# Package 'DAAG'

March 10, 2020

Title Data Analysis and Graphics Data and Functions Author John H. Maindonald and W. John Braun Maintainer W. John Braun <john.braun@ubc.ca> Description Various data sets used in examples and exercises in the book Maindonald, J.H. and Braun, W.J. (2003, 2007, 2010) ``Data Analysis and Graphics Using R''. LazyLoad true LazyData true **Depends** R  $(>= 2.10.0)$ , lattice Imports latticeExtra, methods Suggests leaps, oz, lme4, quantreg, knitr, boot, rpart, randomForest, MASS, survival ZipData yes License GPL-3 VignetteBuilder knitr Repository CRAN NeedsCompilation no

Date/Publication 2020-03-10 09:20:06 UTC

# R topics documented:

<span id="page-0-0"></span>Version 1.24

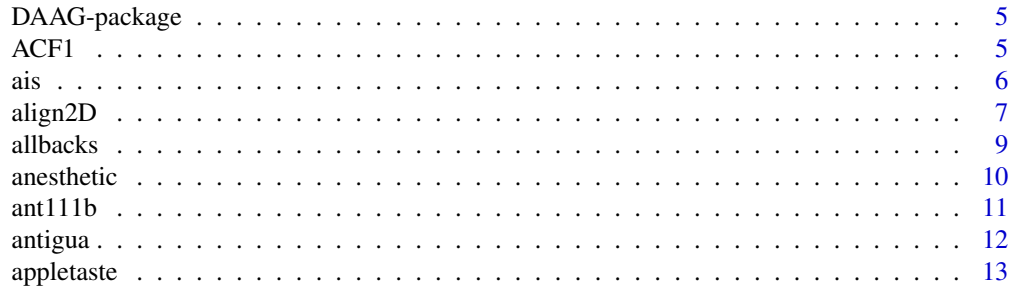

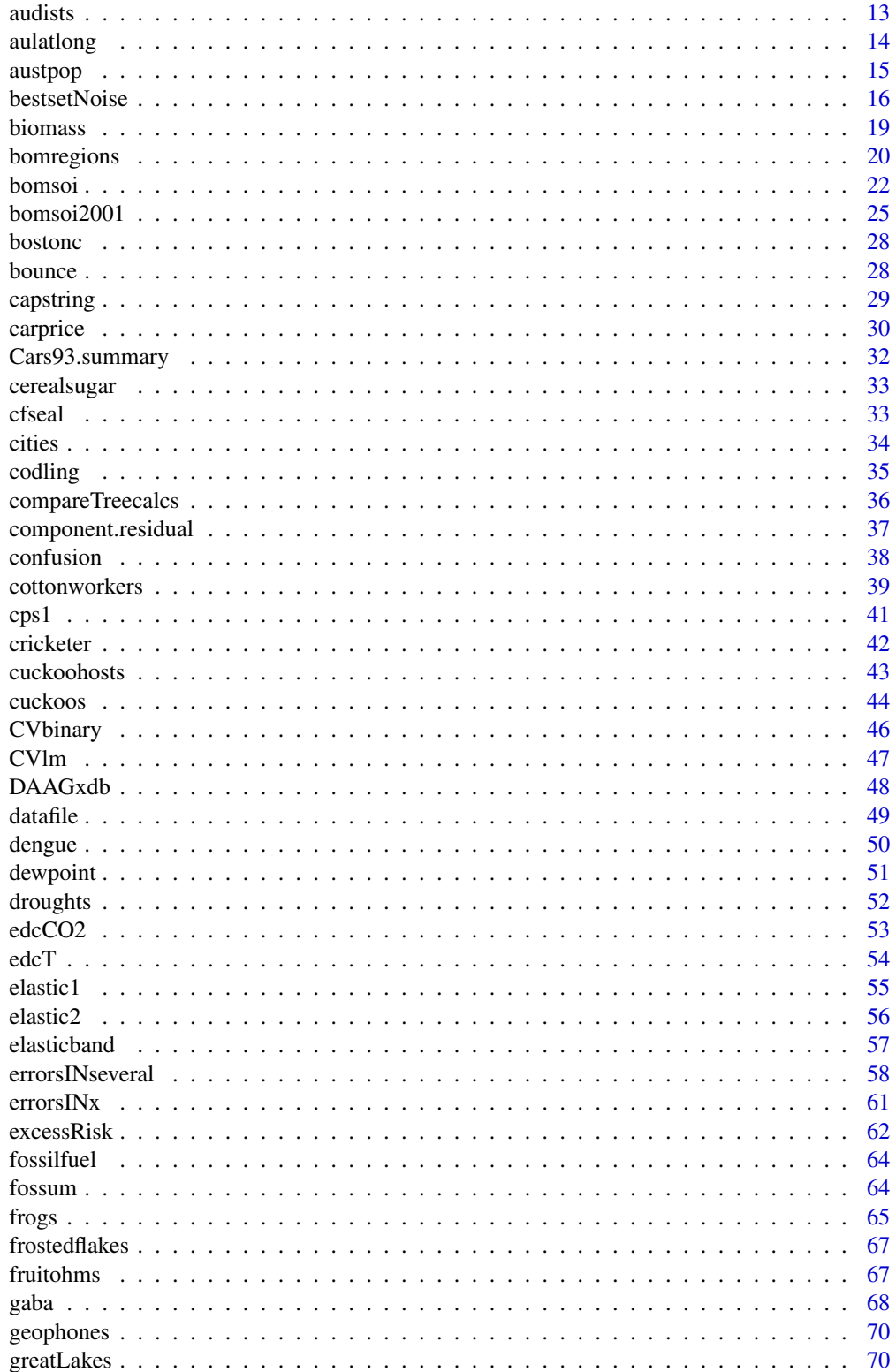

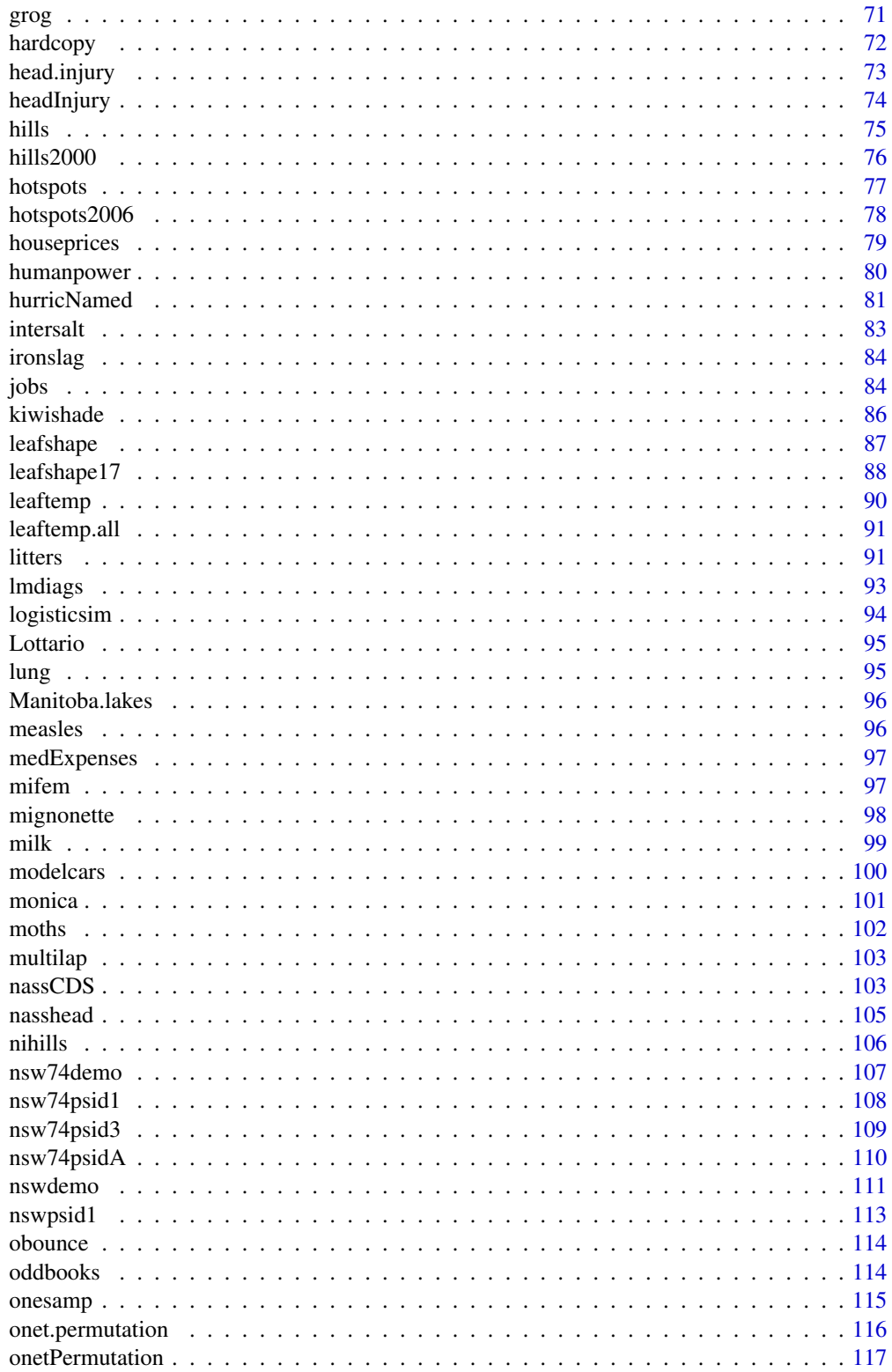

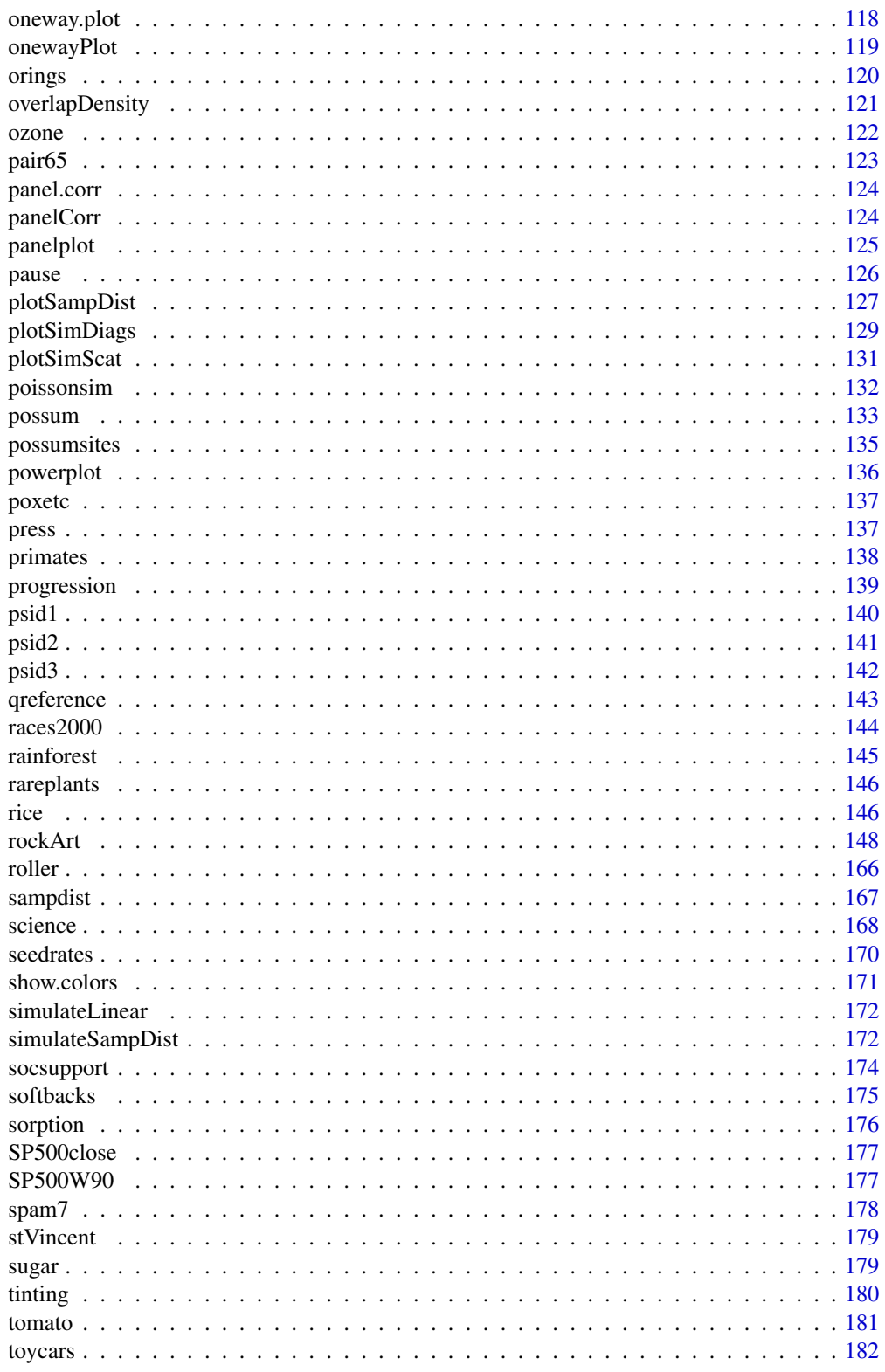

# <span id="page-4-0"></span>DAAG-package 5

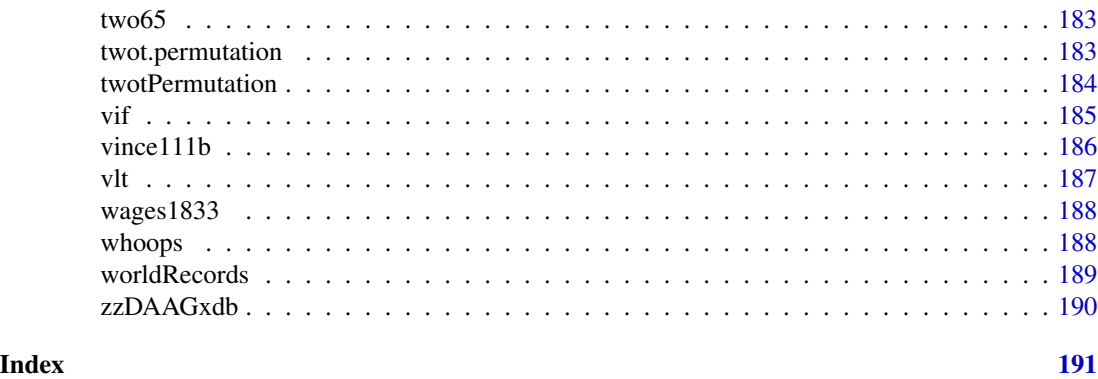

DAAG-package *The R DAAG Package*

# Description

Various data sets and functions used or referred to in the book Maindonald, J.H. and Braun, W.J. (3rd edn 2010) "Data Analysis and Graphics Using R", plus other selected datasets and functions.

# Details

For a list of , use library(help="DAAG").

#### Author(s)

Author: John H Maindonald

Maintainer: W John Braun <john.braun@ubc.ca>

ACF1 *Aberrant Crypt Foci in Rat Colons*

# Description

Numbers of aberrant crypt foci (ACF) in the section 1 of the colons of 22 rats subjected to a single dose of the carcinogen azoxymethane (AOM), sacrificed at 3 different times.

### Usage

ACF1

# Format

This data frame contains the following columns:

count The number of ACF observed in section 1 of each rat colon endtime Time of sacrifice, in weeks following injection of AOM

# <span id="page-5-0"></span>Source

Ranjana P. Bird, Faculty of Human Ecology, University of Manitoba, Winnipeg, Canada.

#### References

E.A. McLellan, A. Medline and R.P. Bird. Dose response and proliferative characteristics of aberrant crypt foci: putative preneoplastic lesions in rat colon. Carcinogenesis, 12(11): 2093-2098, 1991.

# Examples

```
sapply(split(ACF1$count,ACF1$endtime),var)
plot(count ~ endtime, data=ACF1, pch=16)
pause()
print("Poisson Regression - Example 8.3")
ACF.glm0 \leq glm(formula = count \sim endtime, family = poisson, data = ACF1)
summary(ACF.glm0)
# Is there a quadratic effect?
pause()
ACF.glm \leq glm(formula = count \sim endtime + I(endtime^2),
  family = poisson, data = ACF1)
summary(ACF.glm)
# But is the data really Poisson? If not, try quasipoisson:
pause()
ACF.glm <- glm(formula = count \sim endtime + I(endtime^2),
  family = quasipoisson, data = ACF1)summary(ACF.glm)
```
ais *Australian athletes data set*

#### Description

These data were collected in a study of how data on various characteristics of the bloood varied with sport body size and sex of the athlete.

#### Usage

data(ais)

#### <span id="page-6-0"></span>align2D 7

# Format

A data frame with 202 observations on the following 13 variables.

**rcc** red blood cell count, in  $10^{12}l^{-1}$ wcc while blood cell count, in  $10^{12}$  per liter hc hematocrit, percent hg hemaglobin concentration, in g per decaliter

ferr plasma ferritins, ng  $dl^{-1}$ 

bmi Body mass index, kg cm−210<sup>2</sup>

ssf sum of skin folds

pcBfat percent Body fat

lbm lean body mass, kg

ht height, cm

wt weight, kg

sex a factor with levels f m

sport a factor with levels B\_Ball Field Gym Netball Row Swim T\_400m T\_Sprnt Tennis W\_Polo

# Details

Do blood hemoglobin concentrations of athletes in endurance-related events differ from those in power-related events?

#### Source

These data were the basis for the analyses that are reported in Telford and Cunningham (1991).

#### References

Telford, R.D. and Cunningham, R.B. 1991. Sex, sport and body-size dependency of hematology in highly trained athletes. Medicine and Science in Sports and Exercise 23: 788-794.

align2D *Function to align points from ordination with known locations*

# Description

Find the linear transformation which, applied to one set of points in the  $(\$x$, \$y$) plane, gives the$ best match in a least squares sense to a second set of points.

# Usage

align2D(lat, long, x1, x2, wts=NULL)

#### **Arguments**

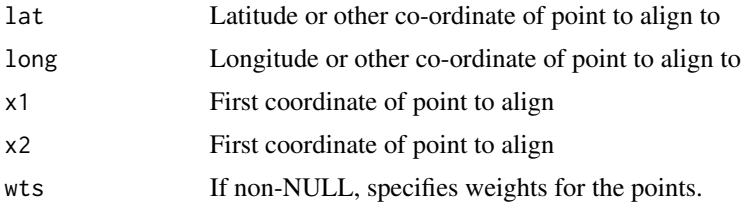

# Details

Achieves the best match, in a least squares sense, between an ordination and known locations in two-dimensionaL space.

#### Value

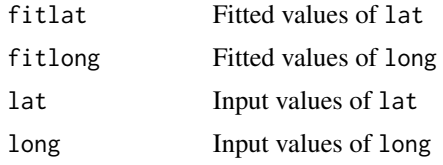

# Note

An ordination that is designed to reproduce distances between points is specified only to within an arbitrary rotation about the centroid. What linear transformation of the points (\$x1\$, \$x2\$) given by the ordination gives the best match to the known co-ordinates?

#### Author(s)

John H Maindonald

```
if(require(DAAG)&require(oz)){
aupts <- cmdscale(audists)
xy <- align2D(lat = aulatlong$latitude, long = aulatlong$longitude,
              x1 = \text{aupts}[, 1], x2 = \text{aupts}[, 2], wts = NULLoz()
fitcoords <- align2D(lat=aulatlong$latitude,
                       long=aulatlong$longitude,
                       x1 = \text{aupts[, } 1, x2 = \text{aupts[, } 2,
                       wts=NULL)
x <-with(fitcoords,
         as.vector(rbind(lat, fitlat, rep(NA,length(lat)))))
y <-with(fitcoords,
         as.vector(rbind(long, fitlong, rep(NA,length(long)))))
points(aulatlong, col="red", pch=16, cex=1.5)
lines(x, y, col="gray40", lwd=3)}
```
#### <span id="page-8-0"></span>allbacks **9**

```
## The function is currently defined as
function(lat, long, x1, x2, wts=NULL){
    ## Get best fit in space of (latitude, longitude)
    if(is.null(wts))wts < - rep(1, length(x1))fitlat <- predict(lm(lat ~ x1+x2, weights=wts))
   fitlong <- predict(lm(long ~ x1+x2, weights=wts))
   list(fitlat = fitlat, fitlong=fitlong, lat=lat, long=long)
}
```
allbacks *Measurements on a Selection of Books*

#### Description

The allbacks data frame gives measurements on the volume and weight of 15 books, some of which are softback (pb) and some of which are hardback (hb). Area of the hardback covers is also included.

#### Usage

allbacks

#### Format

This data frame contains the following columns:

volume book volumes in cubic centimeters

area hard board cover areas in square centimeters

weight book weights in grams

cover a factor with levels hb hardback, pb paperback

# Source

The bookshelf of J. H. Maindonald.

```
print("Multiple Regression - Example 6.1")
attach(allbacks)
volume.split <- split(volume, cover)
weight.split <- split(weight, cover)
plot(weight.split$hb ~ volume.split$hb, pch=16, xlim=range(volume), ylim=range(weight),
     ylab="Weight (g)", xlab="Volume (cc)")
points(weight.split$pb ~ volume.split$pb, pch=16, col=2)
pause()
allbacks.lm <- lm(weight ~ volume+area)
summary(allbacks.lm)
detach(allbacks)
```
#### <span id="page-9-0"></span>10 anesthetic and the state of the state of the state of the state of the state of the state of the state of the state of the state of the state of the state of the state of the state of the state of the state of the state

```
pause()
anova(allbacks.lm)
pause()
model.matrix(allbacks.lm)
pause()
print("Example 6.1.1")
allbacks.lm0 <- lm(weight ~ -1+volume+area, data=allbacks)
summary(allbacks.lm0)
pause()
print("Example 6.1.2")
oldpar <- par(mfrow=c(2,2))
plot(allbacks.lm0)
par(oldpar)
allbacks.lm13 <- lm(weight ~ -1+volume+area, data=allbacks[-13,])
summary(allbacks.lm13)
pause()
print("Example 6.1.3")
round(coef(allbacks.lm0),2) # Baseline for changes
round(lm.influence(allbacks.lm0)$coef,2)
```
anesthetic *Anesthetic Effectiveness*

# Description

Thirty patients were given an anesthetic agent maintained at a predetermined level (conc) for 15 minutes before making an incision. It was then noted whether the patient moved, i.e. jerked or twisted.

#### Usage

anesthetic

# Format

This data frame contains the following columns:

move a binary numeric vector coded for patient movement  $(0 = no$  movement,  $1 = movement$ )

conc anesthetic concentration

logconc logarithm of concentration

nomove the complement of move

#### <span id="page-10-0"></span> $\frac{11}{10}$  ant  $\frac{11}{10}$  11

# Details

The interest is in estimating how the probability of jerking or twisting varies with increasing concentration of the anesthetic agent.

#### Source

unknown

# Examples

```
print("Logistic Regression - Example 8.1.4")
z <- table(anesthetic$nomove, anesthetic$conc)
tot \leq apply(z, 2, sum) # totals at each concentration
prop \leq z[2, \quad ]/(\text{tot}) # proportions at each concentration
oprop <- sum(z[2, ])/sum(tot) # expected proportion moving if concentration had no effect
conc <- as.numeric(dimnames(z)[[2]])
plot(conc, prop, xlab = "Concentration", ylab = "Proportion", xlim = c(.5, 2.5),
   ylim = c(0, 1), pch = 16)
chw <- par()$cxy[1]
text{(conc - 0.75 * chw, prop, paste(tot), adj = 1)abline(h = opp, lty = 2)pause()
anes.logit \leq glm(nomove \sim conc, family = binomial(link = logit),
  data = anesthetic)
anova(anes.logit)
summary(anes.logit)
```
ant111b *Averages by block of corn yields, for treatment 111 only*

#### Description

These data frames have averages by blocks (parcels) for the treatment 111.

#### Usage

ant111b

# Format

A data frame with 36 observations on 9 variables.

site a factor with levels (ant111b:) DBAN LFAN NSAN ORAN OVAN TEAN WEAN WLAN

parcel a factor with levels I II III IV

#### <span id="page-11-0"></span>12 antigua antigua antigua antigua antigua antigua antigua antigua antigua antigua antigua antigua antigua antigua

code a numeric vector island a numeric vector id a numeric vector plot a numeric vector trt a numeric vector ears a numeric vector harvwt a numeric vector

# Source

Andrews DF; Herzberg AM, 1985. Data. A Collection of Problems from Many Fields for the Student and Research Worker. Springer-Verlag. (pp. 339-353)

antigua *Averages by block of yields for the Antigua Corn data*

#### Description

These data frames have yield averages by blocks (parcels). The ant111b data set is a subset of this.

#### Usage

antigua

#### Format

A data frame with 324 observations on 7 variables.

id a numeric vector

site a factor with 8 levels.

block a factor with levels I II III IV

plot a numeric vector

trt a factor consisting of 12 levels

ears a numeric vector; note that -9999 is used as a missing value code.

harvwt a numeric vector; the average yield

#### Source

Andrews DF; Herzberg AM, 1985. Data. A Collection of Problems from Many Fields for the Student and Research Worker. Springer-Verlag. (pp. 339-353)

<span id="page-12-0"></span>

#### Description

Each of 20 tasters each assessed three out of the four varieties. The experiment was conducted according to a balanced incomplete block design.

#### Usage

data(appletaste)

# Format

A data frame with 60 observations on the following 3 variables.

aftertaste a numeric vectorApple samples were rated for aftertaste, by making a mark on a continuous scale that ranged from 0 (extreme dislike) to 150 (like very much).

panelist a factor with levels a b c d e f g h i j k l m n o p q r s t

product a factor with levels 298 493 649 937

#### Examples

```
data(appletaste)
appletaste.aov <- aov(aftertaste ~ panelist + product, data=appletaste)
termplot(appletaste.aov)
```
audists *Road distances between 10 Australian cities*

# Description

Distances between the Australian cities of Adelaide, Alice, Brisbane, Broome, Cairns, Canberra, Darwin, Melbourne, Perth and Sydney

#### Usage

audists

# Format

The format is: Class 'dist', i.e., a distance matrix.

# Source

Australian road map

#### Examples

```
data(audists)
audists.cmd <- cmdscale(audists)
xyplot(audists.cmd[,2] ~ audists.cmd[,1], groups=row.names(audists.cmd),
      panel = function(x, y, subscripts, groups)
                       ltext(x = x, y = y, label = groups[subscripts],cex=1, fontfamily = "HersheySans"))
```
aulatlong *Latitudes and longitudes for ten Australian cities*

# Description

Latitudes and longitudes for Adelaide, Alice, Brisbane, Broome, Cairns, Canberra, Darwin, Melbourne, Perth and Sydney; i.e., for the cities to which the road distances in audists relate.

#### Usage

aulatlong

#### Format

A data frame with 10 observations on the following 2 variables.

latitude Latitude, as a decimal number

longitude Latitude, as a decimal number

#### Source

Map of Australia showing latitude and longitude information.

```
data(aulatlong)
## maybe str(aulatlong) ; plot(aulatlong) ...
```
<span id="page-13-0"></span>

<span id="page-14-0"></span>

#### Description

Population figures for Australian states and territories for 1917, 1927, ..., 1997.

#### Usage

austpop

# Format

This data frame contains the following columns:

year a numeric vector

NSW New South Wales population counts

Vic Victoria population counts

Qld Queensland population counts

SA South Australia population counts

WA Western Australia population counts

Tas Tasmania population counts

NT Northern Territory population counts

ACT Australian Capital Territory population counts

Aust Population counts for the whole country

#### Source

Australian Bureau of Statistics

```
print("Looping - Example 1.7")
growth.rates <- numeric(8)
for (j in seq(2,9)) {
   growth.rates[j-1] <- (austpop[9, j]-austpop[1, j])/austpop[1, j] }
growth.rates <- data.frame(growth.rates)
row.names(growth.rates) <- names(austpop[c(-1,-10)])
 # Note the use of row.names() to name the rows of the data frame
growth.rates
pause()
print("Avoiding Loops - Example 1.7b")
sapply(austpop[, -c(1,10)], function(x){(x[9]-x[1])/x[1]})
```

```
pause()
print("Plot - Example 1.8a")
attach(austpop)
plot(year, ACT, type="l") # Join the points ("l" = "line")
detach(austpop)
pause()
print("Exerice 1.12.9")
attach(austpop)
oldpar <- par(mfrow=c(2,4))
for (i in 2:9){
plot(austpop[,1], log(austpop[, i]), xlab="Year",
    ylab=names(austpop)[i], pch=16, ylim=c(0,10))}
par(oldpar)
detach(austpop)
```
bestsetNoise *Best Subset Selection Applied to Noise*

#### Description

Best subset selection applied to completely random noise. This function demonstrates how variable selection techniques in regression can often err in including explanatory variables that are indistinguishable from noise.

#### Usage

```
bestsetNoise(m = 100, n = 40, method = "exhaustive", nvmax = 3,
              X = NULL, y=NULL, intercept=TRUE,
              print.summary = TRUE, really.big = FALSE, ...)
bestset.noise(m = 100, n = 40, method = "exhaustive", nvmax = 3,
              X = NULL, y=NULL, intercept=TRUE,
              print.summary = TRUE, really.big = FALSE, ...)
bsnCV(m = 100, n = 40, method = "exhaustive", nvmax = 3,
              X = NULL, y=NULL, intercept=TRUE, nfolds = 2,
              print.summary = TRUE, really.big = FALSE)
bsnOpt(X = matrix(rnorm(25 * 10), ncol = 10), y = NULL, method = "exhaustive",
              nvmax = NULL, nbest = 1, intercept = TRUE, criterion = "cp",tcrit = NULL, print.summary = TRUE, really.big = FALSE,
         ...)
bsnVaryNvar(m = 100, nvar = nvmax:50, nvmax = 3, method = "exhaustive",
              intercept=TRUE,
```
<span id="page-15-0"></span>

plotit = TRUE, xlab = "# of variables from which to select", ylab = "p-values for t-statistics", main = paste("Select 'best'", nvmax, "variables"), details = FALSE, really.big = TRUE, smooth = TRUE)

# Arguments

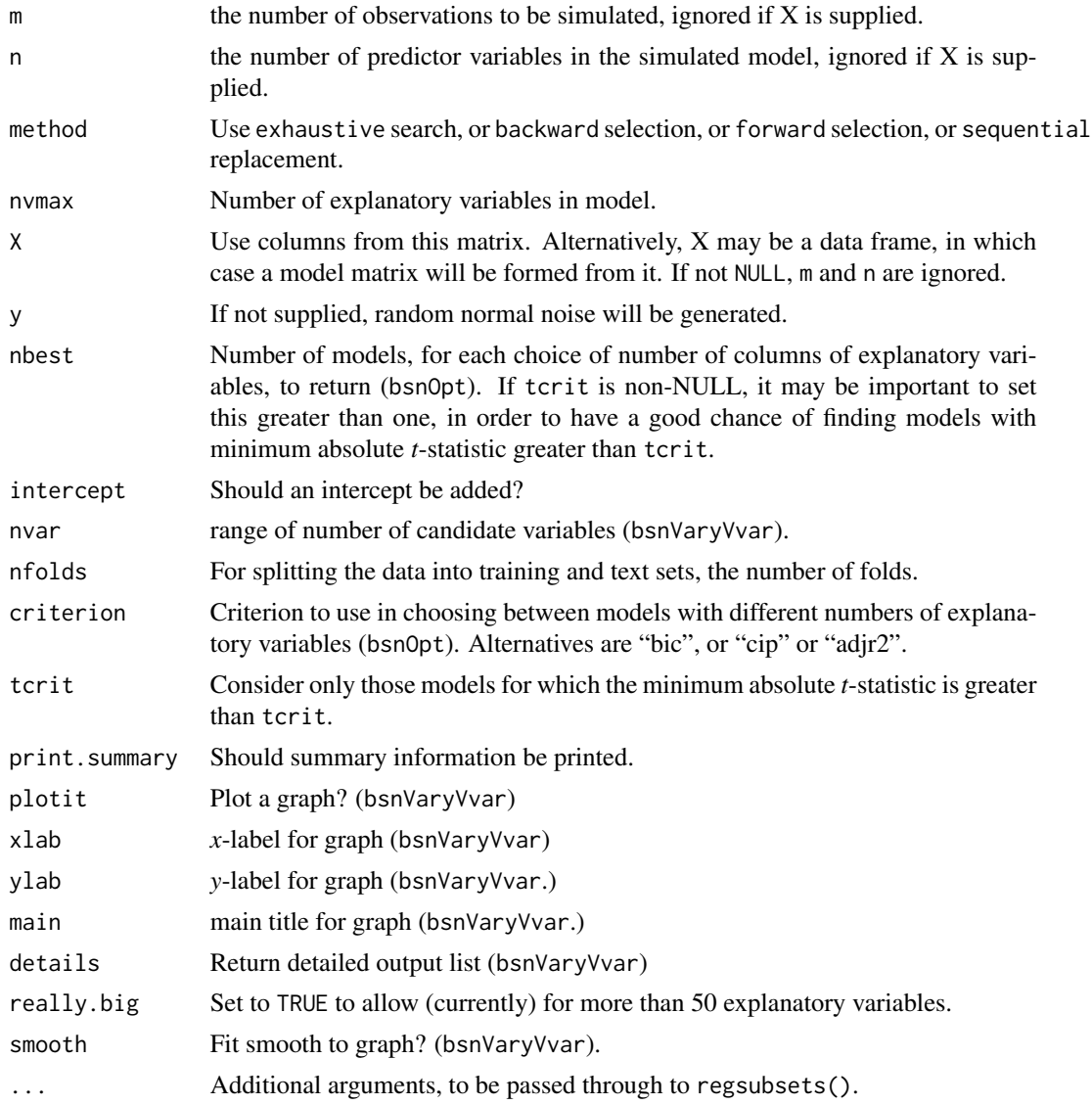

# Details

If X is not supplied, and in any case for bsnVaryNvar, a set of n predictor variables are simulated as independent standard normal, i.e.  $N(0,1)$ , variates. Additionally a  $N(0,1)$  response variable is simulated. The function bsnOpt selects the 'best' model with nvmax or fewer explanatory variables, where the argument criterion specifies the criterion that will be used to choose between models with different numbers of explanatory columns. Other functions select the 'best' model with nvmax explanatory columns. In any case, the selection is made using the regsubsets() function from the leaps package. (The leaps package must be installed for this function to work.)

The function bsnCV splits the data (randomly) into nfolds (2 or more) parts. It puts each part aside in turn for use to fit the model (effectively, test data), with the remaining data used for selecting the variables that will be used for fitting. One model fit is returned for each of the nfolds parts.

The function bsnVaryVvar makes repeated calls to bestsetNoise

# Value

bestsetNoise returns the lm model object for the "best" model with nvmax explanatory columns.

bsnCV returns as many models as there are folds.

bsnVaryVvar silently returns either (details=FALSE) a matrix that has *p*-values of the coefficients for the 'best' choice of model for each different number of candidate variables, or (details=TRUE) a list with elements:

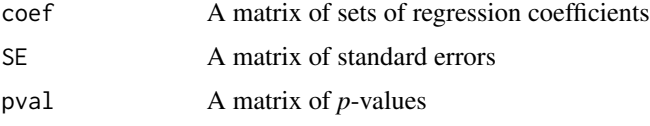

Matrices have one row for each choice of nvar. The statistics returned are for the 'best' model with nvmax explanatory variables.

bsnOpt silently returns a list with elements:

u1 'best' model (lm object) with nvmax or fewer columns of predictors. If tcrit is non-NULL, and there is no model for which all coefficients have *t*-statistics less than tcrit in absolute value, u1 will be NULL.

tcritFor each model, the minimum of the absolute values of the *t*-statistics. regsubsets\_objThe object returned by the call to regsubsets.

#### **Note**

These functions are primarily designed to demonstrate the biases that can be expected, relative to theoretical estimates of standard errors of parameters and other fitted model statistics, when there is prior selection of the columns that are to be included in the model. With the exception of bsnVaryNvar, they can also be used with an X and y for actual data. In that case, the *p*-values should be compared with those obtained from repeated use of the function where y is random noise, as a check on the extent of selection effects.

#### Author(s)

J.H. Maindonald

#### See Also

[lm](#page-0-0)

#### <span id="page-18-0"></span>biomass and the set of the set of the set of the set of the set of the set of the set of the set of the set of the set of the set of the set of the set of the set of the set of the set of the set of the set of the set of t

#### Examples

```
leaps.out <- try(require(leaps, quietly=TRUE))
leaps.out.log <- is.logical(leaps.out)
if ((leaps.out.log==TRUE)&(leaps.out==TRUE)){
bestsetNoise(20,6) # `best' 3-variable regression for 20 simulated observations
                  # on 7 unrelated variables (including the response)
bsnCV(20,6) # `best' 3-variable regressions (one for each fold) for 20
                   # simulated observations on 7 unrelated variables
                   # (including the response)
bsnVaryNvar(m = 50, nvar = 3:6, nvmax = 3, method = "exhaustive",
            plotit=FALSE, details=TRUE)
bsnOpt()
}
```
biomass *Biomass Data*

# Description

The biomass data frame has 135 rows and 8 columns. The rainforest data frame is a subset of this one.

# Usage

biomass

# Format

This data frame contains the following columns:

dbh a numeric vector wood a numeric vector bark a numeric vector fac26 a factor with 3 levels root a numeric vector rootsk a numeric vector branch a numeric vector species a factor with levels Acacia mabellae, C. fraseri, Acmena smithii, B. myrtifolia

#### Source

J. Ash, Australian National University

#### References

Ash, J. and Helman, C. (1990) Floristics and vegetation biomass of a forest catchment, Kioloa, south coastal N.S.W. Cunninghamia, 2: 167-182.

#### <span id="page-19-0"></span>Description

Australian regional temperature data, Australian regional rainfall data, and Annual SOI, are given for the years 1900-2008 or 1900-2011 or 1900-2012. The regional rainfall and temperature data are area-weighted averages for the respective regions. The Southern Oscillation Index (SOI) is the difference in barometric pressure at sea level between Tahiti and Darwin.

#### Usage

bomregions

#### Format

This data frame contains the following columns:

Year Year

eastAVt Eastern temperature seAVt Southeastern region average temperature (degrees C) southAVt Southern temperature swAVt Southwestern temperature westAVt Western temperature northAVt Northern temperature mdbAVt Murray-Darling basin temperature auAVt Australian average temperature, area-weighted mean eastRain Eastern rainfall seRain Southeast Australian annual rainfall (mm)

southRain Southern rainfall

swRain Southwest rainfall

westRain Western rainfall

northRain Northern rainfall

mdbRain Murray-Darling basin rainfall

auRain Australian average rainfall, area weighted

SOI Annual average Southern Oscillation Index

co2mlo Moana Loa CO2 concentrations, from 1959

co2law Moana Loa CO2 concentrations, 1900 to 1978

CO2 CO2 concentrations, composite series

sunspot Annual average sunspot counts

#### bomregions 21

#### Source

Australian Bureau of Meteorology web pages:

<http://www.bom.gov.au/climate/change/index.shtml>

The CO2 series co2law, for Law Dome ice core data. is from [http://cdiac.ornl.gov/trends/](http://cdiac.ornl.gov/trends/co2/lawdome.html) [co2/lawdome.html](http://cdiac.ornl.gov/trends/co2/lawdome.html).

The CO2 series co2mlo is from Dr. Pieter Tans, NOAA/ESRL ([https://www.esrl.noaa.gov/](https://www.esrl.noaa.gov/gmd/ccgg/trends/) [gmd/ccgg/trends/](https://www.esrl.noaa.gov/gmd/ccgg/trends/))

The series CO2 is a composite series, obtained by adding 0.46 to he Law data for 1900 to 1958, then following this with the Moana Loa data that is avaiable from 1959. The addition of 0.46 is designed so that the averages from the two series agree for the period 1959 to 1968

Sunspot data is from <http://sidc.oma.be/sunspot-data/>

# References

D.M. Etheridge, L.P. Steele, R.L. Langenfelds, R.J. Francey, J.-M. Barnola and V.I. Morgan, 1998, *Historical CO2 records from the Law Dome DE08, DE08-2, and DSS ice cores*, in Trends: A Compendium of Data on Global Change, on line at Carbon Dioxide Information Analysis Center, Oak Ridge National Laboratory, U.S. Department of Energy, Oak Ridge, Tenn., U.S.A. [http://](http://cdiac.ornl.gov/trends/co2/lawdome.html) [cdiac.ornl.gov/trends/co2/lawdome.html](http://cdiac.ornl.gov/trends/co2/lawdome.html)

Lavery, B., Joung, G. and Nicholls, N. 1997. An extended high-quality historical rainfall dataset for Australia. Australian Meteorological Magazine, 46, 27-38.

Nicholls, N., Lavery, B., Frederiksen, C.\ and Drosdowsky, W. 1996. Recent apparent changes in relationships between the El Nino – southern oscillation and Australian rainfall and temperature. Geophysical Research Letters 23: 3357-3360.

SIDC-team, World Data Center for the Sunspot Index, Royal Observatory of Belgium, Monthly Report on the International Sunspot Number, online catalogue of the sunspot index: [http://www.](http://www.sidc.be/sunspot-data/) [sidc.be/sunspot-data/](http://www.sidc.be/sunspot-data/), 1900-2011

```
plot(ts(bomregions[, c("mdbRain","SOI")], start=1900),
     panel=function(y,...)panel.smooth(bomregions$Year, y,...))
avrain <- bomregions[,"mdbRain"]
xbomsoi <- with(bomregions, data.frame(Year=Year, SOI=SOI,
               cuberootRain=avrain^0.33))
xbomsoi$trendSOI <- lowess(xbomsoi$SOI, f=0.1)$y
xbomsoi$trendRain <- lowess(xbomsoi$cuberootRain, f=0.1)$y
xbomsoi$detrendRain <-
 with(xbomsoi, cuberootRain - trendRain + mean(trendRain))
xbomsoi$detrendSOI <-
 with(xbomsoi, SOI - trendSOI + mean(trendSOI))
## Plot time series avrain and SOI: ts object xbomsoi
plot(ts(xbomsoi[, c("cuberootRain","SOI")], start=1900),
     panel=function(y,...)panel.smooth(xbomsoi$Year, y,...),
     xlab = "Year", main="", ylim=list(c(250, 800),c(-20,25)))
par(mfrow=c(1,2))
rainpos <- pretty(xbomsoi$cuberootRain^3, 6)
```

```
plot(cuberootRain ~ SOI, data = xbomsoi,
     ylab = "Rainfall (cube root scale)", yaxt="n")
axis(2, at = rainpos^0.33, labels=paste(rainpos))
mtext{text(side = 3, line = 0.8, "A", adj = -0.025)with(xbomsoi, lines(lowess(cuberootRain ~ SOI, f=0.75)))
plot(detrendRain ~ detrendSOI, data = xbomsoi,
     xlab="Detrended SOI", ylab = "Detrended rainfall", yaxt="n")
axis(2, at = rainpos^0.33, labels=paste(rainpos))with(xbomsoi, lines(lowess(detrendRain ~ detrendSOI, f=0.75)))
mtext{text(side = 3, line = 0.8, "B", adj = -0.025)par(mfrow=c(1,1))
```
bomsoi *Southern Oscillation Index Data*

#### Description

The Southern Oscillation Index (SOI) is the difference in barometric pressure at sea level between Tahiti and Darwin. Annual SOI and Australian rainfall data, for the years 1900-2001, are given. Australia's annual mean rainfall is an area-weighted average of the total annual precipitation at approximately 370 rainfall stations around the country.

#### Usage

bomsoi

#### Format

This data frame contains the following columns:

Year a numeric vector

Jan average January SOI values for each year

Feb average February SOI values for each year

Mar average March SOI values for each year

Apr average April SOI values for each year

May average May SOI values for each year

**Jun** average June SOI values for each year

Jul average July SOI values for each year

Aug average August SOI values for each year

Sep average September SOI values for each year

Oct average October SOI values for each year

Nov average November SOI values for each year

Dec average December SOI values for each year

SOI a numeric vector consisting of average annual SOI values

#### bomsoi 23

avrain a numeric vector consisting of a weighted average annual rainfall at a large number of Australian sites

NTrain Northern Territory rain northRain north rain seRain southeast rain eastRain east rain southRain south rain swRain southwest rain

# Source

Australian Bureau of Meteorology web pages:

http://www.bom.gov.au/climate/change/rain02.txt and http://www.bom.gov.au/climate/current/soihtm1.shtml

# References

Nicholls, N., Lavery, B., Frederiksen, C.\ and Drosdowsky, W. 1996. Recent apparent changes in relationships between the El Nino – southern oscillation and Australian rainfall and temperature. Geophysical Research Letters 23: 3357-3360.

```
plot(ts(bomsoi[, 15:14], start=1900),
    panel = function(y, \ldots) panel.smooth(1900:2005, y, \ldots))
pause()
# Check for skewness by comparing the normal probability plots for
# different a, e.g.
par(mfrow = c(2,3))for (a in c(50, 100, 150, 200, 250, 300))
qqnorm(log(bomsoi[, "avrain"] - a))
 # a = 250 leads to a nearly linear plot
pause()
par(mfrow = c(1,1))plot(bomsoi$SOI, log(bomsoi$avrain - 250), xlab = "SOI",
    ylab = "log(avrain = 250)")lines(lowess(bomsoi$SOI)$y, lowess(log(bomsoi$avrain - 250))$y, lwd=2)
 # NB: separate lowess fits against time
lines(lowess(bomsoi$SOI, log(bomsoi$avrain - 250)))
pause()
xbomsoi <-
 with(bomsoi, data.frame(SOI=SOI, cuberootRain=avrain^0.33))
xbomsoi$trendSOI <- lowess(xbomsoi$SOI)$y
xbomsoi$trendRain <- lowess(xbomsoi$cuberootRain)$y
rainpos <- pretty(bomsoi$avrain, 5)
```

```
with(xbomsoi,
     {plot(cuberootRain ~ SOI, xlab = "SOI",
           ylab = "Rainfall (cube root scale)", yaxt="n")
     axis(2, at = rainpos^0.33, labels=paste(rainpos))## Relative changes in the two trend curves
    lines(lowess(cuberootRain ~ SOI))
     lines(lowess(trendRain ~ trendSOI), lwd=2)
 })
pause()
xbomsoi$detrendRain <-
 with(xbomsoi, cuberootRain - trendRain + mean(trendRain))
xbomsoi$detrendSOI <-
 with(xbomsoi, SOI - trendSOI + mean(trendSOI))
oldpar \leq par(mfrow=c(1,2), pty="s")
plot(cuberootRain ~ SOI, data = xbomsoi,
     ylab = "Rainfall (cube root scale)", yaxt="n")
axis(2, at = rainpos^0.33, labels=paste(rainpos))
with(xbomsoi, lines(lowess(cuberootRain ~ SOI)))
plot(detrendRain ~ detrendSOI, data = xbomsoi,
 xlab="Detrended SOI", ylab = "Detrended rainfall", yaxt="n")
axis(2, at = rainpos^0.33, labels=paste(rainpos))with(xbomsoi, lines(lowess(detrendRain ~ detrendSOI)))
pause()
par(oldpar)
attach(xbomsoi)
xbomsoi.ma0 <- arima(detrendRain, xreg=detrendSOI, order=c(0,0,0))
# ordinary regression model
xbomsoi.ma12 <- arima(detrendRain, xreg=detrendSOI,
                      order=c(0,0,12))
# regression with MA(12) errors -- all 12 MA parameters are estimated
xbomsoi.ma12
pause()
xbomsoi.ma12s <- arima(detrendRain, xreg=detrendSOI,
                      seasonal=list(order=c(0,0,1), period=12))
# regression with seasonal MA(1) (lag 12) errors -- only 1 MA parameter
# is estimated
xbomsoi.ma12s
pause()
xbomsoi.maSel \leq arima(x = detrendRain, order = c(0, 0, 12),
                        xreg = detrendSOI, fixed = c(0, 0, 0, 0)NA, rep(0, 4), NA, 0, NA, NA, NA, NA),
                        transform.pars=FALSE)
# error term is MA(12) with fixed 0's at lags 1, 2, 3, 5, 6, 7, 8, 10
# NA's are used to designate coefficients that still need to be estimated
# transform.pars is set to FALSE, so that MA coefficients are not
# transformed (see help(arima))
```

```
detach(xbomsoi)
```
#### <span id="page-24-0"></span>bomsoi2001 25

```
pause()
Box.test(resid(lm(detrendRain ~ detrendSOI, data = xbomsoi)),
          type="Ljung-Box", lag=20)
pause()
attach(xbomsoi)
xbomsoi2.maSel \leq arima(x = detrendRain, order = c(0, 0, 12),
                         xreg = poly(detrendSOI, 2), fixed = c(0, 1)0, 0, NA, rep(0, 4), NA, 0, rep(NA,5)),
                         transform.pars=FALSE)
 xbomsoi2.maSel
qqnorm(resid(xbomsoi.maSel, type="normalized"))
detach(xbomsoi)
```
bomsoi2001 *Southern Oscillation Index Data*

#### **Description**

The Southern Oscillation Index (SOI) is the difference in barometric pressure at sea level between Tahiti and Darwin. Annual SOI and Australian rainfall data, for the years 1900-2001, are given. Australia's annual mean rainfall is an area-weighted average of the total annual precipitation at approximately 370 rainfall stations around the country.

#### Usage

bomsoi2001

#### Format

This data frame contains the following columns:

Year a numeric vector

Jan average January SOI values for each year

Feb average February SOI values for each year

Mar average March SOI values for each year

Apr average April SOI values for each year

May average May SOI values for each year

Jun average June SOI values for each year

Jul average July SOI values for each year

Aug average August SOI values for each year

Sep average September SOI values for each year

Oct average October SOI values for each year

Dec average December SOI values for each year

SOI a numeric vector consisting of average annual SOI values

avrain a numeric vector consisting of a weighted average annual rainfall at a large number of Australian sites

### Source

Australian Bureau of Meteorology web pages:

http://www.bom.gov.au/climate/change/rain02.txt and http://www.bom.gov.au/climate/current/soihtm1.shtml

#### References

Nicholls, N., Lavery, B., Frederiksen, C.\ and Drosdowsky, W. 1996. Recent apparent changes in relationships between the El Nino – southern oscillation and Australian rainfall and temperature. Geophysical Research Letters 23: 3357-3360.

#### See Also

bomsoi

```
bomsoi <- bomsoi2001
plot(ts(bomsoi[, 15:14], start=1900),
     panel=function(y,...)panel.smooth(1900:2001, y,...))
pause()
# Check for skewness by comparing the normal probability plots for
# different a, e.g.
par(mfrow = c(2,3))for (a in c(50, 100, 150, 200, 250, 300))
qqnorm(log(bomsoi[, "avrain"] - a))
 # a = 250 leads to a nearly linear plot
pause()
par(mfrow = c(1,1))plot(bomsoi$SOI, log(bomsoi$avrain - 250), xlab = "SOI",
     ylab = "log(avrain = 250)")lines(lowess(bomsoi$SOI)$y, lowess(log(bomsoi$avrain - 250))$y, lwd=2)
 # NB: separate lowess fits against time
lines(lowess(bomsoi$SOI, log(bomsoi$avrain - 250)))
pause()
xbomsoi <-
 with(bomsoi, data.frame(SOI=SOI, cuberootRain=avrain^0.33))
xbomsoi$trendSOI <- lowess(xbomsoi$SOI)$y
xbomsoi$trendRain <- lowess(xbomsoi$cuberootRain)$y
```

```
rainpos <- pretty(bomsoi$avrain, 5)
with(xbomsoi,
     {plot(cuberootRain ~ SOI, xlab = "SOI",
           ylab = "Rainfall (cube root scale)", yaxt="n")
     axis(2, at = rainpos^0.33, labels=paste(rainpos))
## Relative changes in the two trend curves
     lines(lowess(cuberootRain ~ SOI))
     lines(lowess(trendRain ~ trendSOI), lwd=2)
 })
pause()
xbomsoi$detrendRain <-
 with(xbomsoi, cuberootRain - trendRain + mean(trendRain))
xbomsoi$detrendSOI <-
 with(xbomsoi, SOI - trendSOI + mean(trendSOI))
oldpar \leq par(mfrow=c(1,2), pty="s")
plot(cuberootRain ~ SOI, data = xbomsoi,
     ylab = "Rainfall (cube root scale)", yaxt="n")
axis(2, at = rainpos^0.33, labels=paste(rainpos))
with(xbomsoi, lines(lowess(cuberootRain ~ SOI)))
plot(detrendRain ~ detrendSOI, data = xbomsoi,
 xlab="Detrended SOI", ylab = "Detrended rainfall", yaxt="n")
axis(2, at = rainpos^0.33, labels=paste(rainpos))
with(xbomsoi, lines(lowess(detrendRain ~ detrendSOI)))
pause()
par(oldpar)
attach(xbomsoi)
xbomsoi.ma0 <- arima(detrendRain, xreg=detrendSOI, order=c(0,0,0))
# ordinary regression model
xbomsoi.ma12 <- arima(detrendRain, xreg=detrendSOI,
                      order=c(0,0,12))
# regression with MA(12) errors -- all 12 MA parameters are estimated
xbomsoi.ma12
pause()
xbomsoi.ma12s <- arima(detrendRain, xreg=detrendSOI,
                      seasonal=list(order=c(0,0,1), period=12))
# regression with seasonal MA(1) (lag 12) errors -- only 1 MA parameter
# is estimated
xbomsoi.ma12s
pause()
xbomsoi.maSel \leq arima(x = detrendRain, order = c(0, 0, 12),
                        xreg = detrendSOI, fixed = c(0, 0, 0, 0)NA, rep(0, 4), NA, 0, NA, NA, NA, NA),
                        transform.pars=FALSE)
# error term is MA(12) with fixed 0's at lags 1, 2, 3, 5, 6, 7, 8, 10
# NA's are used to designate coefficients that still need to be estimated
# transform.pars is set to FALSE, so that MA coefficients are not
# transformed (see help(arima))
```
#### <span id="page-27-0"></span>28 bounce below the set of the set of the set of the set of the set of the set of the set of the set of the set of the set of the set of the set of the set of the set of the set of the set of the set of the set of the set

```
detach(xbomsoi)
pause()
Box.test(resid(lm(detrendRain ~ detrendSOI, data = xbomsoi)),
          type="Ljung-Box", lag=20)
pause()
attach(xbomsoi)
xbomsoi2.maSel \leq arima(x = detrendRain, order = c(\emptyset, \emptyset, 12),
                          xreg = poly(detrendSOI, 2), fixed = c(0, 1)0, 0, NA, rep(0, 4), NA, 0, rep(NA,5)),
                          transform.pars=FALSE)
 xbomsoi2.maSel
qqnorm(resid(xbomsoi.maSel, type="normalized"))
detach(xbomsoi)
```
bostonc *Boston Housing Data – Corrected*

#### Description

The corrected Boston housing data (from http://lib.stat.cmu.edu/datasets/).

#### Usage

bostonc

#### Format

A single vector containing the contents of "boston\\_corrected.txt".

#### Source

Harrison, D. and Rubinfeld, D.L. 'Hedonic prices and the demand for clean air', J. Environ. Economics & Management, vol.5, 81-102, 1978. corrected by Kelley Pace (kpace@unix1.sncc.lsu.edu)

bounce *Separate plotting positions for labels, to avoid overlap*

# Description

Return univariate plotting positions in which neighboring points are separated, if and as necessary, so that they are the specified minimum distance apart.

#### <span id="page-28-0"></span>capstring 29

#### Usage

bounce( $y$ ,  $d$ ,  $log = FALSE$ )

#### Arguments

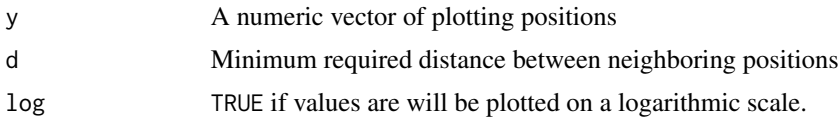

# Details

The centroid(s) of groups of points that are moved relative to each other remain the same.

# Value

A vector of values such that, when plotted along a line, neighboring points are the required minimum distance apart.

#### Note

If values are plotted on a logarithmic scale, d is the required distance apart on that scale. If a base other than 10 is required, set log equal to that base. (Note that base 10 is the default for plot with log=TRUE.)

# Author(s)

John Maindonald

# See Also

See also [onewayPlot](#page-118-1)

#### Examples

```
bounce(c(4, 1.8, 2, 6), d=4)
bounce(c(4, 1.8, 2, 6), d=11, log=TRUE)
```
capstring *Converts initial character of a string to upper case*

#### Description

This function is useful for use before plotting, if one wants capitalized axis labels or factor levels.

#### Usage

capstring(names)

#### 30 carprice

#### **Arguments**

names a character vector

# Value

a character vector with upper case initial values

#### Author(s)

W.J. Braun

# Examples

```
capstring(names(tinting)[c(3,4)])
```

```
library(lattice)
levels(tinting$agegp) <- capstring(levels(tinting$agegp))
xyplot(csoa ~ it | sex * agegp, data=tinting)
```
# carprice *US Car Price Data*

# Description

U.S. data extracted from Cars93, a data frame in the MASS package.

### Usage

carprice

# Format

This data frame contains the following columns:

Type Type of car, e.g. Sporty, Van, Compact

Min.Price Price for a basic model

Price Price for a mid-range model

Max.Price Price for a 'premium' model

Range.Price Difference between Max.Price and Min.Price

RoughRange Rough.Range plus some N(0,.0001) noise

gpm100 The number of gallons required to travel 100 miles

MPG.city Average number of miles per gallon for city driving

MPG.highway Average number of miles per gallon for highway driving

<span id="page-29-0"></span>

#### carprice 31

### Source

MASS package

#### References

Venables, W.N.\ and Ripley, B.D., 4th edn 2002. Modern Applied Statistics with S. Springer, New York.

See also 'R' Complements to Modern Applied Statistics with S-Plus, available from [http://www.](http://www.stats.ox.ac.uk/pub/MASS3/) [stats.ox.ac.uk/pub/MASS3/](http://www.stats.ox.ac.uk/pub/MASS3/)

```
print("Multicollinearity - Example 6.8")
pairs(carprice[,-c(1,8,9)])
carprice1.lm <- lm(gpm100 ~ Type+Min.Price+Price+Max.Price+Range.Price,
    data=carprice)
round(summary(carprice1.lm)$coef,3)
pause()
alias(carprice1.lm)
pause()
carprice2.lm <- lm(gpm100 ~ Type+Min.Price+Price+Max.Price+RoughRange, data=carprice)
round(summary(carprice2.lm)$coef, 2)
pause()
carprice.lm <- lm(gpm100 ~ Type + Price, data = carprice)
round(summary(carprice.lm)$coef,4)
pause()
summary(carprice1.lm)$sigma # residual standard error when fitting all 3 price variables
pause()
summary(carprice.lm)$sigma # residual standard error when only price is used
pause()
vif(lm(gpm100 ~ Price, data=carprice)) # Baseline Price
pause()
vif(carprice1.lm) # includes Min.Price, Price & Max.Price
pause()
vif(carprice2.lm) # includes Min.Price, Price, Max.Price & RoughRange
pause()
vif(carprice.lm) # Price alone
```
<span id="page-31-0"></span>

#### **Description**

The Cars93.summary data frame has 6 rows and 4 columns created from information in the Cars93 data set in the Venables and Ripley MASS package. Each row corresponds to a different class of car (e.g. Compact, Large, etc.).

#### Usage

Cars93.summary

#### Format

This data frame contains the following columns:

Min.passengers minimum passenger capacity for each class of car

Max.passengers maximum passenger capacity for each class of car

No.of.cars number of cars in each class

abbrev a factor with levels C Compact, L Large, M Mid-Size, Sm Small, Sp Sporty, V Van

#### Source

Lock, R. H. (1993) 1993 New Car Data. Journal of Statistics Education 1(1)

#### References

MASS library

```
type <- Cars93.summary$abbrev
type <- Cars93.summary[,4]
type <- Cars93.summary[,"abbrev"]
type <- Cars93.summary[[4]] # Take the object that is stored
                            # in the fourth list element.
type
pause()
attach(Cars93.summary)
 # R can now access the columns of Cars93.summary directly
abbrev
detach("Cars93.summary")
pause()
# To change the name of the \verb!abbrev! variable (the fourth column)
names(Cars93.summary)[4] <- "code"
```
# <span id="page-32-0"></span>cerealsugar 33

pause()

```
# To change all of the names, try
names(Cars93.summary) <- c("minpass","maxpass","number","code")
```
cerealsugar *Percentage of Sugar in Breakfast Cereal*

# Description

Measurements of sugar content in frosted flakes breakfast cereal.

#### Usage

cerealsugar

# Format

A vector of 100 measurements.

cfseal *Cape Fur Seal Data*

#### Description

The cfseal data frame has 30 rows and 11 columns consisting of weight measurements for various organs taken from 30 Cape Fur Seals that died as an unintended consequence of commercial fishing.

# Usage

cfseal

# Format

This data frame contains the following columns:

age a numeric vector weight a numeric vector heart a numeric vector

lung a numeric vector

liver a numeric vector

spleen a numeric vector

stomach a numeric vector

leftkid a numeric vector

rightkid a numeric vector

kidney a numeric vector

intestines a numeric vector

# <span id="page-33-0"></span>Source

Stewardson, C.L., Hemsley, S., Meyer, M.A., Canfield, P.J. and Maindonald, J.H. 1999. Gross and microscopic visceral anatomy of the male Cape fur seal, Arctocephalus pusillus pusillus (Pinnepedia: Otariidae), with reference to organ size and growth. Journal of Anatomy (Cambridge) 195: 235-255. (WWF project ZA-348)

# Examples

print("Allometric Growth - Example 5.7")

```
cfseal.lm <- lm(log(heart) ~ log(weight), data=cfseal); summary(cfseal.lm)
plot(log(heart) ~ log(weight), data = cfseal, pch=16, xlab = "Heart Weight (g, log scale)",
ylab = "Body weight (kg, log scale)", axes=FALSE)
heartaxis <- 100*(2 \text{ seg}(0,3))bodyaxis <- c(20,40,60,100,180)
axis(1, at = log(bodyaxis), lab = bodyaxis)axis(2, at = log(heartaxis), lab = heartaxis)box()
abline(cfseal.lm)
```
cities *Populations of Major Canadian Cities (1992-96)*

#### Description

Population estimates for several Canadian cities.

#### Usage

cities

# Format

This data frame contains the following columns:

CITY a factor, consisting of the city names

REGION a factor with 5 levels (ATL=Atlantic, ON=Ontario, QC=Quebec, PR=Prairies, WEST=Alberta and British Columbia) representing the location of the cities

POP1992 a numeric vector giving population in 1000's for 1992

POP1993 a numeric vector giving population in 1000's for 1993

POP1994 a numeric vector giving population in 1000's for 1994

POP1995 a numeric vector giving population in 1000's for 1995

POP1996 a numeric vector giving population in 1000's for 1996

#### Source

Statistics Canada

#### <span id="page-34-0"></span>codling 35

#### Examples

```
cities$have <- factor((cities$REGION=="ON")|(cities$REGION=="WEST"))
plot(POP1996~POP1992, data=cities, col=as.integer(cities$have))
```
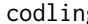

g *Dose-mortality data, for fumigation of codling moth with methyl bromide*

# Description

Data are from trials that studied the mortality response of codling moth to fumigation with methyl bromide.

# Usage

data(codling)

#### Format

A data frame with 99 observations on the following 10 variables.

dose Injected dose of methyl bromide, in gm per cubic meter

tot Number of insects in chamber

dead Number of insects dying

pobs Proportion dying

cm Control mortality, i.e., at dose 0

ct Concentration-time sum

Cultivar a factor with levels BRAEBURN FUJI GRANNY Gala ROYAL Red Delicious Splendour

gp a factor which has a different level for each different combination of Cultivar, year and rep (replicate).

year a factor with levels 1988 1989

numcm a numeric vector: total number of control insects

#### Details

The research that generated these data was in part funded by New Zealand pipfruit growers. The published analysis was funded by New Zealand pipfruit growers. See also sorption.

#### Source

Maindonald, J.H.; Waddell, B.C.; Petry, R.J. 2001. Apple cultivar effects on codling moth (Lepidoptera: Tortricidae) egg mortality following fumigation with methyl bromide. Postharvest Biology and Technology 22: 99-110.

<span id="page-35-0"></span>

### Description

Compare error rates, between different functions and different selection rules, for an approximately equal random division of the data into a training and test set.

#### Usage

```
compareTreecalcs(x = yesno \sim ., data = DAAG::spam7, cp = 0.00025, fun = c("rpart",
"randomForest"))
```
# Arguments

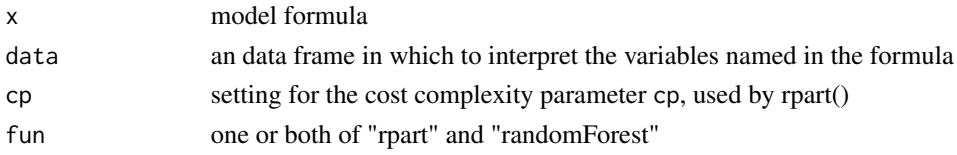

# Details

Data are randomly divided into two subsets, I and II. The function(s) are used in the standard way for calculations on subset I, and error rates returined that come from the calculations carried out by the function(s). Predictions are made for subset II, allowing the calculation of a completely independent set of error rates.

# Value

If rpart is specified in fun, the following:

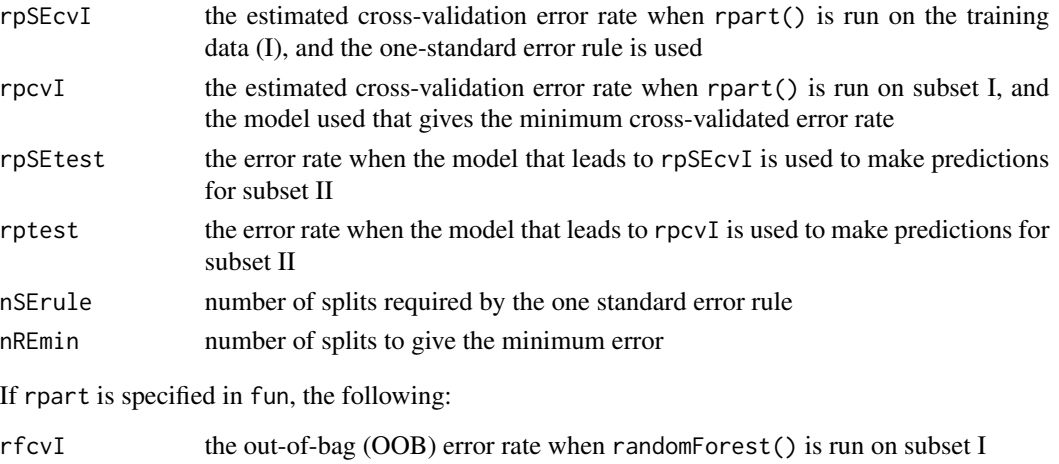

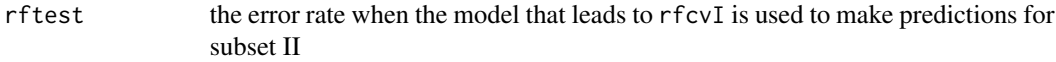
# component.residual 37

# Author(s)

John Maindonald

component.residual *Component + Residual Plot*

# Description

Component + Residual plot for a term in a lm model.

## Usage

```
component.residual(lm.obj, which = 1, xlab = "Component",
   ylab = "C+R")
```
# Arguments

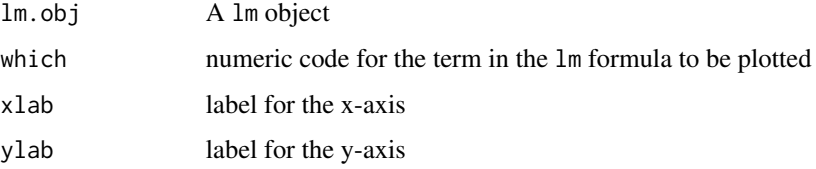

# Value

A scatterplot with a smooth curve overlaid.

# Author(s)

J.H. Maindonald

#### See Also

[lm](#page-0-0)

```
mice12.lm <- lm(brainwt ~ bodywt + lsize, data=litters)
oldpar \leq par(mfrow = c(1,2))
component.residual(mice12.1m, 1, xlab = "Body weight", ylab= "t(Body weight) + e")
component.residual(mice12.lm, 2, xlab = "Litter size", ylab= "t(Litter size) + e")
par(oldpar)
```
Given actual and predicted group assignments, give the confusion matrix

# Usage

```
confusion(actual, predicted, gpnames = NULL, rowcol=c("actual", "predicted"),
printit = c("overall","confusion"), prior = NULL, digits=3)
```
## Arguments

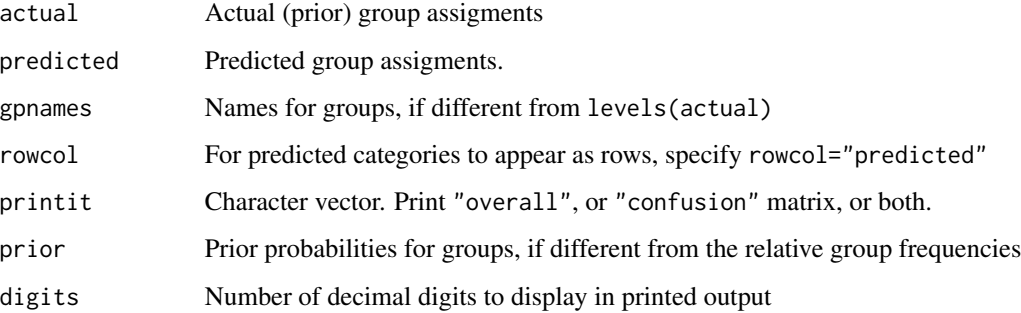

# Details

Predicted group assignments should be estimated from cross-validation or from bootstrap out-ofbag data. Better still, work with assignments for test data that are completely separate from the data used to dervive the model.

#### Value

A list with elements overall (overall accuracy), confusion (confusion matrix) and prior (prior used for calculation of overall accuracy)

# Author(s)

John H Maindonald

#### References

Maindonald and Braun: 'Data Analysis and Graphics Using R', 3rd edition 2010, Section 12.2.2

# cottonworkers 39

```
library(MASS)
library(DAAG)
cl <- lda(species ~ length+breadth, data=cuckoos, CV=TRUE)$class
confusion(cl, cuckoos$species)
## The function is currently defined as
function (actual, predicted, gpnames = NULL,
            rowcol = c("actual", "predicted"),
            printit = c("overall","confusion"),
            prior = NULL, digits = 3)
{
 if (is.null(gpnames))
   gpnames <- levels(actual)
 if (is.logical(printit)){
    if(printit)printit <- c("overall","confusion")
    else printit <- ""
 }
 tab <- table(actual, predicted)
 acctab <- t(apply(tab, 1, function(x) x/sum(x)))
 dimnames(acctab) <- list(Actual = gpnames, `Predicted (cv)` = gpnames)
 if (is.null(prior)) {
   relnum <- table(actual)
   prior <- relnum/sum(relnum)
   acc \leq sum(tab[row(tab) == col(tab)])/sum(tab)}
 else {
   acc <- sum(prior * diag(acctab))
 }
 names(prior) <- gpnames
 if ("overall"%in%printit) {
   cat("Overall accuracy =", round(acc, digits), "\n")
    if(is.null(prior)){
     cat("This assumes the following prior frequencies:",
          "\n")
     print(round(prior, digits))
   }
 }
 if ("confusion"%in%printit) {
   cat("\nConfusion matrix", "\n")
   print(round(acctab, digits))
  }
 invisible(list(overall=acc, confusion=acctab, prior=prior))
}
```
Numbers are given in different categories of worker, in each of two investigations. The first source of information is the Board of Trade Census that was conducted on 1886. The second is a relatively informal survey conducted by US Bureau of Labor representatives in 1889, for use in official reports.

#### Usage

data(cottonworkers)

# Format

A data frame with 14 observations on the following 3 variables.

- census1886 Numbers of workers in each of 14 different categories, according to the Board of Trade wage census that was conducted in 1886
- survey1889 Numbers of workers in each of 14 different categories, according to data collected in 1889 by the US Bureau of Labor, for use in a report to the US Congress and House of Representatives

avwage Average wage, in pence, as estimated in the US Bureau of Labor survey

#### Details

The data in survey1889 were collected in a relatively informal manner, by approaching individuals on the street. Biases might therefore be expected.

#### Source

United States congress, House of Representatives, Sixth Annual Report of the Commissioner of Labor, 1890, Part III, Cost of Living (Washington D.C. 1891); idem., Seventh Annual Report of the Commissioner of Labor, 1891, Part III, Cost of Living (Washington D.C. 1892)

Return of wages in the principal textile trades of the United Kingdom, with report therein. (P.P. 1889, LXX). United Kingdom Official Publication.

## References

Boot, H. M. and Maindonald, J. H. 2007. New estimates of age- and sex- specific earnings and the male-female earnings gap in the British cotton industry, 1833-1906. *Economic History Review*. Published online 28-Aug-2007 doi: 10.1111/j.1468-0289.2007.00398.x

```
data(cottonworkers)
str(cottonworkers)
plot(survey1889 ~ census1886, data=cottonworkers)
plot(I(avwage*survey1889) ~ I(avwage*census1886), data=cottonworkers)
```
A non-experimental "control" group, used in various studies of the effect of a labor training program, alternative to the experimental control group in nswdemo.

#### Usage

cps1 cps2 cps3

# Format

This data frame contains the following columns:

trt a numeric vector identifying the study in which the subjects were enrolled ( $0 =$ Control,  $1 =$ treated).

age age (in years).

educ years of education.

**black**  $(0 = not black, 1 = black).$ 

hisp  $(0 = not hispanic, 1 = hispanic).$ 

**marr** ( $0 = not married$ ,  $1 = married$ ).

nodeg  $(0 = \text{completed high school}, 1 = \text{dropout})$ .

re74 real earnings in 1974.

re75 real earnings in 1975.

re78 real earnings in 1978.

## Details

The cps1 and psid1 data sets are two non-experimental "control" groups, alternative to that in nswdemo, used in investigating whether use of such a non-experimental control group can be satisfactory. cps2 and cps3 are subsets of cps1, designed to be better matched to the experimental data than cps1. Similary psid2 and psid3 are subsets of psid1, designed to be better matched to the experimental data than psid1.

## Source

http://www.nber.org/~rdehejia/nswdata.html

## References

Dehejia, R.H. and Wahba, S. 1999. Causal effects in non-experimental studies: re-evaluating the evaluation of training programs. Journal of the American Statistical Association 94: 1053-1062.

Lalonde, R. 1986. Evaluating the economic evaluations of training programs. American Economic Review 76: 604-620.

Smith, J. A. and Todd, P.E. 2005,"Does Matching overcome LaLonde's critique of nonexperimental estimators", *Journal of Econometrics* 125: 305-353.

Dehejia, R.H. 2005. Practical propensity score matching: a reply to Smith and Todd. *Journal of Econometrics* 125: 355-364.

cricketer *Lifespans of UK 1st class cricketers born 1840-1960*

## Description

Year and birth, lifespan, etc, of British first class cricketers, born 1840-1960, whose handedness could be determined from information in the Who's who of cricketers. The status (alive=0, dead =1), and lifetime or lifespan, is for 1992.

#### Usage

data(cricketer)

# Format

A data frame with 5960 observations on the following 8 variables.

left a factor with levels right left year numeric, year of birth life numeric, lifetime or lifespan to 1992

dead numeric  $(0 = alive$  (censored),  $1 = dead$ , in 1992)

acd numeric  $(0 = not accidental or not dead, 1 = accidental death)$ 

kia numeric  $(0 = not$  killed in action,  $1 =$  killed in action)

inbed numeric  $(0 = did not die in bed, 1 = died in bed)$ 

cause a factor with levels alive acd (accidental death) inbed (died in bed)

## Details

Note that those 'killed in action' (mostly during World Wars I and II) form a subset of those who died by accident.

## Source

John Aggleton, Martin Bland. Data were collated as described in Aggleton et al.

#### cuckoohosts 43

## References

Aggleton JP, Bland JM, Kentridge RW, Neave NJ 1994. Handedness and longevity: an archival study of cricketers. British Medical Journal 309, 1681-1684.

Bailey P, Thorne P, Wynne-Thomas P. 1993. Who's Who of Cricketers. 2nd ed, London, Hamlyn. Bland M and Altman D. 2005. Do the left-handed die young? Significance 2, 166-170.

# See Also

earlycrcktr.

## Examples

```
data(cricketer)
numLH <- xtabs(~ left+year, data=cricketer)
propLH <- prop.table(numLH, margin=2)[2,]
yr <- as.numeric(colnames(numLH))
plot(propLH \sim yr)cricketer$lh <- unclass(cricketer$left)-1
left2.hat <- fitted(lm(lh ~ poly(year,2), data=cricketer))
ord <- order(cricketer$year)
lines(left2.hat[ord] ~ cricketer$year[ord])
library(splines)
ns3.hat <- fitted(lm(lh ~ ns(year,3), data=cricketer))
lines(ns3.hat[ord] ~ cricketer$year[ord], col="red")
require(survival)
summary(coxph(Surv(life, kia) ~ bs(year,3) +left, data=cricketer))
cricketer$notacdDead <- with(cricketer, {dead[acd==1]<-0; dead})
summary(coxph(Surv(life, notacdDead) ~ ns(year,2) +left, data=cricketer))
```
cuckoohosts *Comparison of cuckoo eggs with host eggs*

#### Description

These data compare mean length, mean breadth, and egg color, between cuckoos and their hosts.

#### Usage

cuckoohosts

#### Format

A data frame with 10 observations on the following 12 variables.

clength mean length of cuckoo eggs in given host's nest

cl.sd standard deviation of cuckoo egg lengths

cbreadth mean breadth of cuckoo eggs in given host's nest

#### 44 cuckoos

cb.sd standard deviation of cuckoo egg breadths cnum number of cuckoo eggs hlength length of host eggs hl.sd standard deviation of host egg lengths hbreadth breadth of host eggs hb.sd standard deviation of host egg breadths hnum number of host eggs match number of eggs where color matched nomatch number where color did not match

# Details

Although from the same study that generated data in the data frame cuckoos, the data do not match precisely. The cuckoo egg lengths and breadths are from the tables on page 168, the host egg lengths and breadths from Appendix IV on page 176, and the color match counts from the table on page 171.

## Source

Latter, O.H., 1902. The egg of *cuculus canorus*. an inquiry into the dimensions of the cuckoo's egg and the relation of the variations to the size of the eggs of the foster-parent, with notes on coloration, &c. *Biometrika*, 1:164–176.

#### Examples

```
cuckoohosts
str(cuckoohosts)
plot(cuckoohosts)
with(cuckoohosts,
     plot(c(clength,hlength),c(cbreadth,hbreadth),col=rep(1:2,c(6,6))))
```
cuckoos *Cuckoo Eggs Data*

#### **Description**

Length and breadth measurements of 120 eggs lain in the nests of six different species of host bird.

## Usage

cuckoos

#### cuckoos 45

# Format

This data frame contains the following columns:

length the egg lengths in millimeters

breadth the egg breadths in millimeters

species a factor with levels hedge.sparrow, meadow.pipit, pied.wagtail, robin, tree.pipit, wren

id a numeric vector

# Source

Latter, O.H. (1902). The eggs of Cuculus canorus. An Inquiry into the dimensions of the cuckoo's egg and the relation of the variations to the size of the eggs of the foster-parent, with notes on coloration, &c. Biometrika i, 164.

# References

Tippett, L.H.C. 1931: "The Methods of Statistics". Williams & Norgate, London.

```
print("Strip and Boxplots - Example 2.1.2")
attach(cuckoos)
oldpar <- par(las = 2) # labels at right angle to axis.
stripchart(length ~ species)
boxplot(split(cuckoos$length, cuckoos$species),
         xlab="Length of egg", horizontal=TRUE)
detach(cuckoos)
par(oldpar)
pause()
print("Summaries - Example 2.2.2")
sapply(split(cuckoos$length, cuckoos$species), sd)
pause()
print("Example 4.1.4")
wren <- split(cuckoos$length, cuckoos$species)$wren
median(wren)
n <- length(wren)
sqrt(pi/2)*sd(wren)/sqrt(n) # this s.e. computation assumes normality
```
<span id="page-45-0"></span>

These functions give training (internal) and cross-validation measures of predictive accuracy for regression with a binary response. The data are randomly divided between a number of 'folds'. Each fold is removed, in turn, while the remaining data are used to re-fit the regression model and to predict at the omitted observations.

## Usage

```
CVbinary(obj, rand=NULL, nfolds=10, print.details=TRUE)
cv.binary(obj, rand=NULL, nfolds=10, print.details=TRUE)
```
# Arguments

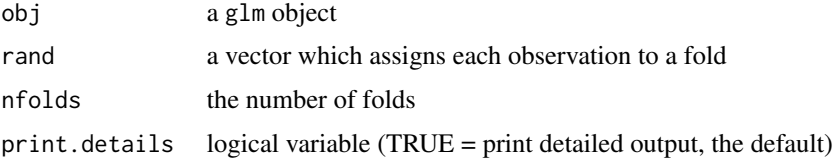

# Value

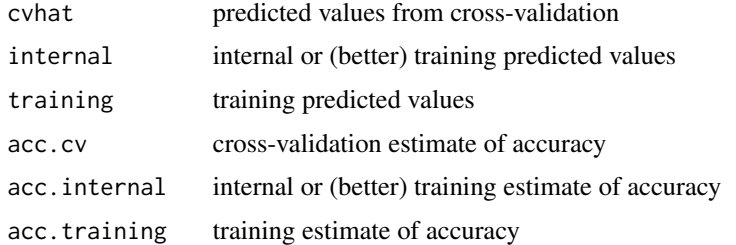

# Note

The term 'training' seems preferable to the term 'internal' in connection with predicted values, and the accuracy measure, that are based on the observations used to derive the model.

## Author(s)

J.H. Maindonald

## See Also

[glm](#page-0-0)

## $CVIm$  and  $47$

## Examples

```
frogs.glm <- glm(pres.abs ~ log(distance) + log(NoOfPools),
                 family=binomial,data=frogs)
CVbinary(frogs.glm)
mifem.glm <- glm(outcome ~ ., family=binomial, data=mifem)
CVbinary(mifem.glm)
```
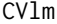

 $Cross$ -Validation for Linear Regression

# Description

This function gives internal and cross-validation measures of predictive accuracy for multiple linear regression. (For binary logistic regression, use the CVbinary function.) The data are randomly assigned to a number of 'folds'. Each fold is removed, in turn, while the remaining data is used to re-fit the regression model and to predict at the deleted observations.

# Usage

```
CVlm(data = DAG::house prices, form.lm = formula(sale price ~ area),m = 3, dots = FALSE, seed = 29, plotit = c("Observed", "Residual"),
              main="Small symbols show cross-validation predicted values",
              legend.pos="topleft", printit = TRUE)
cv.lm(data = DAG::house prices, form.lm = formula(sale price ~ area),m = 3, dots = FALSE, seed = 29, plotit = c("Observed", "Residual"),
              main="Small symbols show cross-validation predicted values",
              legend.pos="topleft", printit = TRUE)
```
# Arguments

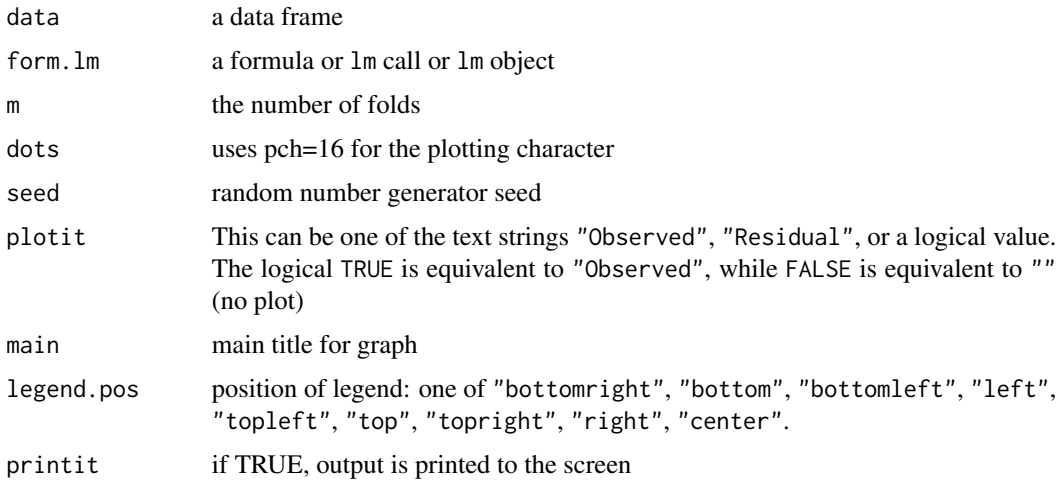

# Details

When plotit="Residual" and there is more than one explanatory variable, the fitted lines that are shown for the individual folds are approximations.

#### Value

The input data frame is returned, with additional columns Predicted (Predicted values using all observations) and cvpred (cross-validation predictions). The cross-validation residual sum of squares (ss) and degrees of freedom (df) are returned as attributes of the data frame.

# Author(s)

J.H. Maindonald

# See Also

[lm](#page-0-0), [CVbinary](#page-45-0)

## Examples

```
CVlm()
## Not run:
CVlm(data=nihills, form.lm=formula(log(time)~log(climb)+log(dist)),
         plotit="Observed")
CVlm(data=nihills, form.lm=formula(log(time)~log(climb)+log(dist)),
     plotit="Residual")
out <- CVlm(data=nihills, form.lm=formula(log(time)~log(climb)+log(dist)),
               plotit="Observed")
out[c("ms","df")]
```
## End(Not run)

DAAGxdb *List, each of whose elements hold rows of a file, in character format*

#### Description

This is the default database for use with the function datafile, which uses elements of this list to place files in the working directory.

#### Usage

```
data(DAAGxdb)
```
## Format

Successive elements in this list hold character vectors from which the corresponding files can be generated. The names of the list elements are fuel, fuel.csv, oneBadRow, scan-demo, molclock1, molclock2, and travelbooks.

#### datafile **49** and 49 and 49 and 49 and 49 and 49 and 49 and 49 and 49 and 49 and 49 and 49 and 49 and 49 and 49 and 49 and 49 and 49 and 49 and 49 and 49 and 49 and 49 and 49 and 49 and 49 and 49 and 49 and 49 and 49 and 4

# Details

The files fuel.txt and fuel.csv are used in Chapter 1 of DAAGUR, while the files oneBadRow.txt and scan-demo.txt are used in Chapter 14 of DAAGUR.

# References

Maindonald, J.H. and Braun, W.J. 2007. Data Analysis and Graphics Using R: An Example-Based Approach. 2nd edn, Cambridge University Press (DAAGUR).

## Examples

data(DAAGxdb) names(DAAGxdb)

datafile *Write an ASCII data file to the working directory.*

## Description

Invoking this function writes one or more nominated files to the working directory. In particular, it may be used to write the files 'fuel.txt' and 'fuel.csv' that are used in Chapter 1 of DAAGUR, and the files 'oneBadRow.txt' and 'scan-demo.txt' that are used in Chapter 14 of DAAGUR.

#### Usage

datafile(file = c("fuel", "travelbooks"), datastore = DAAG::DAAGxdb, altstore = DAAG::zzDAAGxdb, showNames = FALSE)

# Arguments

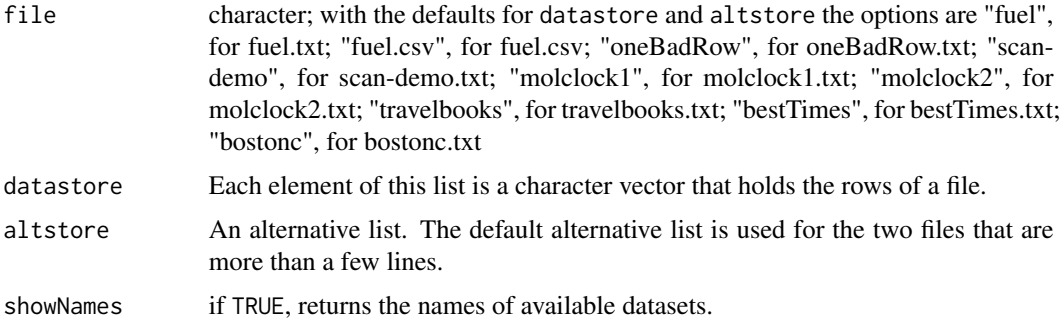

#### Value

An ASCII file is output to the current working directory. The names of all available datasets are returned invisibly.

50 dengue

#### Author(s)

J.H. Maindonald

#### Examples

datafile(file="", showNames=TRUE)

dengue *Dengue prevalence, by administrative region*

# Description

Data record, for each of 2000 administrative regions, whether or not dengue was recorded at any time between 1961 and 1990.

#### Usage

data(dengue)

# Format

A data frame with 2000 observations on the following 13 variables.

humid Average vapour density: 1961-1990

humid90 90th percentile of humid

temp Average temperature: 1961-1990

temp90 90th percentile of temp

h10pix maximum of humid, within a 10 pixel radius

h10pix90 maximum of humid90, within a 10 pixel radius

trees Percent tree cover, from satellite data

trees90 90th percentile of trees

NoYes Was dengue observed? (1=yes)

Xmin minimum longitude

Xmax maximum longitude

Ymin minimum latitude

Ymax maximum latitude

## Details

This is derived from a data set in which the climate and tree cover information were given for each half degree of latitude by half degreee of longitude pixel. The variable NoYes was given by administrative region. The climate data and tree cover data given here are 50th or 90th percentiles, where percetiles were calculates across pixels for an administrative region.

#### dewpoint 51

## Source

Simon Hales, Environmental Research New Zealand Ltd.

#### References

Hales, S., de Wet, N., Maindonald, J. and Woodward, A. 2002. Potential effect of population and climate change global distribution of dengue fever: an empirical model. The Lancet 2002; 360: 830-34.

## Examples

```
str(dengue)
glm(NoYes ~ humid, data=dengue, family=binomial)
glm(NoYes ~ humid90, data=dengue, family=binomial)
```
dewpoint *Dewpoint Data*

#### Description

The dewpoint data frame has 72 rows and 3 columns. Monthly data were obtained for a number of sites (in Australia) and a number of months.

#### Usage

dewpoint

# Format

This data frame contains the following columns:

maxtemp monthly minimum temperatures

mintemp monthly maximum temperatures

dewpt monthly average dewpoint for each combination of minimum and maximum temperature readings (formerly dewpoint)

## Source

Dr Edward Linacre, visiting fellow in the Australian National University Department of Geography.

# Examples

```
print("Additive Model - Example 7.5")
require(splines)
attach(dewpoint)
ds.lm \leftarrow lm(dewpt \sim bs(maxtemp,5) + bs(mintemp,5), data=dewpoint)
ds.fit <-predict(ds.lm, type="terms", se=TRUE)
oldpar <- par(mfrow=c(1,2))
plot(maxtemp, ds.fit$fit[,1], xlab="Maximum temperature",
     ylab="Change from dewpoint mean",type="n")
lines(maxtemp,ds.fit$fit[,1])
lines(maxtemp,ds.fit$fit[,1]-2*ds.fit$se[,1],lty=2)
lines(maxtemp,ds.fit$fit[,1]+2*ds.fit$se[,1],lty=2)
plot(mintemp,ds.fit$fit[,2],xlab="Minimum temperature",
     ylab="Change from dewpoint mean", type="n")
ord<-order(mintemp)
lines(mintemp[ord],ds.fit$fit[ord,2])
lines(mintemp[ord],ds.fit$fit[ord,2]-2*ds.fit$se[ord,2],lty=2)
lines(mintemp[ord],ds.fit$fit[ord,2]+2*ds.fit$se[ord,2],lty=2)
detach(dewpoint)
par(oldpar)
```
droughts *Periods Between Rain Events*

# Description

Data collected at Winnipeg International Airport (Canada) on periods (in days) between rain events.

#### Usage

droughts

## Format

This data frame contains the following columns:

length the length of time from the completion of the last rain event to the beginning of the next rain event.

year the calendar year.

```
boxplot(length ~ year, data=droughts)
boxplot(log(length) ~ ~ year, data=droughts)hist(droughts$length, main="Winnipeg Droughts", xlab="length (in days)")
hist(log(droughts$length), main="Winnipeg Droughts", xlab="length (in days, log scale)")
```
Carbon dioxide record from the EPICA (European Project for Ice Coring in Antarctica) Dome C ice core covering 0 to 800 kyr BP.

#### Usage

```
data(edcCO2)
```
# Format

A data frame with 1096 observations on the following 2 variables.

age Age in years before present (BP)

co2 CO2 level (ppmv)

# Details

Data are a composite series.

#### Source

[http://www.ncdc.noaa.gov/paleo/icecore/antarctica/domec/domec\\_epica\\_data.html](http://www.ncdc.noaa.gov/paleo/icecore/antarctica/domec/domec_epica_data.html)

#### References

Luthi, D., M. et al. 2008. High-resolution carbon dioxide concentration record 650,000-800,000 years before present. Nature, Vol. 453, pp. 379-382, 15 May 2008. doi:10.1038/nature06949

Indermuhle, A., E. et al, 1999, Atmospheric CO2 concentration from 60 to 20 kyr BP from the Taylor Dome ice core, Antarctica. Geophysical Research Letters, 27, 735-738.

Monnin, E., A. et al. 2001. Atmospheric CO2 concentrations over the last glacial termination. Science, Vol. 291, pp. 112-114.

Petit, J.R. et al. 1999. Climate and atmospheric history of the past 420,000 years from the Vostok ice core, Antarctica. Nature 399: 429-436.

Siegenthaler, U. et al. 2005. Stable Carbon Cycle-Climate Relationship During the Late Pleistocene. Science, v. 310 , pp. 1313-1317, 25 November 2005.

## Examples

data(edcCO2)

Temperature record, using Deuterium as a proxy, from the EPICA (European Project for Ice Coring in Antarctica) Dome C ice core covering 0 to 800 kyr BP.

## Usage

data(edcT)

# Format

A data frame with 5788 observations on the following 5 variables.

Bag Bag number

ztop Top depth (m)

Age Years before 1950

Deuterium Deuterium dD data

dT Temperature difference from the average of the last 1000 years ~ -54.5degC

# Details

Temperature was estimated from the deuterium data, after making various corrections.

#### Source

[http://www.ncdc.noaa.gov/paleo/icecore/antarctica/domec/domec\\_epica\\_data.html](http://www.ncdc.noaa.gov/paleo/icecore/antarctica/domec/domec_epica_data.html)

## References

Jouzel, J., et al. 2007. EPICA Dome C Ice Core 800KYr Deuterium Data and Temperature Estimates. IGBP PAGES/World Data Center for Paleoclimatology Data Contribution Series \# 2007- 091. NOAA/NCDC Paleoclimatology Program, Boulder CO, USA.

Jouzel, J., et al. 2007. Orbital and Millennial Antarctic Climate Variability over the Past 800,000 Years. Science, Vol. 317, No. 5839, pp.793-797, 10 August 2007.

# Examples

data(edcT)

The elastic1 data frame has 7 rows and 2 columns giving, for each amount by which an elastic band is stretched over the end of a ruler, the distance that the band traveled when released.

## Usage

elastic1

# Format

This data frame contains the following columns:

stretch the amount by which the elastic band was stretched

distance the distance traveled

#### Source

J. H. Maindonald

```
## Not run:
plot(elastic1)
print("Inline Functions - Example 12.2.2")
sapply(elastic1, mean)
pause()
sapply(elastic1, function(x)mean(x))
pause()
sapply(elastic1, function(x)sum(log(x)))
pause()
print("Data Output - Example 12.3.2")
write.table(elastic1, file="bandsframe.txt")
## End(Not run)
```
The elastic2 data frame has 9 rows and 2 columns giving, for each amount by which an elastic band is stretched over the end of a ruler, the distance that the band traveled when released.

# Usage

elastic2

# Format

This data frame contains the following columns:

stretch the amount by which the elastic band was stretched

distance the distance traveled

# Source

J. H. Maindonald

```
plot(elastic2)
pause()
print("Chapter 5 Exercise")
yrange <- range(c(elastic1$distance, elastic2$distance))
xrange <- range(c(elastic1$stretch, elastic2$stretch))
plot(distance ~ stretch, data = elastic1, pch = 16, ylim = yrange, xlim =
xrange)
points(distance \sim stretch, data = elastic2, pch = 15, col = 2)
legend(xrange[1], yrange[2], legend = c("Data set 1", "Data set 2"), pch =
c(16, 15), col = c(1, 2)elastic1.lm <- lm(distance ~ stretch, data = elastic1)
elastic2.lm <- lm(distance ~ stretch, data = elastic2)
abline(elastic1.lm)
abline(elastic2.lm, col = 2)
summary(elastic1.lm)
summary(elastic2.lm)
pause()
predict(elastic1.lm, se.fit=TRUE)
predict(elastic2.lm, se.fit=TRUE)
```
The elasticband data frame has 7 rows and 2 columns giving, for each amount by which an elastic band is stretched over the end of a ruler, the distance that the band traveled when released.

# Usage

elasticband

## Format

This data frame contains the following columns:

stretch the amount by which the elastic band was stretched

distance the distance traveled

# Source

J. H. Maindonald

```
## Not run:
print("Example 1.8.1")
attach(elasticband) # R now knows where to find stretch and distance
plot(stretch, distance) # Alternative: plot(distance ~ stretch)
detach(elasticband)
pause()
print("Output of Data Frames - Example 12.3.2")
write(t(elasticband),file="bands.txt",ncol=2)
sink("bands2.txt")
elasticband # NB: No output on screen
sink()
print("Lists - Example 12.7")
elastic.lm <- lm(distance ~ stretch, data=elasticband)
names(elastic.lm)
elastic.lm$coefficients
elastic.lm[["coefficients"]]
pause()
elastic.lm[[1]]
```

```
pause()
 elastic.lm[1]
 pause()
 options(digits=3)
 elastic.lm$residuals
 pause()
 elastic.lm$call
 pause()
  mode(elastic.lm$call)
 ## End(Not run)
errorsINseveral Simulation of classical errors in x model, with multiple explanatory
```
*variables.*

#### Description

Simulates \$y-\$ and \$x-\$values for a classical "errors in \$x\$" linear regression model. One or more \$x-\$values are subject to random measurement error, independently of the corresponding covariate values that are measured without error.

# Usage

```
errorsINseveral(n = 1000, a0 = 2.5, beta = c(1.5, 0), mu = 12.5, SDyerr = 0.5,
default.Vpar = list(SDx = 2, rho = -0.5, timesSDx = 1.5),
V = with (default.Vpar, matrix(c(1, rho, rho, 1), ncol = 2) * SDx^2),xerrV = with(default.Vpar, matrix(c(1, 0, 0, 0), ncol = 2) * (SDx * timesSDx)^2),
parset = NULL, print.summary = TRUE, plotit = TRUE)
```
#### Arguments

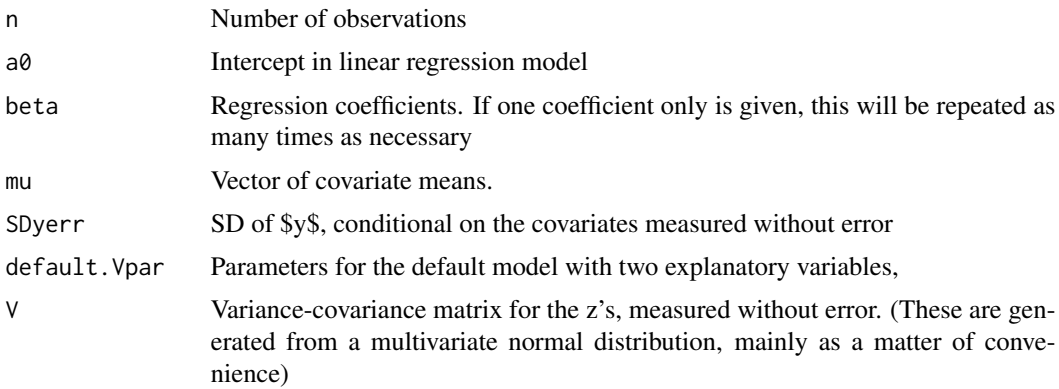

## errorsINseveral 59

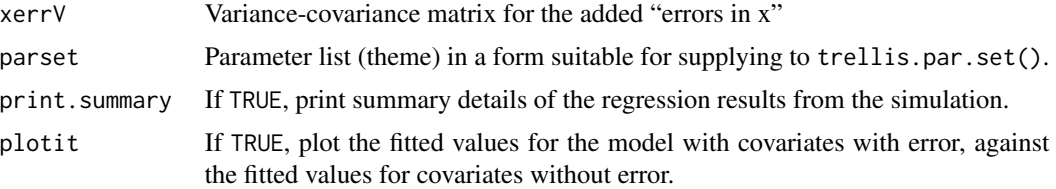

## Details

With default arguments, simulates a model in which two covariates are in contention, the first measured without error, and the second with coefficient 0 in the model that includes both covariates measured without error.

# Value

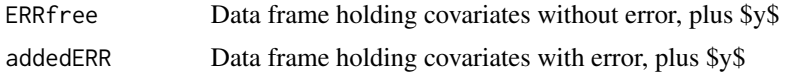

## Author(s)

John Maindonald

## References

Data Analysis and Graphics Using R, 3rd edn, Section 6.8.1

## See Also

[errorsINx](#page-60-0)

```
library(lattice)
function(n=1000, a0=2.5, beta=c(1.5,0), mu=12.5, SDyerr=0.5,
           default.Vpar=list(SDx=2, rho=-0.5, timesSDx=1.5),
           V=with(default.Vpar, matrix(c(1,rho,rho,1), ncol=2)*SDx^2),
           xerrV=with(default.Vpar, matrix(c(1,0,0,0), ncol=2)*(SDx*timesSDx)^2),
           parset=NULL, print.summary=TRUE, plotit=TRUE){
   m \leftarrow \text{dim}(V)[1]if(length(mu) == 1)mu <- rep(mu, m)ow <- options(warn=-1)
   xxmat <- sweep(matrix(rnorm(m*n, 0, 1), ncol=m) %*% chol(V), 2, mu, "+")
   errxx <- matrix(rnorm(m*n, 0, 1), ncol=m) %*% chol(xerrV, pivot=TRUE)
    options(ow)
   dimnames(xxmat)[[2]] <- paste("z", 1:m, sep="")
    xxWITHerr <- xxmat+errxx
    xxWITHerr <- data.frame(xxWITHerr)
   names(xxWITHerr) <- paste("xWITHerr", 1:m, sep="")
   xxWITHerr[, "y"] <- a0 + xxmat %*% matrix(beta,ncol=1) + rnorm(n, sd=SDyerr)
   err.lm < -lm(y \sim ., data=xxWITHerr)xx <- data.frame(xxmat)
```

```
names(xx) \leq paste("z", 1:m, sep="")
  xx$y <- xxWITHerr$y
  xx.lm < -lm(y ~ ~ . , data=xx)B <- coef(err.lm)
  b \leftarrow \text{coef}(xx.lm)SE <- summary(err.lm)$coef[,2]
  se <- summary(xx.lm)$coef[,2]
  if(print.summary){
    beta0 <- c(mean(xx$y)-sum(beta*apply(xx[,1:m],2,mean)), beta)
    tab <- rbind(beta0, b, B)
    dimnames(tab) <- list(c("Values for simulation",
                             "Estimates: no error in x1",
                             "LS Estimates: error in x1"),
                          c("Intercept", paste("b", 1:m, sep="")))
    tabSE <- rbind(rep(NA,m+1),se,SE)
    rownames(tabSE) <- rownames(tab)
    colnames(tabSE) <- c("SE(Int)", paste("SE(", colnames(tab)[-1],")", sep=""))
    tab <- cbind(tab,tabSE)
    print(round(tab,3))
  }
  if(m==2 & print.summary){
    tau <- default.Vpar$timesSDx
    s1 <- sqrt(V[1,1])
    s2 <- sqrt(V[2,2])
    rho <- default.Vpar$rho
    s12 <- s1*sqrt(1-rho^2)
    lambda <- (1-rho^2)/(1-rho^2+tau^2)
    gam12 <- rho*sqrt(V[1,1]/V[2,2])
    expB2 <- beta[2]+beta[1]*(1-lambda)*gam12
    print(c("Theoretical attenuation of b1" = lambda, "Theoretical b2" = expB2))
  }
  if(is.null(parset))parset <- simpleTheme(col=c("gray40","gray40"),
                                            col.line=c("black","black"))
  if(plotit){
    library(lattice)
    zhat <- fitted(xx.lm)
    xhat <- fitted(err.lm)
    plt <- xyplot(xhat ~ zhat, aspect=1, scales=list(tck=0.5),
                  panel=function(x,y,...){
                    panel.xyplot(x,y,type="p",...)
                    panel.abline(lm(y \sim x), lty=2)
                    panel.abline(0,1)
                  },
                  xlab="Fitted values; regress on exact z",
                  ylab="Fitted values; regress on x = xWITHerr",
                  key=list(space="top", columns=2,
                    text=list(lab=c("Line y=x", "Regression fit to points")),
                    lines=list(lty=1:2)),
                  par.settings=parset
                  \lambdaprint(plt)}
  invisible(list(ERRfree=xx, addedERR=xxWITHerr))
}
```
<span id="page-60-0"></span>

Simulates \$y-\$ and \$x-\$values for the straight line regression model, but with \$x-\$values subject to random measurement error, following the classical "errors in x" model. Optionally, the x-values can be split into two groups, with one group shifted relative to the other

#### Usage

```
errorsINx(mu = 12.5, n = 200, a = 15, b = 1.5, SDx=2, SDyerr = 1.5,
           timesSDx=(1:5)/2.5, gpfactor=if(missing(gpdiff))FALSE else TRUE,
           gpdiff=if(gpfactor) 1.5 else 0, layout=NULL,
           parset = simpleTheme(alpha = 0.75, col = c("black","gray45"),
             col.line = c("black", "gray45"), lwd=c(1,1.5), pch=c(1,2),
           lty=c(1,2)), print.summary=TRUE, plotit=TRUE, xrelation="same")
```
#### Arguments

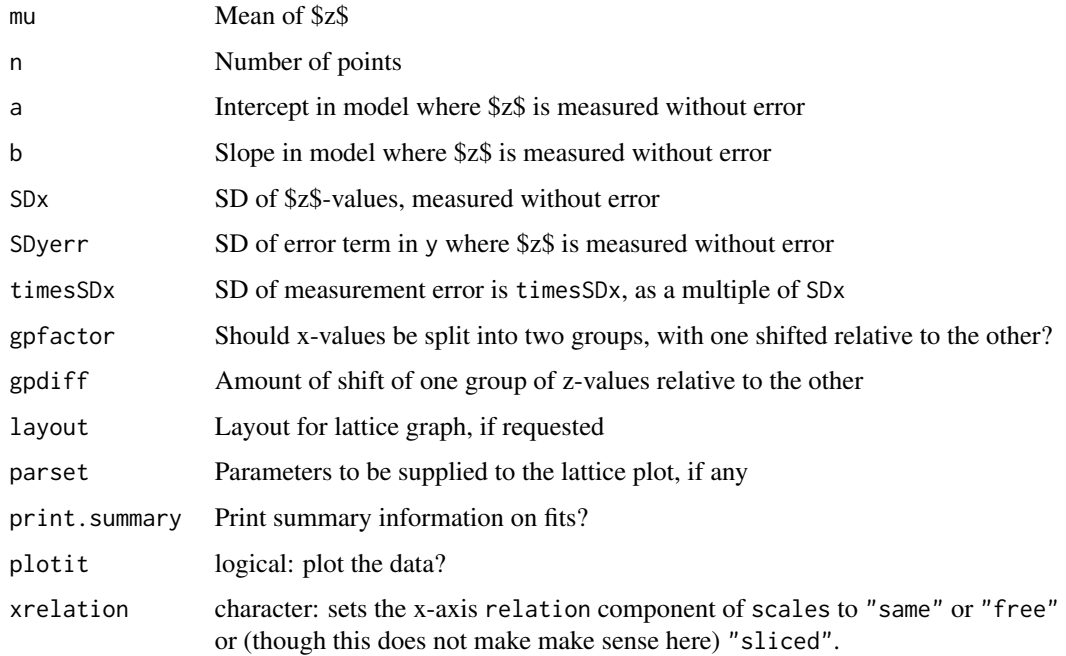

## Details

The argument timesSDx can be a numeric vector. One set of \$x\$-values that are contaminated with measurement error is simulated for each element of timesSDx.

# Value

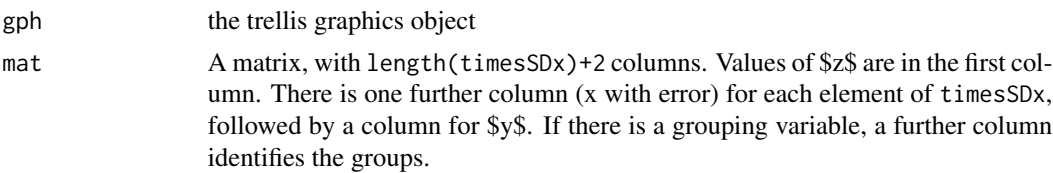

# Author(s)

John Maindonald

## References

Data Analysis and Graphics Using R, 3rd edn, Section 6.7

# Examples

```
library(lattice)
errorsINx()
errorsINx(gpdiff=2, timesSDx=1.25, SDyerr=2.5, n=80)
```
excessRisk *Create and analyze multiway frequency or weighted frequency table*

# Description

This function creates a multi-way table of counts for the response given a set of classifying factors. Output facilitates a check on how the factor specified as margin may, after accounting for other classifying factors, affect the response.

## Usage

```
excessRisk(form = weight ~ seatbelt + airbag, response = "dead", margin = "airbag",
data = DAG::nassCDS, deep1 = 4, printResults = TRUE)
```
# Arguments

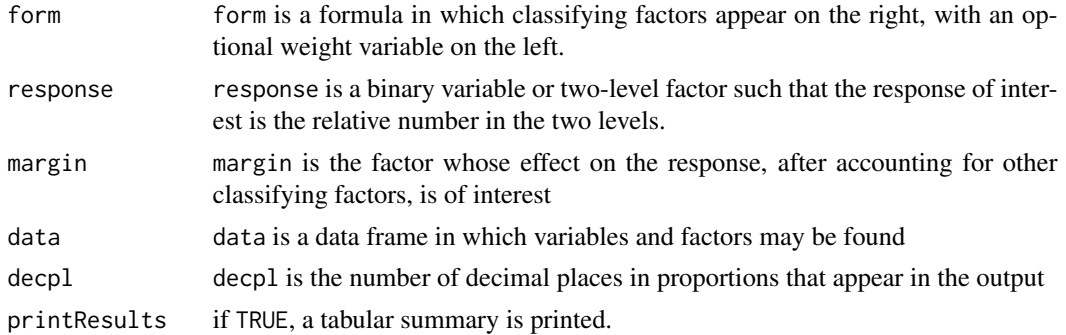

#### excessRisk 63

## Details

The best way to understand what this function does may be to run it with the default parameters, and/or with examples that appear below.

# Value

The function returns a data frame, with one row for each combination of levels of factors on the right of the formula, but excluding the factor specified as margin

> Count for level 2 of response \& level 1 of margin Total tount for level 1 of margin Count for level 2 of response \& level 2 of margin Total count for level 2 of margin Proportion; divide count for level 1 of margin by total Proportion; divide count for level 2 of margin by total Excess count for level 2 of response in row; relative to the assumption that,

> in that row, there is no association between response and margin. This is the observed response (for the default arguments, number of dead) for level 2 (airbag deployed), less the number that would have been expected if the proportion had been that for level 1. (Negative values favor airbags.)

## Author(s)

John Maindonald

# References

See help(nassCDS)

# See Also

xtabs

```
excessRisk()
excessRisk(weight ~ airbag+seatbelt+dvcat)
UCB <- as.data.frame.table(UCBAdmissions)
excessRisk(Freq~Gender, response="Admit", margin="Gender",data=UCB)
excessRisk(Freq~Gender+Dept, response="Admit", margin="Gender",data=UCB)
```
Estimates of total worldwide carbon emissions from fossil fuel use.

#### Usage

fossilfuel

# Format

This data frame contains the following columns:

year a numeric vector giving the year the measurement was taken.

carbon a numeric vector giving the total worldwide carbon emissions from fossil fuel use, in millions of tonnes.

# Source

Marland et al (2003)

# Examples

plot(fossilfuel)

fossum *Female Possum Measurements*

# Description

The fossum data frame consists of nine morphometric measurements on each of 43 female mountain brushtail possums, trapped at seven sites from Southern Victoria to central Queensland. This is a subset of the possum data frame.

## Usage

fossum

#### frogs 65

# Format

This data frame contains the following columns:

case observation number

site one of seven locations where possums were trapped

Pop a factor which classifies the sites as Vic Victoria, other New South Wales or Queensland

sex a factor with levels f female, m male

age age

hdlngth head length skullw skull width totlngth total length taill tail length footlgth foot length earconch ear conch length eye distance from medial canthus to lateral canthus of right eye chest chest girth (in cm) belly belly girth (in cm)

## Source

Lindenmayer, D. B., Viggers, K. L., Cunningham, R. B., and Donnelly, C. F. 1995. Morphological variation among columns of the mountain brushtail possum, Trichosurus caninus Ogilby (Phalangeridae: Marsupiala). Australian Journal of Zoology 43: 449-458.

# Examples

```
boxplot(fossum$totlngth)
```
frogs *Frogs Data*

#### Description

The frogs data frame has 212 rows and 11 columns. The data are on the distribution of the Southern Corroboree frog, which occurs in the Snowy Mountains area of New South Wales, Australia.

## Usage

frogs

66 frogs

# Format

This data frame contains the following columns:

**pres.abs**  $0 = \text{frogs were absent}$ ,  $1 = \text{frogs were present}$ 

northing reference point

easting reference point

altitude altitude , in meters

distance distance in meters to nearest extant population

NoOfPools number of potential breeding pools

NoOfSites (number of potential breeding sites within a 2 km radius

avrain mean rainfall for Spring period

meanmin mean minimum Spring temperature

meanmax mean maximum Spring temperature

#### Source

Hunter, D. (2000) The conservation and demography of the southern corroboree frog (Pseudophryne corroboree). M.Sc. thesis, University of Canberra, Canberra.

## Examples

print("Multiple Logistic Regression - Example 8.2")

```
plot(northing \sim easting, data=frogs, pch=c(1,16)[frogs$pres.abs+1],
 xlab="Meters east of reference point", ylab="Meters north")
pairs(frogs[,4:10])
attach(frogs)
pairs(cbind(altitude,log(distance),log(NoOfPools),NoOfSites),
 panel=panel.smooth, labels=c("altitude","log(distance)",
  "log(NoOfPools)","NoOfSites"))
detach(frogs)
frogs.glm0 <- glm(formula = pres.abs \sim altitude + log(distance) +
 log(NoOfPools) + NoOfSites + avrain + meanmin + meanmax,
 family = binomial, data = frogs)
summary(frogs.glm0)
frogs.glm \leq glm(formula = pres.abs \sim log(distance) + log(NoOfPools) +
meanmin +
 meanmax, family = binomial, data = frogs)
oldpar \leq par(mfrow=c(2,2))
termplot(frogs.glm, data=frogs)
termplot(frogs.glm, data=frogs, partial.resid=TRUE)
cv.binary(frogs.glm0) # All explanatory variables
pause()
```
#### frostedflakes 67

```
cv.binary(frogs.glm) # Reduced set of explanatory variables
for (j in 1:4){
rand <- sample(1:10, 212, replace=TRUE)
all.acc <- cv.binary(frogs.glm0, rand=rand, print.details=FALSE)$acc.cv
reduced.acc <- cv.binary(frogs.glm, rand=rand, print.details=FALSE)$acc.cv
cat("\nAll:", round(all.acc,3), " Reduced:", round(reduced.acc,3))
}
```
frostedflakes *Frosted Flakes data*

#### Description

The frosted flakes data frame has 101 rows and 2 columns giving the sugar concentration (in percent) for 25 g samples of a cereal as measured by 2 methods – high performance liquid chromatography (a slow accurate lab method) and a quick method using the infra-analyzer 400.

## Usage

elastic1

# Format

This data frame contains the following columns:

Lab careful laboratory analysis measurements using high performance liquid chromatography

IA400 measurements based on the infra-analyzer 400

#### Source

W. J. Braun

fruitohms *Electrical Resistance of Kiwi Fruit*

# **Description**

Data are from a study that examined how the electrical resistance of a slab of kiwifruit changed with the apparent juice content.

## Usage

fruitohms

68 gaba

## Format

This data frame contains the following columns:

juice apparent juice content (percent)

ohms electrical resistance (in ohms)

## Source

Harker, F. R. and Maindonald J.H. 1994. Ripening of nectarine fruit. *Plant Physiology* 106: 165 - 171.

# Examples

```
plot(ohms ~ juice, xlab="Apparent juice content (%)",ylab="Resistance (ohms)", data=fruitohms)
lines(lowess(fruitohms$juice, fruitohms$ohms), lwd=2)
pause()
require(splines)
attach(fruitohms)
plot(ohms ~ juice, cex=0.8, xlab="Apparent juice content (%)",
     ylab="Resistance (ohms)", type="n")
fruit.lmb4 \leq lm(ohms \sim bs(juice,4))
ord <- order(juice)
lines(juice[ord], fitted(fruit.lmb4)[ord], lwd=2)
ci <- predict(fruit.lmb4, interval="confidence")
lines(juice[ord], ci[ord,"lwr"])
lines(juice[ord], ci[ord,"upr"])
```
gaba *Effect of pentazocine on post-operative pain (average VAS scores)*

## Description

The table shows, separately for males and females, the effect of pentazocine on post-operative pain profiles (average VAS scores), with (mbac and fbac) and without (mpl and fpl) preoperatively administered baclofen. Pain scores are recorded every 20 minutes, from 10 minutes to 170 minutes.

#### Usage

gaba

#### Format

A data frame with 9 observations on the following 7 variables.

min a numeric vector

mbac a numeric vector

mpl a numeric vector

gaba 69 komunistas eta alderdizioak eta alderdizioak eta alderdizioak eta alderdizioak eta alderdizioak eta al

fbac a numeric vector fpl a numeric vector

avbac a numeric vector

avplac a numeric vector

# Details

15 females were given baclofen, as against 3 males. 7 females received the placebo, as against 16 males. Averages for the two treatments (baclofen/placebo), taken over all trial participants and ignoring sex, are misleading.

#### Source

Gordon, N. C. et al.(1995): 'Enhancement of Morphine Analgesia by the  $GABA_B$  against Baclofen'. *Neuroscience* 69: 345-349.

```
data(gaba)
mr <- range(gaba$min)
tran <- range(gaba[, c("mbac","mpl","fbac","fpl")])
## Means by treatment and sex
par(mfrow=c(1,2))
plot(mr, tran, xlab = "Time post pentazocine (min)",
     ylab = "Reduction in VAS pain rating",
     type = "n", xlim = c(0, 170), ylim = tran)
points(gaba$min, gaba$fbac, pch = 1, col = 8, lwd = 2, lty = 2,
       type = "b")
points(gaba$min, gaba$fpl, pch = 0, col = 8, lwd = 2, lty = 2,
       type = "b")
points(gaba$min, gaba$mbac, pch = 16, col = 8, lty = 2, type = "b")
points(gaba$min, gaba$mpl, pch = 15, col = 8, lty = 2, type = "b")
box()
## Now plot means, by treatment, averaged over all participants
plot(mr, tran, xlab = "Time post pentazocine (min)",
     ylab = "Reduction in VAS pain rating",
     type = "n", xlim = c(0, 170), ylim = tran)
bac \leq (15 * gaba$fbac + 3 * gaba$mbac)/18
plac \langle - (7 * \text{gaba$fpl} + 9 * \text{gaba$fmp1})/16points(gaba$min, plac, pch = 15, lty = 1, col=1, type = "b")
points(gaba$min, bac, pch = 16, lty = 1, col=1, type = "b")
box()
par(mfrow=c(1,1))
```
The geophones data frame has 56 rows and 2 columns. Thickness of a layer of Alberta substratum as measured by a line of geophones.

#### Usage

geophones

## Format

This data frame contains the following columns:

distance location of geophone.

thickness time for signal to pass through substratum.

## Examples

plot(geophones) lines(lowess(geophones, f=.25))

greatLakes *Yearly averages of Great Lake heights: 1918 - 2009*

# Description

Heights, stored as a multivariate time series, are for the lakes Erie, Michigan/Huron, Ontario and St Clair

## Usage

data(greatLakes)

## Format

The format is: mts [1:92, 1:4] 174 174 174 174 174 ... - attr(\*, "dimnames")=List of 2 ..\$ : NULL ..\$ : chr [1:4] "Erie" "michHuron" "Ontario" "StClair" - attr(\*, "tsp")= num [1:3] 1918 2009 1  $attr(*, "class") = chr [1:2] "mts" "ts"$ 

# Details

For more details, go to the website that is the source of the data.

## grog  $\qquad \qquad \qquad 71$

## Source

[http://www.lre.usace.army.mil/Missions/GreatLakesInformation/GreatLakesWaterLeve](http://www.lre.usace.army.mil/Missions/GreatLakesInformation/GreatLakesWaterLevels/HistoricalData.aspx)ls/ [HistoricalData.aspx](http://www.lre.usace.army.mil/Missions/GreatLakesInformation/GreatLakesWaterLevels/HistoricalData.aspx)

## **Examples**

```
data(greatLakes)
plot(greatLakes)
## maybe str(greatLakes)
```
grog *Alcohol consumption in Australia and New Zealand*

#### Description

Data are annual apparent alcohol consumption in Australia and New Zealand, in liters of pure alcohol content per annum, separately for beer, wine, and spirits (including spirit-based products).

## Usage

data(grog)

#### Format

A data frame with 18 observations on the following 5 variables.

Beer liters per annum

Wine liters per annum

Spirit liters per annum

Country a factor with levels Australia NewZealand

Year Year ending in June of the given year

## Details

Data are total available pure alcohol content, for the three categories, divided by numbers of persons aged 15 years or more. The source data for New Zealand included quarterly figures from December 1997, and annual data to December for all years. The annual New Zealand figure to June 1998 required an estimate for September 1997 that was obtained by extrapolating back the third quarter trend line from later years.

#### Source

Australian data are from <http://www.abs.gov.au>. For New Zealand data, go to [http://www.](http://www.stats.govt.nz/infoshare/) [stats.govt.nz/infoshare/](http://www.stats.govt.nz/infoshare/) Click on 'Industry sectors' and then on 'Alcohol Available for Consumption - ALC'.

# Examples

```
data(grog)
library(lattice)
xyplot(Beer+Wine+Spirit ~ Year | Country, data=grog)
xyplot(Beer+Wine+Spirit ~ Year, groups=Country, data=grog, outer=TRUE)
```
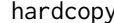

## hardcopy *Graphical Output for Hardcopy*

# Description

This function streamlines graphical output to the screen, pdf or ps files. File names for hard copy devices can be generated automatically from function names of the form g3.2 or fig3.2 (the choice of alphabetic characters prior to 3.2 is immaterial).

## Usage

```
hardcopy(width = 3.75, height = 3.75, color = FALSE, trellis = FALSE,
                device = c("", "pdf", "ps"), path = getwd(), file =
                NULL, format = c("nn-nn", "name"), split = "\\\.",pointsize = c(8, 4), fonts=NULL, horiz = FALSE, ...)
```
# Arguments

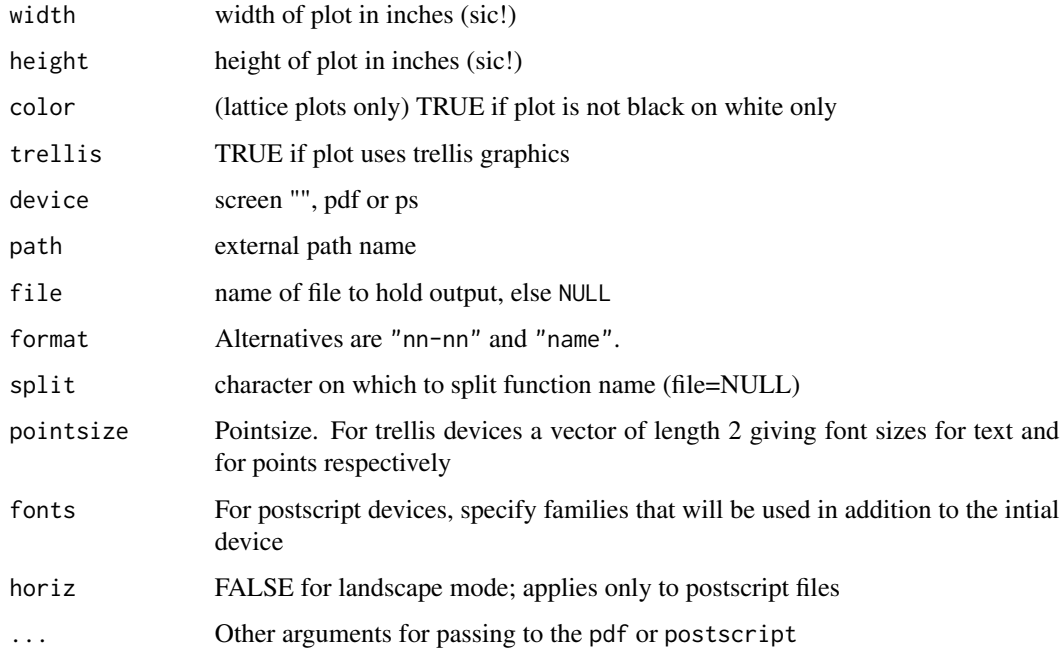
# head.injury 73

# Details

If a file name (file, without extension) is not supplied, the format argument determines how the name is constructed. With format="name", the function name is used. With format="nn-nn" and dotsplit unchanged from the default, a function name of the form g3.1 leads to the name 03-01. Here g can be replaced by any other non-numeric characters; the result is the same. The relevant extension is in any case added.

# Value

Graphical output to screen, pdf or ps file.

### Author(s)

J.H. Maindonald

#### See Also

[postscript](#page-0-0)

head.injury *Minor Head Injury (Simulated) Data*

### **Description**

The head.injury data frame has 3121 rows and 11 columns. The data were simulated according to a simple logistic regression model to match roughly the clinical characteristics of a sample of individuals who suffered minor head injuries.

#### Usage

head.injury

### Format

This data frame contains the following columns:

age.65 age factor (0 = under 65, 1 = over 65).

**amnesia.before** amnesia before impact (less than 30 minutes  $= 0$ , more than 30 minutes  $= 1$ ).

**basal.skull.fracture**  $(0 = no$  fracture,  $1 =$  fracture).

**GCS.decrease** Glasgow Coma Scale decrease  $(0 = no$  deterioration,  $1 =$  deterioration).

**GCS.13** initial Glasgow Coma Scale  $(0 = not '13', 1 = '13').$ 

**GCS.15.2hours** Glasgow Coma Scale after 2 hours  $(0 = not '15', 1 = '15')$ .

high.risk assessed by clinician as high risk for neurological intervention ( $0 =$  not high risk,  $1 =$ high risk).

loss.of.consciousness  $(0 = \text{conscious}, 1 = \text{loss of consciousness}).$ 

```
open.skull.fracture (0 = no fracture, 1 = fracture)
vomiting (0 = no vomiting, 1 = vomiting)
clinically.important.brain.injury any acute brain finding revealed on CT (0 = not present, 1 =present).
```
### References

Stiell, I.G., Wells, G.A., Vandemheen, K., Clement, C., Lesiuk, H., Laupacis, A., McKnight, R.D., Verbee, R., Brison, R., Cass, D., Eisenhauer, M., Greenberg, G.H., and Worthington, J. (2001) The Canadian CT Head Rule for Patients with Minor Head Injury, The Lancet. 357: 1391-1396.

headInjury *Minor Head Injury (Simulated) Data*

# Description

The headInjury data frame has 3121 rows and 11 columns. The data were simulated according to a simple logistic regression model to match roughly the clinical characteristics of a sample of individuals who suffered minor head injuries.

#### Usage

headInjury

### Format

This data frame contains the following columns:

age.65 age factor (0 = under 65, 1 = over 65).

**amnesia.before** amnesia before impact (less than 30 minutes  $= 0$ , more than 30 minutes  $= 1$ ).

**basal.skull.fracture**  $(0 = no$  fracture,  $1 =$  fracture).

**GCS.decrease** Glasgow Coma Scale decrease  $(0 = no$  deterioration,  $1 =$  deterioration).

**GCS.13** initial Glasgow Coma Scale  $(0 = not '13', 1 = '13').$ 

**GCS.15.2hours** Glasgow Coma Scale after 2 hours  $(0 = not '15', 1 = '15')$ .

**high.risk** assessed by clinician as high risk for neurological intervention  $(0 = \text{not high risk}, 1 =$ high risk).

 $loss. of. consciousness (0 = conscious, 1 = loss of consciousness).$ 

open.skull.fracture  $(0 = no$  fracture,  $1 =$  fracture)

**vomiting**  $(0 = no$  vomiting,  $1 = v$ omiting)

**clinically.important.brain.injury** any acute brain finding revealed on CT  $(0 = not present, 1 =$ present).

# References

Stiell, I.G., Wells, G.A., Vandemheen, K., Clement, C., Lesiuk, H., Laupacis, A., McKnight, R.D., Verbee, R., Brison, R., Cass, D., Eisenhauer, M., Greenberg, G.H., and Worthington, J. (2001) The Canadian CT Head Rule for Patients with Minor Head Injury, The Lancet. 357: 1391-1396.

The record times in 1984 for 35 Scottish hill races.

# Usage

hills

# Format

This data frame contains the following columns:

dist distance, in miles (on the map)

climb total height gained during the route, in feet

time record time in hours

# Source

A.C. Atkinson (1986) Comment: Aspects of diagnostic regression analysis. Statistical Science 1, 397-402.

Also, in MASS library, with time in minutes.

### References

A.C. Atkinson (1988) Transformations unmasked. Technometrics 30, 311-318. [ "corrects" the time for Knock Hill from 78.65 to 18.65. It is unclear if this based on the original records.]

```
print("Transformation - Example 6.4.3")
pairs(hills, labels=c("dist\n\n(miles)", "climb\n\n(feet)",
"time\n\n(hours)"))
pause()
pairs(log(hills), labels=c("dist\n\n(log(miles))", "climb\n\n(log(feet))",
  "time\n\n(log(hours))"))
pause()
hills0.loglm <- lm(log(time) \sim log(dist) + log(climb), data = hills)
oldpar <- par(mfrow=c(2,2))
plot(hills0.loglm)
pause()
hills.loglm <- lm(log(time) ~ log(dist) + log(climb), data = hills[-18,])
```
### 76 hills2000

```
summary(hills.loglm)
plot(hills.loglm)
pause()
hills2.loglm <- lm(log(time) ~ log(dist)+log(climb)+log(dist):log(climb),
data=hills[-18,])
anova(hills.loglm, hills2.loglm)
pause()
step(hills2.loglm)
pause()
summary(hills.loglm, corr=TRUE)$coef
pause()
summary(hills2.loglm, corr=TRUE)$coef
par(oldpar)
pause()
print("Nonlinear - Example 6.9.4")
hills.nls0 <- nls(time ~ (dist^alpha)*(climb^beta), start =
   c(alpha = .909, beta = .260), data = hills[-18,])summary(hills.nls0)
plot(residuals(hills.nls0) ~ predict(hills.nls0)) # residual plot
pause()
hills$climb.mi <- hills$climb/5280
hills.nls <- nls(time ~ alpha + beta*dist + gamma*(climb.mi^delta),
  start=c(alpha = 1, beta = 1, gamma = 1, delta = 1), data=hills[-18,])
summary(hills.nls)
plot(residuals(hills.nls) ~ predict(hills.nls)) # residual plot
```
hills2000 *Scottish Hill Races Data - 2000*

### Description

The record times in 2000 for 56 Scottish hill races. We believe the data are, for the most part, trustworthy. This is the subset of races2000 for which type is hill.

### Usage

hills2000

# Format

This data frame contains the following columns:

dist distance, in miles (on the map)

#### hotspots 77

climb total height gained during the route, in feet time record time in hours timef record time in hours for females

### Source

The Scottish Running Resource, http://www.hillrunning.co.uk

#### Examples

pairs(hills2000)

hotspots *Hawaian island chain hotspot Potassium-Argon ages*

### Description

K-Ar Ages (millions of years) and distances (km) from Kilauea along the trend of the chain of Hawaian volcanic islands and other seamounts that are believed to have been created by a moving "hot spot". The age of Kilauea is given as 0-0.4 Ma.

### Usage

data(hotspots)

# Format

A data frame with 36 observations on the following 6 variables.

ID Volcano identifier

name Name

distance Distance in kilometers

age K-Ar age in millions of years

error Standard error of estimate?

source Data source; see information on web site below.

# Details

For details of the way that errors werre calculated, refer to the original papers. See also the comments under hotspots2006. In general, errors do not account for geological uncertainty.

### Source

[http://www.soest.hawaii.edu/GG/HCV/haw\\_formation.html](http://www.soest.hawaii.edu/GG/HCV/haw_formation.html)

# Examples

```
data(hotspots)
plot(age ~ distance, data=hotspots)
abline(lm(age ~ distance, data=hotspots))
```
hotspots2006 *Hawaian island chain hotspot Argon-Argon ages*

# Description

Ar-Ar Ages (millions of years) and distances (km) from Kilauea along the trend of the chain of Hawaian volcanic islands and other seamounts that are believed to have been created by a moving "hot spot".

### Usage

data(hotspots2006)

### Format

A data frame with 10 observations on the following 6 variables.

age Ar-Ar age

CI95lim Measurement error; 95% CI

geoErr Geological Uncertainty

totplus Total uncertainty (+)

totminus Total uncertainty (-)

distance Distance in kilometers

### Details

Note that measurement error is small relative to geological uncertainty. Geological uncertainty arises because lavas are likely to have erupted, over a period of up to 2 million years, somewhat after passage over the hot spot's centre. Dredging or drilling will in general have accessed larvas from the younger half of this interval. Hence the asymmetry in the geological uncertainty.

### Source

Warren D. Sharp and David A. Clague, 50-Ma initiation of Hawaiian-Emperor bend records major change in Pacific Plate motion. Science 313: 1281-1284 (2006).

# Examples

data(hotspots2006)

The houseprices data frame consists of the floor area, price, and the number of bedrooms for a sample of houses sold in Aranda in 1999. Aranda is a suburb of Canberra, Australia.

### Usage

houseprices

# Format

This data frame contains the following columns:

area a numeric vector giving the floor area

bedrooms a numeric vector giving the number of bedrooms

sale.price a numeric vector giving the sale price in thousands of Australian dollars

#### Source

J.H. Maindonald

```
plot(sale.price~area, data=houseprices)
pause()
coplot(sale.price~area|bedrooms, data=houseprices)
pause()
print("Cross-Validation - Example 5.5.2")
houseprices.lm <- lm(sale.price ~ area, data=houseprices)
summary(houseprices.lm)$sigma^2
pause()
CVlm()
pause()
print("Bootstrapping - Example 5.5.3")
houseprices.fn <- function (houseprices, index){
house.resample <- houseprices[index,]
house.lm <- lm(sale.price ~ area, data=house.resample)
coef(house.lm)[2] # slope estimate for resampled data
}
require(boot) # ensure that the boot package is loaded
houseprices.boot <- boot(houseprices, R=999, statistic=houseprices.fn)
```

```
houseprices1.fn <- function (houseprices, index){
house.resample <- houseprices[index,]
house.lm <- lm(sale.price ~ area, data=house.resample)
predict(house.lm, newdata=data.frame(area=1200))
}
houseprices1.boot <- boot(houseprices, R=999, statistic=houseprices1.fn)
boot.ci(houseprices1.boot, type="perc") # "basic" is an alternative to "perc"
houseprices2.fn <- function (houseprices, index){
house.resample <- houseprices[index,]
house.lm <- lm(sale.price ~ area, data=house.resample)
houseprices$sale.price-predict(house.lm, houseprices) # resampled prediction errors
}
n <- length(houseprices$area)
R < - 200houseprices2.boot <- boot(houseprices, R=R, statistic=houseprices2.fn)
house.fac <- factor(rep(1:n, rep(R, n)))
plot(house.fac, as.vector(houseprices2.boot$t), ylab="Prediction Errors",
xlab="House")
pause()
plot(apply(houseprices2.boot$t,2, sd)/predict.lm(houseprices.lm, se.fit=TRUE)$se.fit,
     ylab="Ratio of Bootstrap SE's to Model-Based SE's", xlab="House", pch=16)
abline(1,0)
```
humanpower *Oxygen uptake versus mechanical power, for humans*

### Description

The data set from Daedalus project.

#### Usage

```
data(humanpower1)
```
#### Format

A data frame with 28 observations on the following 3 variables.

wattsPerKg a numeric vector: watts per kilogram of body weight

o2 a numeric vector: ml/min/kg

id a factor with levels 1 - 5 (humanpower1) or 1 - 4 (humanpower2), identifying the different athletes

### hurricNamed 81

## Details

Data in humanpower1 are from investigations (Bussolari 1987) designed to assess the feasibility of a proposed 119 kilometer human powered flight from the island of Crete – in the initial phase of the Daedalus project. Data are for five athletes – a female hockey player, a male amateur tri-athlete, a female amateur triathlete, a male wrestler and a male cyclist – who were selected from volunteers who were recruited through the news media, Data in humanpower2) are for four out of the 25 applicants who were selected for further testing,in the lead-up to the eventual selection of a pilot for the Daedalus project (Nadel and Bussolari 1988).

### Source

Bussolari, S.R.(1987). Human factors of long-distance human-powered aircraft flights. Human Power 5: 8-12.

Nadel and Bussolari, S.R.(1988). The Daedalus project: physiological problems and solutions. American Scientist 76: 351-360.

#### **References**

Nadel and Bussolari, S.R.(1989). The physiological limits of long-duration human-power production – lessons learned from the Daedalus project. Human Power 7: 7-10.

### Examples

str(humanpower1) plot(humanpower1) lm(o2 ~ id + wattsPerKg:id, data=humanpower1) lm(o2 ~ id + wattsPerKg:id, data=humanpower2)

hurricNamed *Named US Atlantic Hurricanes*

#### Description

Details are given of atmospheric pressure at landfall, estimated damage in millions of dollars, and deaths, for named hurricanes that made landfall in the US mainland from 1950 through to 2012.

### Usage

data("hurricNamed")

# Format

A data frame with 94 observations on the following 11 variables.

Name Hurricane name

Year Numeric

- LF. WindsMPH Maximum sustained windspeed  $(>= 1 \text{ minute})$  to occur along the US coast. Prior to 1980, this is estimated from the maximum windspeed associated with the Saffir-Simpson index at landfall. If 2 or more landfalls, the maximum is taken
- LF. PressureMB Atmospheric pressure at landfall in millibars. If 2 or more landfalls, the minimum is taken
- LF.times Date of first landfall

BaseDam2014 Property damage (millions of 2014 US dollars)

BaseDamage Property damage (in millions of dollars for that year)

NDAM2014 Damage, had hurricane appeared in 2014

AffectedStates Affected states (2-digit abbreviations), pasted together

firstLF Date of first landfall

deaths Number of continental US direct and indirect deaths

mf Gender of name; a factor with levels f m

# Details

An earlier version of these data was the subject of a controversial paper that claimed to have found that hurricanes with female names, presumably because taken less seriously, did more human damage after adjusting for the severity of the storm than those with male names.

### Source

<http://www.icatdamageestimator.com/> Deaths except for Audrey and Katrina, are in the Excel file that is available from [http://www.pnas.org/content/suppl/2014/05/30/1402786111.](http://www.pnas.org/content/suppl/2014/05/30/1402786111.DCSupplemental) [DCSupplemental](http://www.pnas.org/content/suppl/2014/05/30/1402786111.DCSupplemental) NOAA Monthly Weather Reports (MWRs) supplied the numbers of deaths for all except Donna, Celia, Audrey and Katrina. The figure for Celia is from [http://www.nhc.noaa.](http://www.nhc.noaa.gov/pdf/NWS-TPC-5.pdf) [gov/pdf/NWS-TPC-5.pdf](http://www.nhc.noaa.gov/pdf/NWS-TPC-5.pdf). For the other three hurricanes it is from the Atlantic hurricane list in Wikipedia (see the references.)

### References

```
http://www.icatdamageestimator.com/ https://www.aoml.noaa.gov/hrd/hurdat/mwr_pdf/
http://en.wikipedia.org/wiki/List_of_Atlantic_hurricanes http://www.pnas.org/cgi/
doi/10.1073/pnas.1402786111
```

```
data(hurricNamed)
str(hurricNamed)
plot(log(deaths+0.5) ~ log(NDAM2014), data=hurricNamed)
with(hurricNamed, lines(lowess(log(deaths+0.5) ~ log(NDAM2014))))
plot(log(deaths+0.5) ~ I(NDAM2014^0.14), data=hurricNamed)
with(hurricNamed, lines(lowess(log(deaths+0.1) ~ I(NDAM2014^0.14))))
```
Median blood pressure, as a fuction of salt intake, for each of 52 human populations.

### Usage

intersalt

### Format

A data frame with 52 observations on the following 4 variables.

b a numeric vector

bp mean diastolic blood pressure (mm Hg)

na mean sodium excretion (mmol/24h)

country a character vector

# Details

For each population took a sample of 25 males and 25 females from each decade in the age range 20 - 50, i.e. 200 individuals in all.

### Source

Intersalt Cooperative Research Group. 1988. Intersalt: an international study of electrolyte excretion and blood pressure: results for 24 hour urinary sodium and potassium excretion. *British Medical Journal* 297: 319-328.

# References

Maindonald, J.H. *The Design of Research Studies ? A Statistical Perspective*, viii + 109pp. Graduate School Occasional Paper 00/2, Australian National University 2000.

```
data(intersalt)
plot(bp ~ na, data=intersalt, xlab="Median sodium excretion (mmol/24h)",
    ylab="Median diatoluc blood pressure (mm Hg)")
```
The ironslag data frame has 53 rows and 2 columns. Two methods for measuring the iron content in samples of slag were compared, a chemical and a magnetic method. The chemical method requires greater effort than the magnetic method.

# Usage

ironslag

# Format

This data frame contains the following columns:

chemical a numeric vector containing the measurements coming from the chemical method

magnetic a numeric vector containing the measurments coming from the magnetic method

#### Source

Hand, D.J., Daly, F., McConway, K., Lunn, D., and Ostrowski, E. eds (1993) A Handbook of Small Data Sets. London: Chapman & Hall.

### Examples

```
iron.lm < -lm(chemical ~<sub>magnetic</sub>, data = ironslag)oldpar \leq par(mfrow = c(2,2))
plot(iron.lm)
par(oldpar)
```
jobs *Canadian Labour Force Summary Data (1995-96)*

### Description

The number of workers in the Canadian labour force broken down by region (BC, Alberta, Prairies, Ontario, Quebec, Atlantic) for the 24-month period from January, 1995 to December, 1996 (a time when Canada was emerging from a deep economic recession).

#### Usage

jobs

# Format

This data frame contains the following columns:

BC monthly labour force counts in British Columbia

Alberta monthly labour force counts in Alberta

Prairies monthly labour force counts in Saskatchewan and Manitoba

Ontario monthly labour force counts in Ontario

Quebec monthly labour force counts in Quebec

Atlantic monthly labour force counts in Newfoundland, Nova Scotia, Prince Edward Island and New Brunswick

Date year (in decimal form)

# Details

These data have been seasonally adjusted.

## Source

Statistics Canada

```
print("Multiple Variables and Times - Example 2.1.4")
sapply(jobs, range)
pause()
matplot(jobs[,7], jobs[,-7], type="l", xlim=c(95,97.1))
# Notice that we have been able to use a data frame as the second argument to matplot().
# For more information on matplot(), type help(matplot)
text(rep(jobs[24,7], 6), jobs[24,1:6], names(jobs)[1:6], adj=0)
pause()
sapply(log(jobs[,-7]), range)
apply(sapply(log(jobs[,-7]), range), 2, diff)
pause()
oldpar <- par(mfrow=c(2,3))
range.log <- sapply(log(jobs[,-7], 2), range)
maxdiff <- max(apply(range.log, 2, diff))
range.log[2,] <- range.log[1,] + maxdiff
titles <- c("BC Jobs","Alberta Jobs","Prairie Jobs",
   "Ontario Jobs", "Quebec Jobs", "Atlantic Jobs")
for (i in 1:6){
plot(jobs$Date, log(jobs[,i], 2), type = "l", ylim = range.log[,i],xlab = "Time", ylab = "Number of jobs", main = titles[i])
}
par(oldpar)
```
The kiwishade data frame has 48 rows and 4 columns. The data are from a designed experiment that compared different kiwifruit shading treatments. There are four vines in each plot, and four plots (one for each of four treatments: none, Aug2Dec, Dec2Feb, and Feb2May) in each of three blocks (locations: west, north, east). Each plot has the same number of vines, each block has the same number of plots, with each treatment occurring the same number of times.

### Usage

kiwishade

# Format

This data frame contains the following columns:

yield Total yield (in kg)

- plot a factor with levels east.Aug2Dec, east.Dec2Feb, east.Feb2May, east.none, north.Aug2Dec, north.Dec2Feb, north.Feb2May, north.none, west.Aug2Dec, west.Dec2Feb, west.Feb2May, west.none
- block a factor indicating the location of the plot with levels east, north, west
- shade a factor representing the period for which the experimenter placed shading over the vines; with levels: none no shading, Aug2Dec August - December, Dec2Feb December - February, Feb2May February - May

### Details

The northernmost plots were grouped together because they were similarly affected by shading from the sun in the north. For the remaining two blocks shelter effects, whether from the west or from the east, were thought more important.

#### Source

Snelgar, W.P., Manson. P.J., Martin, P.J. 1992. Influence of time of shading on flowering and yield of kiwifruit vines. Journal of Horticultural Science 67: 481-487.

#### References

Maindonald J H 1992. Statistical design, analysis and presentation issues. New Zealand Journal of Agricultural Research 35: 121-141.

### leafshape 87

# Examples

```
print("Data Summary - Example 2.2.1")
attach(kiwishade)
kiwimeans <- aggregate(yield, by=list(block, shade), mean)
names(kiwimeans) <- c("block","shade","meanyield")
kiwimeans[1:4,]
pause()
print("Multilevel Design - Example 9.3")
kiwishade.aov <- aov(yield ~ shade+Error(block/shade),data=kiwishade)
summary(kiwishade.aov)
pause()
sapply(split(yield, shade), mean)
pause()
kiwi.table <- t(sapply(split(yield, plot), as.vector))
kiwi.means <- sapply(split(yield, plot), mean)
kiwi.means.table <- matrix(rep(kiwi.means,4), nrow=12, ncol=4)
kiwi.summary <- data.frame(kiwi.means, kiwi.table-kiwi.means.table)
names(kiwi.summary)<- c("Mean", "Vine 1", "Vine 2", "Vine 3", "Vine 4")
kiwi.summary
mean(kiwi.means) # the grand mean (only for balanced design)
if(require(lme4, quietly=TRUE)) {
kiwishade.lmer <- lmer(yield \sim shade + (1|block) + (1|block:plot),
                       data=kiwishade)
## block:shade is an alternative to block:plot
kiwishade.lmer
## Residuals and estimated effects
xyplot(residuals(kiwishade.lmer) ~ fitted(kiwishade.lmer)|block,
               data=kiwishade, groups=shade,
               layout=c(3,1), par.strip.text=list(cex=1.0),
               xlab="Fitted values (Treatment + block + plot effects)",
               ylab="Residuals", pch=1:4, grid=TRUE,
                scales=list(x=list(alternating=FALSE), tck=0.5),
                key=list(space="top", points=list(pch=1:4),
                        text=list(labels=levels(kiwishade$shade)),columns=4))
ploteff <- ranef(kiwishade.lmer, drop=TRUE)[[1]]
qqmath(ploteff, xlab="Normal quantiles", ylab="Plot effect estimates",
      scales=list(tck=0.5))
}
```
leafshape *Full Leaf Shape Data Set*

Leaf length, width and petiole measurements taken at various sites in Australia.

# Usage

leafshape

### Format

This data frame contains the following columns:

bladelen leaf length (in mm)

petiole a numeric vector

bladewid leaf width (in mm)

latitude latitude

logwid natural logarithm of width

logpet logarithm of petiole

loglen logarithm of length

arch leaf architecture  $(0 =$  plagiotropic,  $1 =$  orthotropic

location a factor with levels Sabah, Panama, Costa Rica, N Queensland, S Queensland, Tasmania

### Source

King, D.A. and Maindonald, J.H. 1999. Tree architecture in relation to leaf dimensions and tree stature in temperate and tropical rain forests. Journal of Ecology 87: 1012-1024.

leafshape17 *Subset of Leaf Shape Data Set*

Description

The leafshape17 data frame has 61 rows and 8 columns. These are leaf length, width and petiole measurements taken at several sites in Australia. This is a subset of the leafshape data frame.

# Usage

leafshape17

# leafshape 17 89

# Format

This data frame contains the following columns:

bladelen leaf length (in mm) petiole a numeric vector bladewid leaf width (in mm) latitude latitude logwid natural logarithm of width logpet logarithm of petiole measurement loglen logarithm of length arch leaf architecture  $(0 = \text{orthotropic}, 1 = \text{plagiotropic})$ 

### Source

King, D.A. and Maindonald, J.H. 1999. Tree architecture in relation to leaf dimensions and tree stature in temperate and tropical rain forests. Journal of Ecology 87: 1012-1024.

```
print("Discriminant Analysis - Example 11.2")
require(MASS)
leaf17.lda <- lda(arch ~ logwid+loglen, data=leafshape17)
leaf17.hat <- predict(leaf17.lda)
leaf17.lda
table(leafshape17$arch, leaf17.hat$class)
pause()
tab <- table(leafshape17$arch, leaf17.hat$class)
sum(tab[row(tab)==col(tab)])/sum(tab)
leaf17cv.lda <- lda(arch ~ logwid+loglen, data=leafshape17, CV=TRUE)
tab <- table(leafshape17$arch, leaf17cv.lda$class)
pause()
leaf17.glm <- glm(arch ~ logwid + loglen, family=binomial, data=leafshape17)
options(digits=3)
summary(leaf17.glm)$coef
pause()
leaf17.one <- cv.binary(leaf17.glm)
table(leafshape17$arch, round(leaf17.one$internal)) # Resubstitution
pause()
table(leafshape17$arch, round(leaf17.one$cv)) # Cross-validation
```
These data consist of measurements of vapour pressure and of the difference between leaf and air temperature.

# Usage

leaftemp

### Format

This data frame contains the following columns:

CO2level Carbon Dioxide level low, medium, high

vapPress Vapour pressure

tempDiff Difference between leaf and air temperature

BtempDiff a numeric vector

### Source

Katharina Siebke and Susan von Cammerer, Australian National University.

```
print("Fitting Multiple Lines - Example 7.3")
leaf.lm1 <- lm(tempDiff ~ 1 , data = leaftemp)
leaf.lm2 <- lm(tempDiff ~ vapPress, data = leaftemp)
leaf.lm3 <- lm(tempDiff ~ CO2level + vapPress, data = leaftemp)
leaf.lm4 <- lm(tempDiff ~ CO2level + vapPress + vapPress:CO2level,
  data = leaftemp)
anova(leaf.lm1, leaf.lm2, leaf.lm3, leaf.lm4)
summary(leaf.lm2)
plot(leaf.lm2)
```
The leaftemp.all data frame has 62 rows and 9 columns.

# Usage

leaftemp.all

# Format

This data frame contains the following columns:

glasshouse a factor with levels A, B, C

CO2level a factor with Carbon Dioxide Levels: high, low, medium

day a factor

light a numeric vector

CO2 a numeric vector

tempDiff Difference between Leaf and Air Temperature

BtempDiff a numeric vector

airTemp Air Temperature

vapPress Vapour Pressure

## Source

J.H. Maindonald

litters *Mouse Litters*

# Description

Data on the body and brain weights of 20 mice, together with the size of the litter. Two mice were taken from each litter size.

#### Usage

litters

92 litters and the control of the control of the control of the control of the control of the control of the control of the control of the control of the control of the control of the control of the control of the control

### Format

This data frame contains the following columns:

print("Multiple Regression - Example 6.2")

lsize litter size

bodywt body weight

brainwt brain weight

#### Source

Wainright P, Pelkman C and Wahlsten D 1989. The quantitative relationship between nutritional effects on preweaning growth and behavioral development in mice. Developmental Psychobiology 22: 183-193.

```
pairs(litters, labels=c("lsize\n\n(litter size)", "bodywt\n\n(Body Weight)",
                        "brainwt\n\n(Brain Weight)"))
 # pairs(litters) gives a scatterplot matrix with less adequate labeling
mice1.lm <- lm(brainwt ~ lsize, data = litters) # Regress on lsize
mice2.lm <- lm(brainwt ~ bodywt, data = litters) #Regress on bodywt
mice12.lm <- lm(brainwt \sim lsize + bodywt, data = litters) # Regress on lsize & bodywt
summary(mice1.lm)$coef # Similarly for other coefficients.
# results are consistent with the biological concept of brain sparing
pause()
hat(model.matrix(mice12.lm)) # hat diagonal
pause()
plot(lm.influence(mice12.lm)$hat, residuals(mice12.lm))
print("Diagnostics - Example 6.3")
mice12.lm <- lm(brainwt ~ bodywt+lsize, data=litters)
oldpar \leq-par(mfrow = c(1,2))
bx <- mice12.lm$coef[2]; bz <- mice12.lm$coef[3]
res <- residuals(mice12.lm)
plot(litters$bodywt, bx*litters$bodywt+res, xlab="Body weight",
 ylab="Component + Residual")
panel.smooth(litters$bodywt, bx*litters$bodywt+res) # Overlay
plot(litters$lsize, bz*litters$lsize+res, xlab="Litter size",
 ylab="Component + Residual")
panel.smooth(litters$lsize, bz*litters$lsize+res)
par(oldpar)
```
This extracts the code that provides the major part of the statistical information used by plot.lm, leaving out the code used to provide the graphs

# Usage

```
lmdiags(x, which = c(1L:3L, 5L), cook. levels = c(0.5, 1), hil=NULL)
```
# Arguments

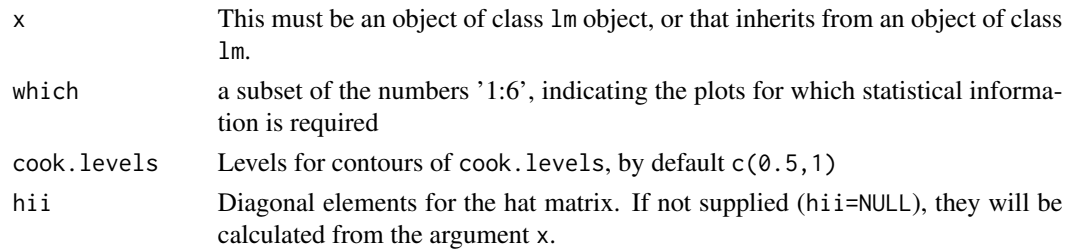

# Details

See plot. Im for additional information.

# Value

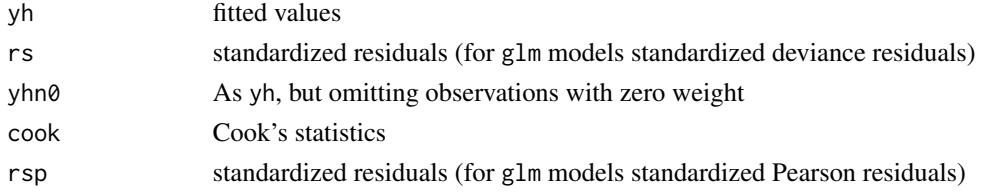

# Note

This function is designed, in the first place, for use in connection with [plotSimDiags](#page-128-0), used to give simulations of diagnostic plots for lm objects.

# Author(s)

John Maindonald, using code that John Maindonald, Martin Maechler and others had contributed to [plot.lm](#page-0-0)

# References

See references for [plot.lm](#page-0-0)

# See Also

[plotSimDiags](#page-128-0), [plot.lm](#page-0-0)

# Examples

```
women.lm <- lm(weight ~ height, data=women)
veclist <- lmdiags(x=women.lm)
## Returns the statistics that are required for graphs 1, 2, 3, and 5
```
logisticsim *Simple Logistic Regression Data Simulator*

# Description

This function simulates simple regression data from a logistic model.

# Usage

```
logisticsim(x = seq(0, 1, length=101), a = 2, b = -4, seed=NULL)
```
# Arguments

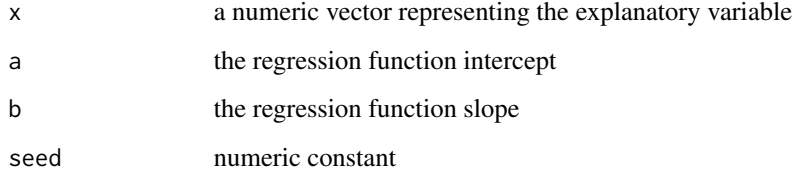

# Value

a list consisting of

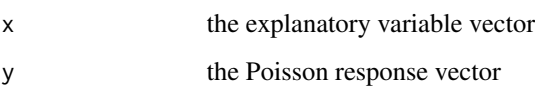

# Examples

logisticsim()

The data frame Lottario is a summary of 122 weekly draws of an Ontario lottery, beginning in November, 1978. Each draw consists of 7 numbered balls, drawn without replacement from an urn consisting of balls numbered from 1 through 39.

### Usage

Lottario

# Format

This data frame contains the following columns:

Number the integers from 1 to 39, representing the numbered balls

Frequency the number of occurrences of each numbered ball

### Source

The Ontario Lottery Corporation

# References

Bellhouse, D.R. (1982). Fair is fair: new rules for Canadian lotteries. Canadian Public Policy - Analyse de Politiques 8: 311-320.

# Examples

order(Lottario\$Frequency)[33:39] # the 7 most frequently chosen numbers

lung *Cape Fur Seal Lung Measurements*

# Description

The lung vector consists of weight measurements of lungs taken from 30 Cape Fur Seals that died as an unintended consequence of commercial fishing.

# Usage

lung

The Manitoba.lakes data frame has 9 rows and 2 columns. The areas and elevations of the nine largest lakes in Manitoba, Canada. The geography of Manitoba (a relatively flat province) can be divided crudely into three main areas: a very flat prairie in the south which is at a relatively high elevation, a middle region consisting of mainly of forest and Precambrian rock, and a northern region which drains more rapidly into Hudson Bay. All water in Manitoba, which does not evaporate, eventually drains into Hudson Bay.

### Usage

Manitoba.lakes

### Format

This data frame contains the following columns:

elevation a numeric vector consisting of the elevations of the lakes (in meters)

area a numeric vector consisting of the areas of the lakes (in square kilometers)

### Source

The CANSIM data base at Statistics Canada.

### Examples

```
plot(Manitoba.lakes)
plot(Manitoba.lakes[-1,])
```
measles *Deaths in London from measles*

# **Description**

Deaths in London from measles: 1629 – 1939, with gaps.

### Usage

```
data(measles)
```
# Format

The format is: Time-Series [1:311] from 1629 to 1939: 42 2 3 80 21 33 27 12 NA NA ...

# medExpenses 97

### Source

Guy, W. A. 1882. Two hundred and fifty years of small pox in London. Journal of the Royal Statistical Society 399-443.

Stocks, P. 1942. Measles and whooping cough during the dispersal of 1939-1940. Journal of the Royal Statistical Society 105:259-291.

### References

Lancaster, H. O. 1990. Expectations of Life. Springer.

medExpenses *Family Medical Expenses*

# Description

The medExpenses data frame contains average weekly medical expenses including drugs for 33 families randomly sampled from a community of 600 families which contained 2700 individuals. These data were collected in the 1970's at an unknown location.

### Usage

medExpenses

# Format

familysize number of individuals in a family

expenses average weekly cost for medical expenses per family member

### Examples

with(medExpenses, weighted.mean(expenses, familysize))

mifem *Mortality Outcomes for Females Suffering Myocardial Infarction*

# **Description**

The mifem data frame has 1295 rows and 10 columns. This is the female subset of the 'monica' data frame

### Usage

mifem

# Format

This data frame contains the following columns:

outcome mortality outcome, a factor with levels live, dead

age age at onset

yronset year of onset

premi previous myocardial infarction event, a factor with levels y, n, nk not known

smstat smoking status, a factor with levels c current, x ex-smoker, n non-smoker, nk not known

diabetes a factor with levels y, n, nk not known

highbp high blood pressure, a factor with levels  $y$ , n, nk not known

hichol high cholesterol, a factor with levels y, n nk not known

angina a factor with levels y, n, nk not known

stroke a factor with levels y, n, nk not known

# Source

Newcastle (Australia) centre of the Monica project; see the web site http://www.ktl.fi/monica

### Examples

```
print("CART - Example 10.7")
summary(mifem)
pause()
require(rpart)
mifem.rpart <- rpart(outcome \sim ., data = mifem, cp = 0.0025)
plotcp(mifem.rpart)
printcp(mifem.rpart)
pause()
mifemb.rpart <- prune(mifem.rpart, cp=0.006)
print(mifemb.rpart)
```
mignonette *Darwin's Wild Mignonette Data*

# Description

Data which compare the heights of crossed plants with self-fertilized plants. Plants were paired within the pots in which they were grown, with one on one side and one on the other.

### Usage

mignonette

milk 99

# Format

This data frame contains the following columns:

cross heights of the crossed plants

self heights of the self-fertilized plants

# Source

Darwin, Charles. 1877. The Effects of Cross and Self Fertilisation in the Vegetable Kingdom. Appleton and Company, New York.

# Examples

```
print("Is Pairing Helpful? - Example 4.3.1")
attach(mignonette)
plot(cross ~ self, pch=rep(c(4,1), c(3,12))); abline(0,1)abline(mean(cross-self), 1, lty=2)
```

```
detach(mignonette)
```
milk *Milk Sweetness Study*

### Description

The milk data frame has 17 rows and 2 columns. Each of 17 panelists compared two milk samples for sweetness.

### Usage

milk

# Format

This data frame contains the following columns:

four a numeric vector consisting of the assessments for four units of additive

one a numeric vector while the is the assessment for one unit of additive

### Source

J.H. Maindonald

# Examples

```
print("Rug Plot - Example 1.8.1")
xyrange <- range(milk)
plot(four \sim one, data = milk, xlim = xyrange, ylim = xyrange, pch = 16)
rug(milk$one)
rug(milk$four, side = 2)
abline(0, 1)
```
modelcars *Model Car Data*

# Description

The modelcars data frame has 12 rows and 2 columns. The data are for an experiment in which a model car was released three times at each of four different distances up a 20 degree ramp. The experimenter recorded distances traveled from the bottom of the ramp across a concrete floor.

### Usage

modelcars

# Format

This data frame contains the following columns:

distance.traveled a numeric vector consisting of the lengths traveled (in cm)

starting.point a numeric vector consisting of the distance of the starting point from the top of the ramp (in cm)

### Source

W.J. Braun

```
plot(modelcars)
modelcars.lm <- lm(distance.traveled ~ starting.point, data=modelcars)
aov(modelcars.lm)
pause()
print("Response Curves - Example 4.6")
attach(modelcars)
stripchart(distance.traveled ~ starting.point, vertical=TRUE, pch=15,
           xlab = "Distance up ramp", ylab="Distance traveled")
detach(modelcars)
```
The monica data frame has 6357 rows and 12 columns. Note that mifem is the female subset of this data frame.

# Usage

monica

# Format

This data frame contains the following columns:

outcome mortality outcome, a factor with levels live, dead

age age at onset

sex  $m = male$ ,  $f = female$ 

hosp  $y =$  hospitalized,  $n =$  not hospitalized

yronset year of onset

premi previous myocardial infarction event, a factor with levels y, n, nk not known

smstat smoking status, a factor with levels c current, x ex-smoker, n non-smoker, nk not known

diabetes a factor with levels y, n, nk not known

highbp high blood pressure, a factor with levels y, n, nk not known

hichol high cholesterol, a factor with levels y, n nk not known

angina a factor with levels y, n, nk not known

stroke a factor with levels y, n, nk not known

### Source

Newcastle (Australia) centre of the Monica project; see the web site http://www.ktl.fi/monica

```
print("CART - Example 10.7")
summary(monica)
pause()
require(rpart)
monica.rpart \leq rpart(outcome \leq ., data = monica, cp = 0.0025)
plotcp(monica.rpart)
printcp(monica.rpart)
pause()
monicab.rpart <- prune(monica.rpart, cp=0.006)
print(monicab.rpart)
```
The moths data frame has 41 rows and 4 columns. These data are from a study of the effect of habitat on the densities of two species of moth (A and P). Transects were set across the search area. Within transects, sections were identified according to habitat type.

#### Usage

moths

# Format

This data frame contains the following columns:

meters length of transect

A number of type A moths found

P number of type P moths found

habitat a factor with levels Bank, Disturbed, Lowerside, NEsoak, NWsoak, SEsoak, SWsoak, Upperside

#### Source

Sharyn Wragg, formerly of Australian National University

```
print("Quasi Poisson Regression - Example 8.3")
rbind(table(moths[,4]), sapply(split(moths[,-4], moths$habitat), apply,2,
sum))
A.glm \leq glm(formula = A \sim log(meters) + factor(habitat), family =
quasipoisson, data = moths)
summary(A.glm)
 # Note the huge standard errors
moths$habitat <- relevel(moths$habitat, ref="Lowerside")
A.glm <- glm(A ~ habitat + log(meters), family=quasipoisson, data=moths)
summary(A.glm)$coef
## Consider as another possibility
A2.glm \leq glm(formula = A \sim sqrt(meters) + factor(habitat), family =
                  quasipoisson(link=sqrt), data = moths)
summary(A2.glm)
```
A subset of data is selected for which the treatment to control ratio of non-binary covariates is never outside a specified range.

### Usage

```
multilap(df = DAAG::nsw74psid1, maxf = 20, colnames = c("educ",
                 "age", "re74", "re75", "re78"))
```
### Arguments

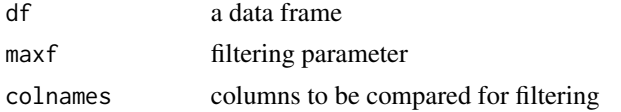

### Author(s)

J.H. Maindonald

nassCDS *Airbag and other influences on accident fatalities*

### Description

US data, for 1997-2002, from police-reported car crashes in which there is a harmful event (people or property), and from which at least one vehicle was towed. Data are restricted to front-seat occupants, include only a subset of the variables recorded, and are restricted in other ways also.

#### Usage

nassCDS

### Format

A data frame with 26217 observations on the following 15 variables.

dvcat ordered factor with levels (estimated impact speeds) 1-9km/h, 10-24, 25-39, 40-54, 55+

weight Observation weights, albeit of uncertain accuracy, designed to account for varying sampling probabilities.

dead factor with levels alive dead

airbag a factor with levels none airbag

#### 104 nassCDS

seatbelt a factor with levels none belted

frontal a numeric vector;  $0 =$  non-frontal, 1=frontal impact

sex a factor with levels f m

ageOFocc age of occupant in years

yearacc year of accident

- yearVeh Year of model of vehicle; a numeric vector
- abcat Did one or more (driver or passenger) airbag(s) deploy? This factor has levels deploy nodeploy unavail

occRole a factor with levels driver pass

- deploy a numeric vector: 0 if an airbag was unavailable or did not deploy; 1 if one or more bags deployed.
- injSeverity a numeric vector; 0:none, 1:possible injury, 2:no incapacity, 3:incapacity, 4:killed; 5:unknown, 6:prior death
- caseid character, created by pasting together the populations sampling unit, the case number, and the vehicle number. Within each year, use this to uniquely identify the vehicle.

### Details

Data collection used a multi-stage probabilistic sampling scheme. The observation weight, called national inflation factor (national) in the data from NASS, is the inverse of an estimate of the selection probability. These data include a subset of the variables from the NASS dataset. Variables that are coded here as factors are coded as numeric values in that dataset.

# Source

<http://www.stat.colostate.edu/~meyer/airbags.htm>\ <ftp://ftp.nhtsa.dot.gov/nass/> See also\ <http://www.maths.anu.edu.au/~johnm/datasets/airbags>

#### References

Meyer, M.C. and Finney, T. (2005): *Who wants airbags?*. Chance 18:3-16.

Farmer, C.H. 2006. *Another look at Meyer and Finney's 'Who wants airbags?'*. Chance 19:15-22.

Meyer, M.C. 2006. *Commentary on "Another look at Meyer and Finney's 'Who wants airbags?'*. Chance 19:23-24.

For analyses based on the alternative FARS (Fatal Accident Recording System) data, and associated commentary, see:

Cummings, P; McKnight, B, 2010. *Accounting for vehicle, crash, and occupant characteristics in traffic crash studies.* Injury Prevention 16: 363-366. [The relatively definitive analyses in this paper use a matched cohort design,

Olson, CM; Cummings, P, Rivara, FP, 2006. *Association of first- and second-generation air bags with front occupant death in car crashes: a matched cohort study.* Am J Epidemiol 164:161-169. [The relatively definitive analyses in this paper use a matched cohort design, using data taken from the FARS (Fatal Accident Recording System) database.]

#### nasshead 105

Braver, ER; Shardell, M; Teoh, ER, 2010. *How have changes in air bag designs affected frontal crash mortality?* Ann Epidemiol 20:499-510.

The web page <http://www-fars.nhtsa.dot.gov/Main/index.aspx> has a menu-based interface into the FARS (Fatality Analysis Recording System) data. The FARS database aims to include every accident in which there was at least one fatality.

#### Examples

```
data(nassCDS)
xtabs(weight ~ dead + airbag, data=nassCDS)
xtabs(weight \sim dead + airbag + seatbelt + dvcat, data=nassCDS)
tab < - xtabs(weight \sim dead + abcat, data=massCDS,subset=dvcat=="25-39"&frontal==0)[, c(3,1,2)]
round(tab[2, ]/apply(tab,2,sum)*100,2)
```
nasshead *Documentation of names of columns in nass9702cor*

### Description

SASname and longname are from the SAS XPT file nass9702cor.XPT that is available from the webite noted below. The name shortname is the name used in the data frame nass9702cor, not included in this package, but available from my website that is noted below. It is also used in nassCDS, for columns that nassCDS includes.

#### Usage

data(nasshead)

#### Format

A data frame with 56 observations on the following 3 variables.

shortname a character vector

SASname a character vector

longname a character vector

# Details

For full details of the coding of values in columns of nass9702cor, consult one of the SAS format files that can be obtained by following the instructions on Dr Meyer's web site that is noted below.

### Source

<http://www.stat.colostate.edu/~meyer/airbags.htm>\ <ftp://ftp.nhtsa.dot.gov/nass/>\ Click, e.g., on 1997 and then on SASformats. See also [http://www.maths.anu.edu.au/~johnm/dataset](http://www.maths.anu.edu.au/~johnm/datasets/airbags)s/ [airbags](http://www.maths.anu.edu.au/~johnm/datasets/airbags)

### References

Meyer, M.C. and Finney, T. (2005): *Who wants airbags?*. Chance 18:3-16.

Farmer, C.H. 2006. *Another look at Meyer and Finney's 'Who wants airbags?'*. Chance 19:15-22.

Meyer, M.C. 2006. *Commentary on "Another look at Meyer and Finney's 'Who wants airbags?'"*. Chance 19:23-24.

# Examples

data(nasshead)

nihills *Record times for Northern Ireland mountain running events*

### Description

Data were from the 2007 calendar for the Northern Ireland Mountain Running Association.

### Usage

data(nihills)

### Format

A data frame with 23 observations on the following 4 variables.

dist distances in miles

climb amount of climb in feet

time record time in hours for males

timef record time in hours for females

# Details

These data make an interesting comparison with the dataset hills2000 in the DAAG package.

### Source

For more recent information, see <http://www.nimra.org.uk/index.php/fixtures/>

```
data(nihills)
lm(formula = log(time) ~ log(dist) + log(climb), data = nihills)
lm(formula = log(time) ~ log(dist) + log(climb/dist), data = nihills)
```
This data frame contains 445 rows and 10 columns. These data are from an investigation of the effect of training on changes, between 1974-1975 and 1978, in the earnings of individuals who had experienced employment difficulties Data are for the male experimental control and treatment groups.

#### Usage

nsw74demo

# Format

This data frame contains the following columns:

trt a numeric vector identifying the study in which the subjects were enrolled  $(0 = PSID, 1 = NSW)$ .

age age (in years).

educ years of education.

**black**  $(0 = not black, 1 = black)$ .

hisp  $(0 = not hispanic, 1 = hispanic).$ 

**marr** ( $0 = not married$ ,  $1 = married$ ).

nodeg  $(0 = \text{completed high school}, 1 = \text{dropout})$ .

- re74 real earnings in 1974.
- re75 real earnings in 1975.
- re78 real earnings in 1978.

### Source

http://www.columbia.edu/~rd247/nswdata.html

# References

Dehejia, R.H. and Wahba, S. 1999. Causal effects in non-experimental studies: re-evaluating the evaluation of training programs. Journal of the American Statistical Association 94: 1053-1062.

Lalonde, R. 1986. Evaluating the economic evaluations of training programs. American Economic Review 76: 604-620.

This data frame contains 2675 rows and 10 columns. These data are pertinent to an investigation of the way that earnings changed, between 1974-1975 and 1978, in the absence of training. Data for the experimental treatment group (NSW) were combined with control data results from the Panel Study of Income Dynamics (PSID) study.

#### Usage

nsw74psid1

# Format

This data frame contains the following columns:

trt a numeric vector identifying the study in which the subjects were enrolled  $(0 = PSID, 1 = NSW)$ .

age age (in years).

educ years of education.

**black**  $(0 = not black, 1 = black).$ 

hisp  $(0 = not hispanic, 1 = hispanic).$ 

**marr** ( $0 = not married$ ,  $1 = married$ ).

nodeg  $(0 = \text{completed high school}, 1 = \text{dropout})$ .

re74 real earnings in 1974.

re75 real earnings in 1975.

re78 real earnings in 1978.

### Source

http://www.columbia.edu/~rd247/nswdata.html

### References

Dehejia, R.H. and Wahba, S. 1999. Causal effects in non-experimental studies: re-evaluating the evaluation of training programs. Journal of the American Statistical Association 94: 1053-1062.

Lalonde, R. 1986. Evaluating the economic evaluations of training programs. American Economic Review 76: 604-620.
## nsw74psid3 109

#### Examples

```
print("Interpretation of Regression Coefficients - Example 6.6")
 nsw74psid1.lm <- lm(re78~ trt+ (age + educ + re74 + re75) +
   (black + hisp + marr + nodeg), data = nsw74psid1)
 summary(nsw74psid1.lm)$coef
options(digits=4)
sapply(nsw74psid1[, c(2,3,8,9,10)], quantile, prob=c(.25,.5,.75,.95,1))
attach(nsw74psid1)
sapply(nsw74psid1[trt==1, c(2,3,8,9,10)], quantile,
prob=c(.25,.5,.75,.95,1))
pause()
here <- age <= 40 & re74<=5000 & re75 <= 5000 & re78 < 30000
nsw74psidA <- nsw74psid1[here, ]
detach(nsw74psid1)
table(nsw74psidA$trt)
pause()
A1.1m <- lm(re78 \sim trt + (age + educ + re74 + re75) + (black +hisp + marr + nodeg), data = nsw74psidA)
summary(A1.lm)$coef
pause()
A2.1m <- lm(re78 \sim trt + (age + educ + re74 + re75) * (black +hisp + marr + nodeg), data = nsw74psidA)
anova(A1.lm, A2.lm)
```
nsw74psid3 *Labour Training Evaluation Data*

#### Description

These data are pertinent to an investigation of the way that earnings changed, between 1974-1975 and 1978, in the absence of training. The data frame combines data for the experimental treatment group (NSW, 185 observations), using as control data results from the PSID (Panel Study of Income Dynamics) study (128 observations). The latter were chosen to mimic the characteristics of the NSW training and control groups. These are a subset of the nsw74psid1 data.

## Usage

nsw74psid3

## Format

This data frame contains the following columns:

trt a numeric vector identifying the study in which the subjects were enrolled  $(0 = PSID, 1 = NSW)$ 

age age (in years) educ years of education **black**  $(0 = not black, 1 = black)$ hisp  $(0 = not hispanic, 1 = hispanic)$ **marr** ( $0 = not married$ ,  $1 = married$ ) nodeg  $(0 = \text{completed high school}, 1 = \text{dropout})$ re74 real earnings in 1974 re75 real earnings in 1975 re78 real earnings in 1978

# Source

http://www.columbia.edu/~rd247/nswdata.html

# References

Dehejia, R.H. and Wahba, S. 1999. Causal effects in non-experimental studies: re-evaluating the evaluation of training programs. Journal of the American Statistical Association 94: 1053-1062.

Lalonde, R. 1986. Evaluating the economic evaluations of training programs. American Economic Review 76: 604-620.

#### Examples

```
print("Contingency Tables - Example 4.4")
table(nsw74psid3$trt, nsw74psid3$nodeg)
chisq.test(table(nsw74psid3$trt,nsw74psid3$nodeg))
```
nsw74psidA *A Subset of the nsw74psid1 Data Set*

## Description

The nsw74psidA data frame has 252 rows and 10 columns. See nsw74psid1 for more information.

#### Usage

nsw74psidA

#### nswdemo 111

#### Format

This data frame contains the following columns:

trt a numeric vector age a numeric vector educ a numeric vector black a numeric vector hisp a numeric vector marr a numeric vector nodeg a numeric vector re74 a numeric vector re75 a numeric vector re78 a numeric vector

# Details

This data set was obtained using:

here <-age <= 40 & re74<=5000 & re75 <= 5000 & re78 < 30000 nsw74psidA <-nsw74psid1[here,]

### Examples

```
table(nsw74psidA$trt)
A1.1m <- lm(re78 \sim trt + (age + educ + re74 + re75) + (black +hisp + marr + nodeg), data = nsw74psidA)
summary(A1.lm)$coef
discA.glm <- glm(formula = trt \sim age + educ + black + hisp +marr + nodeg + re74 + re75, family = binomial, data = nsw74psidA)
A.scores <- predict(discA.glm)
options(digits=4)
overlap <- A.scores >-3.5 & A.scores < 3.8A.lm <- lm(re78 ~ trt + A.scores, data=nsw74psidA, subset = overlap)
summary(A.lm)$coef
```
nswdemo *Labour Training Evaluation Data*

#### Description

The nswdemo data frame contains 722 rows and 10 columns. These data are pertinent to an investigation of the way that earnings changed, between 1974-1975 and 1978, for an experimental treatment who were given job training as compared with a control group who did not receive such training.

The psid1 data set is an alternative non-experimental "control" group. psid2 and psid3 are subsets of psid1, designed to be better matched to the experimental data than psid1. Note also the cps1, cps2 and cps3 datasets (DAAGxtras) that have been proposed as non-experimental controls.

#### Usage

data(nswdemo)

## Format

This data frame contains the following columns:

trt a numeric vector identifying the study in which the subjects were enrolled  $(0 = Control, 1 =$ treated).

age age (in years).

educ years of education.

**black**  $(0 = not black, 1 = black).$ 

hisp  $(0 = not hispanic, 1 = hispanic).$ 

**marr** ( $0 = not married$ ,  $1 = married$ ).

nodeg  $(0 = \text{completed high school}, 1 = \text{dropout})$ .

re74 real earnings in 1974.

re75 real earnings in 1975.

re78 real earnings in 1978.

#### Source

<http://www.nber.org/~rdehejia/nswdata.html>

# References

Dehejia, R.H. and Wahba, S. 1999. Causal effects in non-experimental studies: re-evaluating the evaluation of training programs. Journal of the American Statistical Association 94: 1053-1062.

Lalonde, R. 1986. Evaluating the economic evaluations of training programs. American Economic Review 76: 604-620.

Smith, J. A. and Todd, P.E. 2005,"Does Matching overcome. LaLonde?s critique of nonexperimental estimators", *Journal of Econometrics* 125: 305-353.

Dehejia, R.H. 2005. Practical propensity score matching: a reply to Smith and Todd. *Journal of Econometrics* 125: 355-364.

#### See Also

[psid1](#page-139-0), [psid2](#page-140-0), [psid3](#page-141-0)

This data frame contains 2787 rows and 10 columns. These data are pertinent to an investigation of the way that earnings changed, between 1974-1975 and 1978, in the absence of training. Data for the experimental treatment group in nswdemo are combined with the psid1 control data from the Panel Study of Income Dynamics (PSID) study.

#### Usage

psid1

# Format

This data frame contains the following columns:

- trt a numeric vector identifying the study in which the subjects were enrolled ( $0 =$ Control,  $1 =$ treated).
- age age (in years).
- educ years of education.
- **black**  $(0 = not black, 1 = black).$
- hisp  $(0 = not hispanic, 1 = hispanic).$
- **marr** ( $0 = not married$ ,  $1 = married$ ).

nodeg  $(0 = \text{completed high school}, 1 = \text{dropout})$ .

- re74 real earnings in 1974.
- re75 real earnings in 1975.
- re78 real earnings in 1978.

#### Details

The cps1 and psid1 data sets are two non-experimental "control" groups, alternative to that in nswdemo, used in investigating whether use of such a non-experimental control group can be satisfactory. cps2 and cps3 are subsets of cps1, designed to be better matched to the experimental data than cps1. Similary psid2 and psid3 are subsets of psid1, designed to be better matched to the experimental data than psid1. nswpsid1 combines data for the experimental treatment group in nswdemo with the psid1 control data from the Panel Study of Income Dynamics (PSID) study.

#### Source

<http://www.nber.org/~rdehejia/nswdata.html>

#### References

Dehejia, R.H. and Wahba, S. 1999. Causal effects in non-experimental studies: re-evaluating the evaluation of training programs. *Journal of the American Statistical Association* 94: 1053-1062.

Lalonde, R. 1986. Evaluating the economic evaluations of training programs. *American Economic Review* 76: 604-620.

Smith, J. A. and Todd, P.E. "Does Matching overcome. LaLonde?s critique of nonexperimental estimators", *Journal of Econometrics* 125: 305-353.

Dehejia, R.H. 2005. Practical propensity score matching: a reply to Smith and Todd. *Journal of Econometrics* 125: 355-364.

obounce *Bounce - obsolete*

## Description

A utility function for oneway.plot

#### Author(s)

J.H. Maindonald

oddbooks *Measurements on 12 books*

#### Description

Data giving thickness (mm), height (cm), width (cm) and weight (g), of 12 books. Books were selected so that thickness decreased as page area increased

#### Usage

data(oddbooks)

#### Format

A data frame with 12 observations on the following 4 variables.

thick a numeric vector

height a numeric vector

breadth a numeric vector

weight a numeric vector

## Source

JM took books from his library.

#### onesamp and the state of the state of the state of the state of the state of the state of the state of the state of the state of the state of the state of the state of the state of the state of the state of the state of th

# Examples

```
data(oddbooks)
str(oddbooks)
plot(oddbooks)
```
onesamp *Paired Sample t-test*

# Description

This function performs a t-test for the mean difference for paired data, and produces a scatterplot of one column against the other column, showing whether there was any benefit to using the paired design.

#### Usage

```
onesamp(dset, x="unsprayed", y="sprayed", xlab=NULL, ylab=NULL,
       dubious=NULL, conv=NULL, dig=2)
```
## Arguments

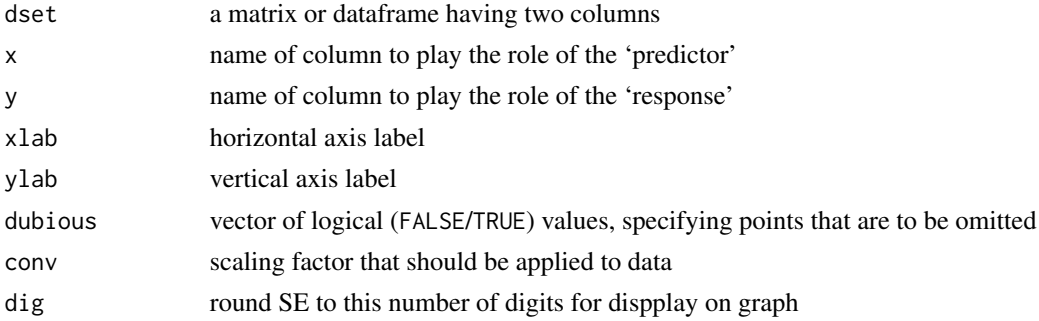

#### Value

A scatterplot of y against x together with estimates of standard errors and standard errors of the difference (y-x).

Also produced is a confidence interval and p-value for the test.

# Author(s)

J.H. Maindonald

```
onesamp(dset = pair65, x = "ambient", y = "heated", xlab =
       "Amount of stretch (ambient)", ylab =
       "Amount of stretch (heated)")
```
onet.permutation *One Sample Permutation t-test*

# Description

This function computes the p-value for the one sample t-test using a permutation test. The permutation density can also be plotted.

## Usage

```
onet.permutation(x = DAAG::pair65$heated - DAAG::pair65$ambient, nsim = 2000,
plotit = TRUE)
```
## Arguments

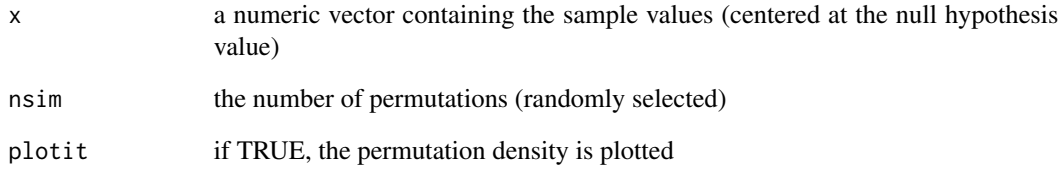

# Value

The p-value for the test of the hypothesis that the mean of x differs from 0

# Author(s)

J.H. Maindonald

# References

Good, P. 2000. Permutation Tests. Springer, New York.

# Examples

onet.permutation()

This function computes the p-value for the one sample t-test using a permutation test. The permutation density can also be plotted.

# Usage

```
onetPermutation(x = DAAG::pair65$heated - DAAG::pair65$ambient, nsim = 2000,
plotit = TRUE)
```
## Arguments

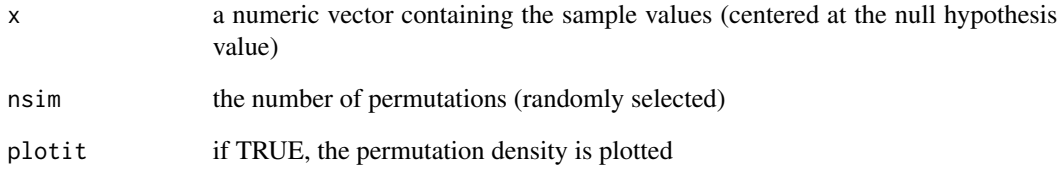

# Value

The p-value for the test of the hypothesis that the mean of x differs from 0

# Author(s)

J.H. Maindonald

# References

Good, P. 2000. Permutation Tests. Springer, New York.

# Examples

onetPermutation()

A line plot of means for unstructured comparison.

# Usage

```
oneway.plot(obj, axisht = 6, xlim = NULL, xlab = NULL,
   lsdht = 1.5, hsdht = 0.5, textht = axisht - 2.5, oma = rep(1,4), angle = 80, alpha = 0.05)
```
# Arguments

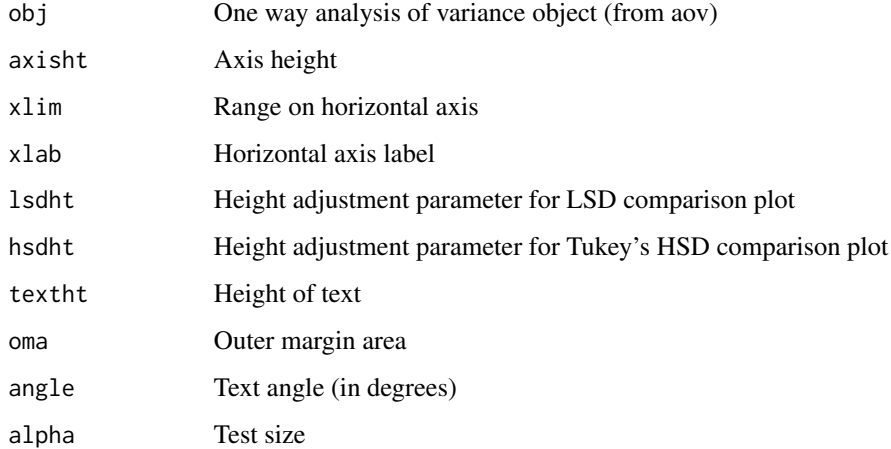

# Value

A line plot

# Author(s)

J.H. Maindonald

```
rice.aov <- aov(ShootDryMass ~ trt, data=rice)
oneway.plot(obj=rice.aov)
```
A line plot of estimates for unstructured comparison of factor levels

# Usage

```
onewayPlot(obj, trtnam = "trt", axisht = 6, xlim = NULL,
   xlab = NULL, lsdht = 1.5, hsdht = 0.5, textht = axisht -
        2.5, oma = rep(1, 4), angle = 80, alpha = 0.05)
```
# Arguments

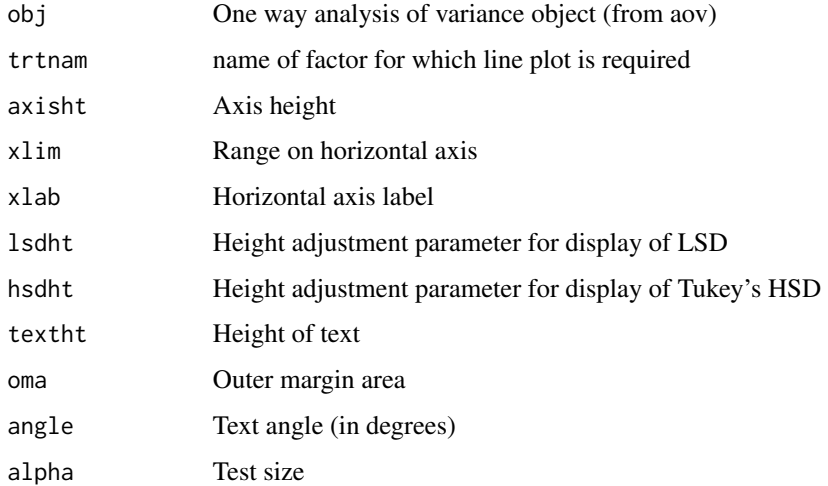

# Value

Estimates, labeled with level names, are set out along a line

# Author(s)

J.H. Maindonald

```
rice.aov <- aov(ShootDryMass ~ trt, data=rice)
onewayPlot(obj=rice.aov)
```
Record of the number and type of O-ring failures prior to the tragic Challenger mission in January, 1986.

#### Usage

orings

# Format

This data frame contains the following columns:

Temperature O-ring temperature for each test firing or actual launch of the shuttle rocket engine

Erosion Number of erosion incidents

Blowby Number of blowby incidents

Total Total number of incidents

# Source

Presidential Commission on the Space Shuttle Challenger Accident, Vol. 1, 1986: 129-131.

## References

Tufte, E. R. 1997. Visual Explanations. Graphics Press, Cheshire, Connecticut, U.S.A.

```
oldpar <- par(mfrow=c(1,2))
plot(Total~Temperature, data = origins[C(1, 2, 4, 11, 13, 18),])# the
               # observations included in the pre-launch charts
plot(Total~Temperature, data = orings)
par(oldpar)
```
Densities for two distinct samples are estimated and plotted.

# Usage

```
overlapDensity(x0, x1, ratio = c(0.05, 20), ratio.number = FALSE,
       plotvalues = c("Density", "Numbers"), gpnames = c("Control", "Treatment"),
          cutoffs = c(lower = TRUE, upper = TRUE), bw = FALSE,xlab = "Score", ylab = NULL,
          col = 1:2, lty = 1:2, lwd = c(1, 1)overlap.density(x0, x1, ratio = c(0.05, 20), ratio.number = FALSE,
      plotvalues = c("Density", "Numbers"), gpnames = c("Control", "Treatment"),
          cutoffs = c(lower = TRUE, upper = TRUE), bw = FALSE,
```
xlab = "Score", ylab = NULL,

 $col = 1:2$ ,  $lty = 1:2$ ,  $lwd = c(1, 1)$ 

## Arguments

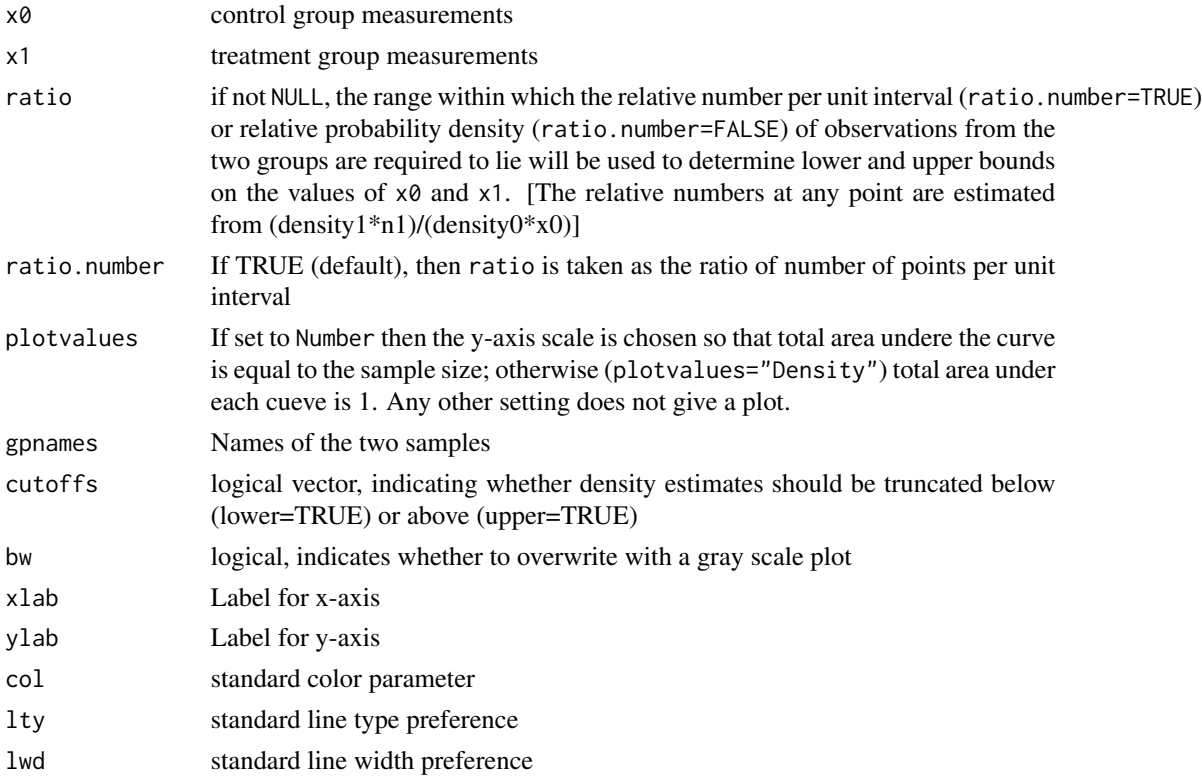

# Author(s)

J.H. Maindonald

#### See Also

t.test

## Examples

attach(two65) overlapDensity(ambient,heated) t.test(ambient,heated)

ozone *Ozone Data*

# Description

Monthly provisional mean total ozone (in Dobson units) at Halley Bay (approximately corrected to Bass-Paur).

#### Usage

ozone

#### Format

This data frame contains the following columns:

Year the year

- Aug August mean total ozone
- Sep September mean total ozone
- Oct October mean total ozone
- Nov November mean total ozone
- Dec December mean total ozone
- Jan January mean total ozone
- Feb February mean total ozone
- Mar March mean total ozone
- Apr April mean total ozone
- Annual Yearly mean total ozone

# Source

Shanklin, J. (2001) Ozone at Halley, Rothera and Vernadsky/Faraday. http://www.antarctica.ac.uk/met/jds/ozone/data/zoz5699.dat

122 ozone

#### $pair65$  123

# References

Christie, M. (2000) The Ozone Layer: a Philosophy of Science Perspective. Cambridge University Press.

## Examples

```
AnnualOzone <- ts(ozone$Annual, start=1956)
plot(AnnualOzone)
```
pair65 *Heated Elastic Bands*

#### Description

The pair65 data frame has 9 rows and 2 columns. Eighteen elastic bands were divided into nine pairs, with bands of similar stretchiness placed in the same pair. One member of each pair was placed in hot water (60-65 degrees C) for four minutes, while the other was left at ambient temperature. After a wait of about ten minutes, the amounts of stretch, under a 1.35 kg weight, were recorded.

#### Usage

pair65

# Format

This data frame contains the following columns:

heated a numeric vector giving the stretch lengths for the heated bands

ambient a numeric vector giving the stretch lengths for the unheated bands

#### Source

J.H. Maindonald

```
mean(pair65$heated - pair65$ambient)
sd(pair65$heated - pair65$ambient)
```
This function produces a bivariate scatterplot with the Pearson correlation. This is for use with the function panelplot.

#### Usage

panel.corr(data, ...)

## Arguments

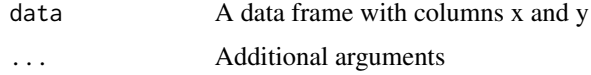

## Author(s)

J.H. Maindonald

## Examples

# correlation between body and brain weights for 20 mice:

```
weights <- litters[,-1]
names(weights) <- c("x","y")
weights <- list(weights)
weights[[1]]$xlim <- range(litters[,2])
weights[[1]]$ylim <- range(litters[,3])
panelplot(weights, panel.corr, totrows=1, totcols=1)
```
panelCorr *Scatterplot Panel*

# Description

This function produces a bivariate scatterplot with the Pearson correlation. This is for use with the function panelplot.

#### Usage

panelCorr(data, ...)

#### panelplot the contract of the contract of the contract of the contract of the contract of the contract of the contract of the contract of the contract of the contract of the contract of the contract of the contract of the

# Arguments

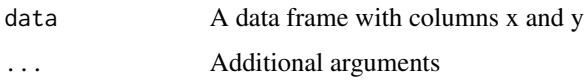

# Author(s)

J.H. Maindonald

# Examples

# correlation between body and brain weights for 20 mice:

```
weights <- litters[,-1]
names(weights) <- c("x","y")
weights <- list(weights)
weights[[1]]$xlim <- range(litters[,2])
weights[[1]]$ylim <- range(litters[,3])
panelplot(weights, panelCorr, totrows=1, totcols=1)
```
panelplot *Panel Plot*

## Description

Panel plots of various types.

# Usage

panelplot(data, panel=points, totrows=3, totcols=2, oma=rep(2.5, 4), par.strip.text=NULL)

# Arguments

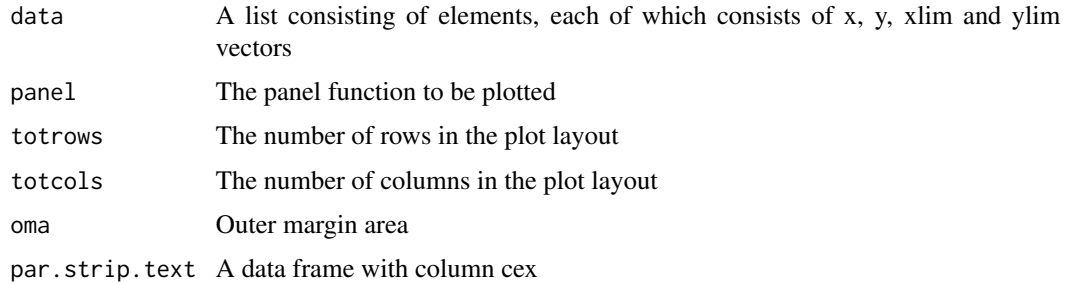

# Author(s)

J.H. Maindonald

## Examples

```
x1 \leftarrow x2 \leftarrow x3 \leftarrow (11:30)/5y1 \le -x1 + \text{rnorm}(20)/2y2 \le -2 - 0.05 \times x1 + 0.1 \times ((x1 - 1.75))^4 + 1.25 \times \text{rnorm}(20)r \le round(cor(x1, y2), 3)
   rho \le round(cor(rank(x1), rank(y2)), 3)
   y3 \leftarrow (x1 - 3.85)^2 + 0.015 + \text{rnorm}(20)/4theta <- ((2 * pi) * (1:20))/20x4 \leftarrow 10 + 4 * \cos(\text{theta})y4 \le -10 + 4 * \sin(\text{theta}) + (0.5 * \text{norm}(20))r1 \leftarrow cor(x1, y1)xy \leq data. frame(x = c(rep(x1, 3), x4), y = c(y1, y2, y3, y4),
                       gp = rep(1:4, rep(20, 4)))xy <- split(xy,xy$gp)
   xlimdf <- lapply(list(x1,x2,x3,x4), range)
   ylimdf <- lapply(list(y1,y2,y3,y4), range)
   xy <- lapply(1:4, function(i,u,v,w){list(xlim=v[[i]],ylim=w[[i]],
                         x=u[[i]]$x, y=u[[i]]$y)},
                             u=xy, v=xlimdf, w=ylimdf)
   panel.corr <- function (data, ...)
       {
       x <- data$x
       y <- data$y
       points(x, y, pch = 16)
       chh \leq par()$cxy[2]
       x1 \leftarrow min(x)y1 \leftarrow max(y) - chh/4r1 \leftarrow cor(x, y)text(x1, y1, paste(round(r1, 3)), cex = 0.8, adj = 0)
   }
```
panelplot(xy, panel=panel.corr, totrows=2, totcols=2,oma=rep(1,4))

pause *Pause before continuing execution*

#### Description

If a program produces several plots, isertion of pause() between two plots suspends execution until the <Enter> key is pressed, to allow inspection of the current plot.

#### Usage

pause()

#### Author(s)

From the 'sm' package of Bowman and Azzalini (1997)

Plots are based on the output from simulateSampDist(). By default, both density plots and normal probability plots are given, for a sample from the specified population and for samples of the relevant size(s)

## Usage

```
plotSampDist(sampvalues, graph = c("density", "qq"), cex = 0.925,
             titletext = "Empirical sampling distributions of the",
             popsample=TRUE, ...)
```
# Arguments

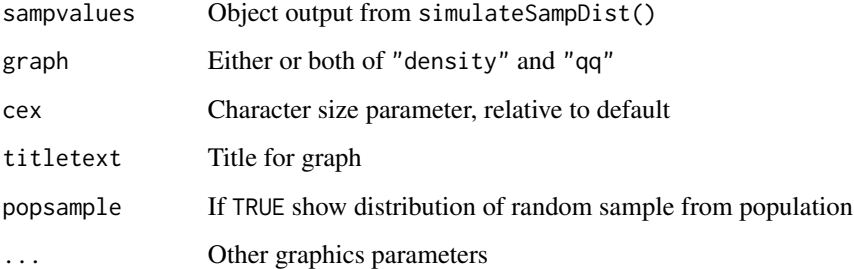

# Value

Plots graph(s), as described above.

#### Author(s)

John Maindonald

## References

Maindonald, J.H. and Braun, W.J. (3rd edn, 2010) "Data Analysis and Graphics Using R", Sections 3.3 and 3.4.

## See Also

See Also help(simulateSampDist)

```
## By default, sample from normal population
simAvs <- simulateSampDist()
par(pty="s")
plotSampDist(simAvs)
## Sample from empirical distribution
simAvs <- simulateSampDist(rpop=rivers)
plotSampDist(simAvs)
## The function is currently defined as
function(sampvalues, graph=c("density", "qq"), cex=0.925,
           titletext="Empirical sampling distributions of the",
           popsample=TRUE, ...){
    if(length(graph)=2)oldpar <- par(mfrow=c(1,2)), mar=c(3.1,4.1,1.6,0.6),
               mgp=c(2.5, 0.75, 0), oma=c(0,0,1.5,0), cex=cex)
    values <- sampvalues$values
    numINsamp <- sampvalues$numINsamp
    funtxt <- sampvalues$FUN
    nDists <- length(numINsamp)+1
    nfirst <- 2
    legitems <- paste("Size", numINsamp)
    if(popsample){nfirst <- 1
                  legitems <- c("Size 1", legitems)
                }
    if(match("density", graph)){
      popdens \leq density(values[,1], ...)
      avdens <- vector("list", length=nDists)
      maxht <- max(popdens$y)
      ## For each sample size specified in numINsamp, calculate mean
      ## (or other statistic specified by FUN) for numsamp samples
      for(j in nfirst:nDists){
        av <- values[, j]
        avdens[[j]] <- density(av, ...)
        maxht <- max(maxht, avdens[[j]]$y)
      }
    }
    if(length(graph)>0)
      for(graphtype in graph){
        if(graphtype=="density"){
          if(popsample)
          plot(popdens, ylim=c(0, 1.2*maxht), type="l", yaxs="i",
               main="")
          else plot(avdens[[2]], type="n", ylim=c(0, 1.2*maxht),
                    yaxs="i", main="")
          for(j in 2:nDists)lines(avdens[[j]], col=j)
          legend("topleft",
                 legend=legitems,
                 col=nfirst:nDists, lty=rep(1,nDists-nfirst+1), cex=cex)
        }
        if(graphtype=="qq"){
          if(popsample) qqnorm(values[,1], main="")
          else qqnorm(values[,2], type="n")
```

```
for(j in 2:nDists){
          qqav <- qqnorm(values[, j], plot.it=FALSE)
          points(qqav, col=j, pch=j)
         }
          legend("topleft", legend=legitems,
                 col=nfirst:nDists, pch=nfirst:nDists, cex=cex)
    }
    }
  if(par()$oma[3]>0){
    outer <- TRUE
    line=0
  } else
  {
    outer <- FALSE
   line <- 1.25
  }
  if(!is.null(titletext))
    mtext(side=3, line=line,
          paste(titletext, funtxt),
          cex=1.1, outer=outer)
  if(length(graph)>1)par(oldpar)
}
```
<span id="page-128-0"></span>plotSimDiags *Diagnostic plots for simulated data*

## Description

This provides diagnostic plots, closely equivalent to those provided by  $plot \ldots lm$ , for simulated data. By default, simulated data are for the fitted model. Alternatively, simulated data can be supplied, making it possible to check the effct of fitting, e.g., an AR1 model.

#### Usage

```
plotSimDiags(obj, simvalues = NULL, seed = NULL,
types = NULL, which = c(1:3, 5), layout = c(4, 1), qqline=TRUE,
\cosh\! = c(0.5, 1), \text{ caption} = \text{list("Residuals vs fitted",}"Normal Q-Q", "Scale-Location", "Cook's distance", "Residuals vs Leverage",
expression("Cook's dist vs Leverage " * h[i]/(1 - h[i])),
...)
```
# Arguments

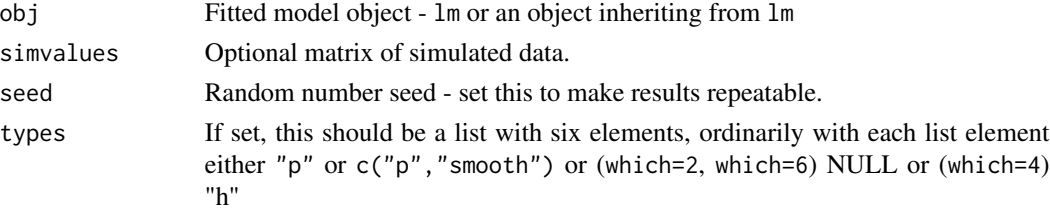

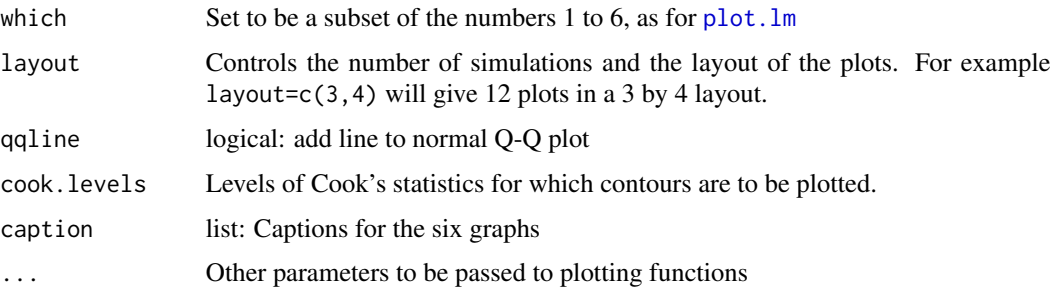

# Details

Diagnotic plots from repeated simulations from the fitted model provide a useful indication of the range of variation in the model diagnistics that are consistent with the fitted model.

#### Value

A list of lattice graphics objects is returned, one for each value of which. List elements for which a graphics object is not returned are set to NULL. Or if which is of length 1, a lattice graphics object.

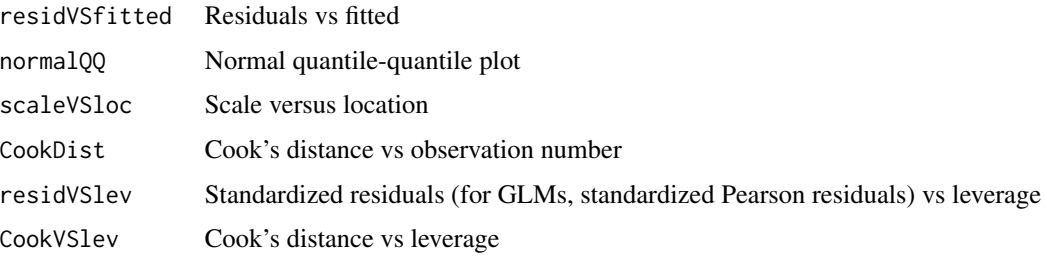

For the default which= $c(1:3,5)$ , list items 1, 2, 3 and 5 above contain graphics objects, with list elements 4 and 6 set to NULL.

# Note

The graphics objects contained in individual list elements can be extracted for printing, or updating and printing, as required. If the value is returned to the command line, list elements that are not NULL will be printed in turn.

## Author(s)

John Maindonald, with some code chunks adapted from plot.lm

# References

See [plot.lm](#page-0-0)

## See Also

cod[eplot.lm,](#page-0-0) cod[elmdiags](#page-92-0)

# plotSimScat 131

# Examples

```
women.lm <- lm(height ~ weight, data=women)
gphlist <- plotSimDiags(obj=women.lm, which=c(1:3,5))
```
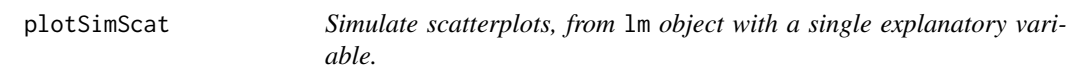

# Description

This plots simulated y-values, or residuals from such simulations, against x-values .

## Usage

```
plotSimScat(obj, sigma = NULL, layout = c(4, 1), type = c("p", "r"),show = c("points", "residuals"), ...)
```
## Arguments

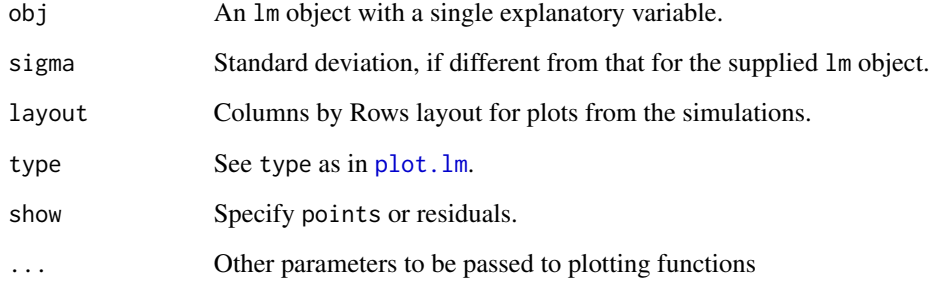

## Value

A lattice graphics object is returned.

## Author(s)

J H Maindonald

# See Also

[plotSimDiags](#page-128-0)

## Examples

```
nihills.lm <- lm(timef~time, data=nihills)
plotSimDiags(nihills.lm)
## The function is currently defined as
function (obj, sigma = NULL, layout = c(4, 1), type = c("p","r"), show = c("points", "residuals"))
{
   nsim <- prod(layout)
   if (is.null(sigma))
       sigma <- summary(obj)[["sigma"]]
   hat <- fitted(obj)
   xnam <- all.vars(formula(obj))[2]
   ynam <- all.vars(formula(obj))[1]
   df <- data.frame(sapply(1:nsim, function(x) rnorm(length(hat),
       sd = sigma))if (show[1] == "points")df <- df + hatsimnam <- names(df) <- paste("Simulation", 1:nsim, sep = "")
   df[, c(xnam, ynam)] <- model.frame(obj)[, c(xnam, ynam)]
    if (show[1] != "points") {
       df[, "Residuals"] <- df[, ynam] - hat
       ynam <- "Residuals"
       legadd <- "residuals"
    }
   else legadd <- "data"
   leg <- list(text = paste(c("Simulated", "Actual"), legadd),
       columns = 2)
    formula <- formula(paste(paste(simnam, collapse = "+"), "~",
       xnam))
   parset \le simpleTheme(pch = c(16, 16), lty = 2, col = c("black",
        "gray"))
    gph <- xyplot(formula, data = df, outer = TRUE, par.settings = parset,
       auto.key = leg, lty = 2, layout = layout, type = type)
    formxy <- formula(paste(ynam, "~", xnam))
    addgph \leq xyplot(formxy, data = df, pch = 16, col = "gray")
    gph + as.layer(addgph, under = TRUE)}
```

```
poissonsim Simple Poisson Regression Data Simulator
```
#### **Description**

This function simulates simple regression data from a Poisson model. It also has the option to create over-dispersed data of a particular type.

#### Usage

```
poissonsim(x = seq(0, 1, length=101), a = 2, b = -4, intcp.sd=NULL,
           slope.sd=NULL, seed=NULL)
```
#### possum 133

## Arguments

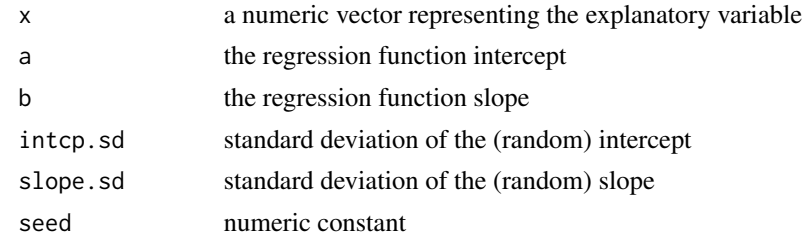

## Value

a list consisting of

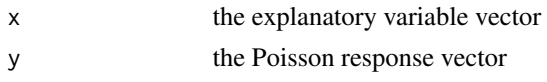

# Examples

poissonsim()

possum *Possum Measurements*

## Description

The possum data frame consists of nine morphometric measurements on each of 104 mountain brushtail possums, trapped at seven sites from Southern Victoria to central Queensland.

## Usage

possum

# Format

This data frame contains the following columns:

case observation number

site one of seven locations where possums were trapped

Pop a factor which classifies the sites as Vic Victoria, other New South Wales or Queensland

sex a factor with levels f female, m male

age age

hdlngth head length

skullw skull width

totlngth total length

taill tail length

#### 134 possum

footlgth foot length earconch ear conch length eye distance from medial canthus to lateral canthus of right eye chest chest girth (in cm) belly belly girth (in cm)

# Source

Lindenmayer, D. B., Viggers, K. L., Cunningham, R. B., and Donnelly, C. F. 1995. Morphological variation among columns of the mountain brushtail possum, Trichosurus caninus Ogilby (Phalangeridae: Marsupiala). Australian Journal of Zoology 43: 449-458.

```
boxplot(earconch~sex, data=possum)
pause()
sex <- as.integer(possum$sex)
oldpar <- par(\text{oma}=c(2, 4, 5, 4))pairs(possum[,c(9:11)], pch=c(0,2:7), col=c("red", "blue"),
 labels=c("tail\nlength","foot\nlength","ear conch\nlength"))
chh <- par()$cxy[2]; xleg <- 0.05; yleg <- 1.04
oldpar <- par(xpd=TRUE)
legend(xleg, yleg, c("Cambarville", "Bellbird", "Whian Whian ",
  "Byrangery", "Conondale ","Allyn River", "Bulburin"), pch=c(0,2:7),
 x.intersp=1, y.intersp=0.75, cex=0.8, xjust=0, bty="n", ncol=4)
text(x=0.2, y=yleg - 2.25*chh, "female", col="red", cex=0.8, bty="n")
text(x=0.75, y=yleg - 2.25*chh, "male", col="blue", cex=0.8, bty="n")
par(oldpar)
pause()
sapply(possum[,6:14], function(x)max(x,na.rm=TRUE)/min(x,na.rm=TRUE))
pause()
here <- na.omit(possum$footlgth)
possum.prc <- princomp(possum[here, 6:14])
pause()
plot(possum.prc$scores[,1] ~ possum.prc$scores[,2],
 col=c("red","blue")[as.numeric(possum$sex[here])],
 pch = c(0, 2:7)[possum$site[here]], xlab = "PC1", ylab = "PC2")
 # NB: We have abbreviated the axis titles
chh <- par()$cxy[2]; xleg <- -15; yleg <- 20.5
oldpar <- par(xpd=TRUE)
legend(xleg, yleg, c("Cambarville", "Bellbird", "Whian Whian ",
  "Byrangery", "Conondale ","Allyn River", "Bulburin"), pch=c(0,2:7),
 x.intersp=1, y.intersp=0.75, cex=0.8, xjust=0, bty="n", ncol=4)
text(x=-9, y=yleg - 2.25*chh, "female", col="red", cex=0.8, bty="n")
summary(possum.prc, loadings=TRUE, digits=2)
par(oldpar)
pause()
```
## possumsites 135

```
require(MASS)
here <- !is.na(possum$footlgth)
possum.lda <- lda(site ~ hdlngth+skullw+totlngth+ taill+footlgth+
 earconch+eye+chest+belly, data=possum, subset=here)
options(digits=4)
possum.lda$svd # Examine the singular values
plot(possum.lda, dimen=3)
  # Scatterplot matrix - scores on 1st 3 canonical variates (Figure 11.4)
possum.lda
```
possumsites *Possum Sites*

#### Description

The possumsites data frame consists of Longitudes, Latitudes, and altitudes for the seven sites from Southern Victoria to central Queensland where the possum observations were made.

#### Usage

possumsites

#### Format

This data frame contains the following columns:

Longitude a numeric vector

Latitude a numeric vector

altitude in meters

#### Source

Lindenmayer, D. B., Viggers, K. L., Cunningham, R. B., and Donnelly, C. F. 1995. Morphological variation among columns of the mountain brushtail possum, Trichosurus caninus Ogilby (Phalangeridae: Marsupiala). Australian Journal of Zoology 43: 449-458.

```
require(oz)
oz(sections=c(3:5, 11:16))
attach(possumsites)
points(Longitude, Latitude, pch=16, col=2)
chw <- par()$cxy[1]
chh <- par()$cxy[2]
posval <- c(2,4,2,2,4,2,2)
text(Longitude+(3-posval)*chw/4, Latitude, row.names(possumsites), pos=posval)
```
This function plots powers of a variable on the interval [0,10].

#### Usage

```
powerplot(expr="x^2", xlab="x", ylab="y")
```
## Arguments

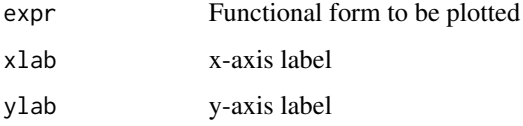

# Details

Other expressions such as " $sin(x)$ " and " $cos(x)$ ", etc. could also be plotted with this function, but results are not guaranteed.

## Value

A plot of the given expression on the interval [0,10].

# Author(s)

J.H. Maindonald

```
oldpar \leq par(mfrow = c(2, 3), mar = par()$mar - c(
       1, 1, 1.0, 1), mgp = c(1.5, 0.5, 0), oma=c(0,1,0,1))
# on.exit(par(oldpar))
   powerplot(expr="sqrt(x)", xlab="")
    powerplot(expr="x^0.25", xlab="", ylab="")
    powerplot(expr="log(x)", xlab="", ylab="")
   powerplot(expr="x^2")
   powerplot(expr="x^4", ylab="")
   powerplot(expr="exp(x)", ylab="")
par(oldpar)
```
Deaths from "flux" or smallpox, measles, all causes, and ratios of the the first two categories to total deaths.

## Usage

```
data(poxetc)
```
# Format

This is a multiple time series consisting of 5 series: fpox, measles, all, fpox2all, measles2all.

## Source

Guy, W. A. 1882. Two hundred and fifty years of small pox in London. Journal of the Royal Statistical Society 399-443.

## References

Lancaster, H. O. 1990. Expectations of Life. Springer.

## Examples

```
data(poxetc)
str(poxetc)
plot(poxetc)
```
press *Predictive Error Sum of Squares*

## Description

Allen's PRESS statistic is computed for a fitted model.

# Usage

```
press(obj)
```
# Arguments

obj A lm object

138 primates and the contract of the contract of the contract of the contract of the primates of the contract of the contract of the contract of the contract of the contract of the contract of the contract of the contract

# Value

A single numeric value.

## Author(s)

W.J. Braun

## See Also

lm

## Examples

```
litters.lm <- lm(brainwt ~ bodywt + lsize, data = litters)
press(litters.lm)
litters.lm0 <- lm(brainwt ~ bodywt + lsize -1, data=litters)
press(litters.lm0) # no intercept
litters.lm1 <- lm(brainwt ~ bodywt, data=litters)
press(litters.lm1) # bodywt only
litters.lm2 <- lm(brainwt ~ bodywt + lsize + lsize:bodywt, data=litters)
press(litters.lm2) # include an interaction term
```
primates *Primate Body and Brain Weights*

## Description

A subset of Animals data frame from the MASS library. It contains the average body and brain measurements of five primates.

## Usage

primates

## Format

This data frame contains the following columns:

Bodywt a numeric vector consisting of the body weights (in kg) of five different primates

Brainwt a numeric vector consisting of the corresponding brain weights (in g)

# Source

P. J. Rousseeuw and A. M. Leroy (1987) Robust Regression and Outlier Detection. Wiley, p. 57.

# progression 139

#### Examples

```
attach(primates)
plot(x=Bodywt, y=Brainwt, pch=16,
       xlab="Body weight (kg)", ylab="Brain weight (g)",
       xlim=c(5,300), ylim=c(0,1500))
\text{chw} \leq \text{par}()$cxy[1]
chh <- par()$cxy[2]
text(x=Bodywt+chw, y=Brainwt+c(-.1,0,0,.1,0)*chh,
       labels=row.names(primates), adj=0)
detach(primates)
```
progression *Progression of Record times for track races, 1912 - 2008*

# Description

Progression in world record times for track and road races.

#### Usage

data(progression)

#### Format

A data frame with 227 observations on the following 4 columns.

year Year that time was first recorded

Distance distance in kilometers

Time time in minutes

race character; descriptor for event (100m, mile, ...)

# Details

Record times for men's track events, from 1912 onwards. The series starts with times that were recognized as record times in 1912, where available.

## Source

Links to sources for the data are at

[http://en.wikipedia.org/wiki/Athletics\\_world\\_record](http://en.wikipedia.org/wiki/Athletics_world_record)

## Examples

```
data(progression)
plot(log(Time) ~ log(Distance), data=progression)
xyplot(log(Time) ~ log(Distance), data=progression, type=c("p","r"))
xyplot(log(Time) ~ log(Distance), data=progression,
       type=c("p","smooth"))
res <- resid(lm(log(Time) ~ log(Distance), data=progression))
plot(res ~ log(Distance), data=progression,
     ylab="Residuals from regression line on log scales")
```
<span id="page-139-0"></span>

#### psid1 *Labour Training Evaluation Data*

## **Description**

A non-experimental "control" group, used in various studies of the effect of a labor training program, alternative to the experimental control group in nswdemo.

#### Usage

psid1

## Format

This data frame contains the following columns:

trt a numeric vector identifying the study in which the subjects were enrolled ( $0 =$ Control,  $1 =$ treated).

age age (in years).

educ years of education.

black  $(0 = not black, 1 = black).$ 

hisp  $(0 = not hispanic, 1 = hispanic).$ 

**marr** ( $0 = not married$ ,  $1 = married$ ).

nodeg  $(0 = \text{completed high school}, 1 = \text{dropout})$ .

re74 real earnings in 1974.

re75 real earnings in 1975.

re78 real earnings in 1978.

## Details

The cps1 and psid1 data sets are two non-experimental "control" groups, alternative to that in nswdemo, used in investigating whether use of such a non-experimental control group can be satisfactory. cps2 and cps3 are subsets of cps1, designed to be better matched to the experimental data than cps1. Similary psid2 and psid3 are subsets of psid1, designed to be better matched to the experimental data than psid1.

#### psid2 141

## Source

<http://www.nber.org/~rdehejia/nswdata.html>

#### References

Dehejia, R.H. and Wahba, S. 1999. Causal effects in non-experimental studies: re-evaluating the evaluation of training programs. *Journal of the American Statistical Association* 94: 1053-1062.

Lalonde, R. 1986. Evaluating the economic evaluations of training programs. *American Economic Review* 76: 604-620.

Smith, J. A. and Todd, P.E. "Does Matching overcome. LaLonde?s critique of nonexperimental estimators", *Journal of Econometrics* 125: 305-353.

Dehejia, R.H. 2005. Practical propensity score matching: a reply to Smith and Todd. *Journal of Econometrics* 125: 355-364.

<span id="page-140-0"></span>psid2 *Labour Training Evaluation Data*

#### Description

A non-experimental "control" group, used in various studies of the effect of a labor training program, alternative to the experimental control group in nswdemo.

#### Usage

psid2

#### Format

This data frame contains the following columns:

trt a numeric vector identifying the study in which the subjects were enrolled  $(0 = Control, 1 =$ treated).

age age (in years).

educ years of education.

**black**  $(0 = not black, 1 = black).$ 

hisp  $(0 = not hispanic, 1 = hispanic).$ 

**marr** ( $0 = not married$ ,  $1 = married$ ).

nodeg  $(0 = \text{completed high school}, 1 = \text{dropout})$ .

re74 real earnings in 1974.

re75 real earnings in 1975.

re78 real earnings in 1978.

## Details

The cps1 and psid1 data sets are two non-experimental "control" groups, alternative to that in nswdemo, used in investigating whether use of such a non-experimental control group can be satisfactory. cps2 and cps3 are subsets of cps1, designed to be better matched to the experimental data than cps1. Similary psid2 and psid3 are subsets of psid1, designed to be better matched to the experimental data than psid1.

#### Source

http://www.nber.org/~rdehejia/nswdata.html

## References

Dehejia, R.H. and Wahba, S. 1999. Causal effects in non-experimental studies: re-evaluating the evaluation of training programs. *Journal of the American Statistical Association* 94: 1053-1062.

Lalonde, R. 1986. Evaluating the economic evaluations of training programs. American Economic Review 76: 604-620.

Smith, J. A. and Todd, P.E. "Does Matching overcome. LaLonde?s critique of nonexperimental estimators", *Journal of Econometrics* 125: 305-353.

Dehejia, R.H. 2005. Practical propensity score matching: a reply to Smith and Todd. *Journal of Econometrics* 125: 355-364.

<span id="page-141-0"></span>

psid3 *Labour Training Evaluation Data*

#### Description

A non-experimental "control" group, used in various studies of the effect of a labor training program, alternative to the experimental control group in nswdemo.

#### Usage

psid3

## Format

This data frame contains the following columns:

trt a numeric vector identifying the study in which the subjects were enrolled ( $0 =$ Control,  $1 =$ treated).

age age (in years).

educ years of education.

**black**  $(0 = not black, 1 = black).$ 

hisp  $(0 = not hispanic, 1 = hispanic).$ 

**marr** ( $0 = not married$ ,  $1 = married$ ).

#### qreference and the state of the state of the state of the state of the state of the state of the state of the state of the state of the state of the state of the state of the state of the state of the state of the state of

nodeg  $(0 =$  completed high school,  $1 =$  dropout).

re74 real earnings in 1974.

re75 real earnings in 1975.

re78 real earnings in 1978.

# Details

The cps1 and psid1 data sets are two non-experimental "control" groups, alternative to that in nswdemo, used in investigating whether use of such a non-experimental control group can be satisfactory. cps2 and cps3 are subsets of cps1, designed to be better matched to the experimental data than cps1. Similary psid2 and psid3 are subsets of psid1, designed to be better matched to the experimental data than psid1.

## Source

http://www.nber.org/~rdehejia/nswdata.html

#### References

Dehejia, R.H. and Wahba, S. 1999. Causal effects in non-experimental studies: re-evaluating the evaluation of training programs. *Journal of the American Statistical Association* 94: 1053-1062.

Lalonde, R. 1986. Evaluating the economic evaluations of training programs. *American Economic Review* 76: 604-620.

Smith, J. A. and Todd, P.E. "Does Matching overcome. LaLonde?s critique of nonexperimental estimators", *Journal of Econometrics* 125: 305-353.

Dehejia, R.H. 2005. Practical propensity score matching: a reply to Smith and Todd. *Journal of Econometrics* 125: 355-364.

qreference *Normal QQ Reference Plot*

#### **Description**

This function computes the normal QQ plot for given data and allows for comparison with normal QQ plots of simulated data.

#### Usage

```
qreference(test = NULL, m = 50, nrep = 6, distribution = function(x) qnorm(x,
   mean = ifelse(is.null(test), 0, mean(test)), sd = ifelse(is.null(test),
    1, sd(test)), seed = NULL, nrows = NULL, cex.strip = 0.75,
   xlab = NULL, ylab = NULL)
```
## Arguments

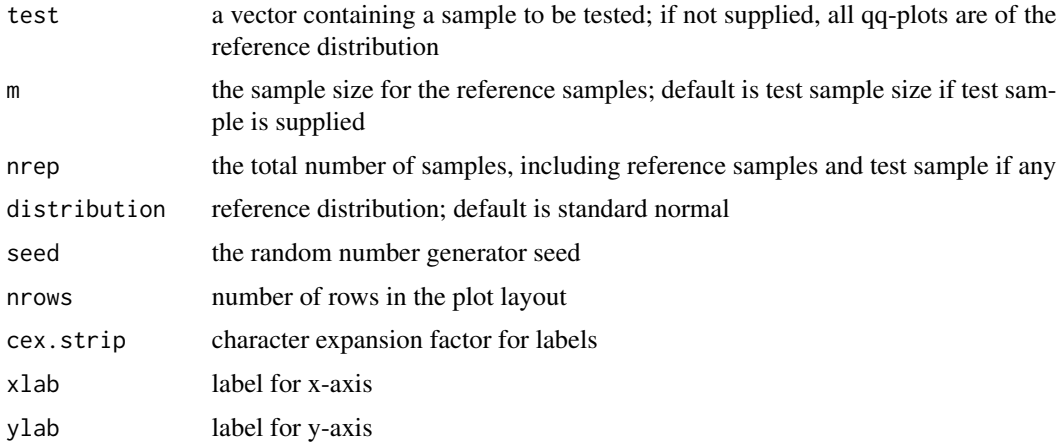

#### Value

QQ plots of the sample (if test is non-null) and all reference samples

#### Author(s)

J.H. Maindonald

## Examples

```
# qreference(rt(180,1))
# qreference(rt(180,1), distribution=function(x) qt(x, df=1))
# qreference(rexp(180), nrep = 4)
# toycars.lm <- lm(distance ~ angle + factor(car), data = toycars)
# qreference(residuals(toycars.lm), nrep = 9)
```
races2000 *Scottish Hill Races Data - 2000*

# Description

The record times in 2000 for 77 Scottish long distance races. We believe the data are, for the most part, trustworthy. However, the dist variable for Caerketton (record 58) seems to have been variously recorded as 1.5 mi and 2.5 mi.

#### Usage

races2000
#### rainforest 145

# Format

This data frame contains the following columns:

dist distance, in miles (on the map)

climb total height gained during the route, in feet

time record time in hours

timef record time in hours for females

type a factor, with levels indicating type of race, i.e. hill, marathon, relay, uphill or other

# Source

The Scottish Running Resource, http://www.hillrunning.co.uk

# Examples

pairs(races2000[,-5])

rainforest *Rainforest Data*

## Description

The rainforest data frame has 65 rows and 7 columns.

## Usage

rainforest

# Format

This data frame contains the following columns:

dbh a numeric vector

wood a numeric vector

bark a numeric vector

root a numeric vector

rootsk a numeric vector

branch a numeric vector

species a factor with levels Acacia mabellae, C. fraseri, Acmena smithii, B. myrtifolia

# Source

J. Ash, Australian National University

## References

Ash, J. and Helman, C. (1990) Floristics and vegetation biomass of a forest catchment, Kioloa, south coastal N.S.W. Cunninghamia, 2: 167-182.

## Examples

table(rainforest\$species)

rareplants *Rare and Endangered Plant Species*

## Description

These data were taken from species lists for South Australia, Victoria and Tasmania. Species were classified as CC, CR, RC and RR, with C denoting common and R denoting rare. The first code relates to South Australia and Victoria, and the second to Tasmania. They were further classified by habitat according to the Victorian register, where  $D = dry$  only,  $W = wet$  only, and  $WD = wet$  or dry.

## Usage

rareplants

## Format

The format is: chr "rareplants"

## Source

Jasmyn Lynch, Department of Botany and Zoology at Australian National University

## Examples

chisq.test(rareplants)

rice *Genetically Modified and Wild Type Rice Data*

## Description

The rice data frame has 72 rows and 7 columns. The data are from an experiment that compared wild type (wt) and genetically modified rice plants (ANU843), each with three different chemical treatments (F10, NH4Cl, and NH4NO3).

#### Usage

rice

rice the state of the state of the state of the state of the state of the state of the state of the state of the state of the state of the state of the state of the state of the state of the state of the state of the state

# Format

This data frame contains the following columns:

PlantNo a numeric vector

Block a numeric vector

RootDryMass a numeric vector

ShootDryMass a numeric vector

trt a factor with levels F10, NH4Cl, NH4NO3, F10 +ANU843, NH4Cl +ANU843, NH4NO3 +ANU843

fert a factor with levels F10 NH4Cl NH4N03

variety a factor with levels wt ANU843

## Source

Perrine, F.M., Prayitno, J., Weinman, J.J., Dazzo, F.B. and Rolfe, B. 2001. Rhizobium plasmids are involved in the inhibition or stimulation of rice growth and development. Australian Journal of Plant Physiology 28: 923-927.

```
print("One and Two-Way Comparisons - Example 4.5")
attach(rice)
oldpar \leq par(las = 2)
stripchart(ShootDryMass ~ trt, pch=1, cex=1, xlab="Level of factor 1")
detach(rice)
pause()
rice.aov <- aov(ShootDryMass ~ trt, data=rice); anova(rice.aov)
anova(rice.aov)
pause()
summary.lm(rice.aov)$coef
pause()
rice$trt <- relevel(rice$trt, ref="NH4Cl")
 # Set NH4Cl as the baseline
fac1 <- factor(sapply(strsplit(as.character(rice$trt)," \\+"), function(x)x[1]))
anu843 <- sapply(strsplit(as.character(rice$trt), "\\+"),
function(x)c("wt","ANU843")[length(x)])
anu843 <- factor(anu843, levels=c("wt", "ANU843"))
attach(rice)
interaction.plot(fac1, anu843, ShootDryMass)
detach(rice)
par(oldpar)
```
# Description

Data characterise rock art at 103 sites in the Pacific.

## Usage

rockArt

# Format

A data frame with 103 observations on the following 641 variables.

Site.No. a numeric vector Site.Name a character vector Site.Code a character vector District a character vector Island a character vector Country a character vector Technique a character vector Engtech a character vector red a numeric vector black a numeric vector yellow a numeric vector white a numeric vector green a numeric vector red.blk a numeric vector red.wh a numeric vector red.yell a numeric vector r.w.y a numeric vector black.white a numeric vector blue a numeric vector Geology a character vector Topography a character vector Location a character vector Proxhab.km. a character vector Proxcoast.km. a numeric vector Maxheight.m. a numeric vector

Language a character vector

No.motif a character vector

Ca1 a numeric vector

Ca2 a numeric vector

Ca3 a numeric vector

Ca4 a numeric vector

Cb5 a numeric vector

- Cb6 a numeric vector
- Cc7 a numeric vector

Cc8 a numeric vector

Cc9 a numeric vector

Cc10 a numeric vector

Cc11 a numeric vector

Cc12 a numeric vector

Cc13 a numeric vector

Cc14 a numeric vector

Cc15 a numeric vector

Cc16 a numeric vector

Cc17 a numeric vector

Cc18 a numeric vector Cc19 a numeric vector

Cc20 a numeric vector

Cd21 a numeric vector

Cd22 a numeric vector

Cd23 a numeric vector

Cd24 a numeric vector

Cd25 a numeric vector

Cd26 a numeric vector

Cd27 a numeric vector

Ce28 a numeric vector

Ce29 a numeric vector

Cf30 a numeric vector

Cf31 a numeric vector

Cf32 a numeric vector

Cf33 a numeric vector

Cf34 a numeric vector

Cf35 a numeric vector

Cf36 a numeric vector Cf37 a numeric vector Cf38 a numeric vector Cg39 a numeric vector Cg40 a numeric vector Ch41 a numeric vector Ch42 a numeric vector Ci43 a numeric vector Ci44 a numeric vector Cj45 a numeric vector Ck46 a numeric vector Ck47 a numeric vector Cl48 a numeric vector Cm49 a numeric vector Cm50 a numeric vector Cm51 a numeric vector Cm52 a numeric vector Cm53 a numeric vector Cm54 a numeric vector Cm55 a numeric vector Cm56 a numeric vector Cm57 a numeric vector Cm58 a numeric vector Cn59 a numeric vector Cn60 a numeric vector Cn61 a numeric vector Cn62 a numeric vector Cn63 a numeric vector Cn64 a numeric vector Cn65 a numeric vector Cn66 a numeric vector Cn67 a numeric vector Cn68 a numeric vector Cn69 a numeric vector Cn70 a numeric vector Cn71 a numeric vector Co72 a numeric vector

Co73 a numeric vector Co74 a numeric vector Co75 a numeric vector Co76 a numeric vector Co77 a numeric vector Co78 a numeric vector Co79 a numeric vector Cp80 a numeric vector Cq81 a numeric vector Cq82 a numeric vector Cq83 a numeric vector Cq84 a numeric vector Cq85 a numeric vector Cq86 a numeric vector Cq87 a numeric vector Cq88 a numeric vector Cq89 a numeric vector Cq90 a numeric vector Cq91 a numeric vector Cq92 a numeric vector Cq93 a numeric vector Cq94 a numeric vector Cq95 a numeric vector Cq96 a numeric vector Cq97 a numeric vector Cr98 a numeric vector Cr99 a numeric vector Cr100 a numeric vector Cr101 a numeric vector Cs102 a numeric vector Cs103 a numeric vector Cs104 a numeric vector Cs105 a numeric vector Cs106 a numeric vector Ct107 a numeric vector C108 a numeric vector C109 a numeric vector

C110 a numeric vector C111 a numeric vector SSa1 a numeric vector SSd2 a numeric vector SSd3 a numeric vector SSd4 a numeric vector SSd5 a numeric vector SSd6 a numeric vector SSd7 a numeric vector SSd8 a numeric vector SSf9 a numeric vector SSg10 a numeric vector SSj11 a numeric vector SSj12 a numeric vector SSj13 a numeric vector SSl14 a numeric vector SSm15 a numeric vector SSm16 a numeric vector SSn17 a numeric vector SSn18 a numeric vector SSn19 a numeric vector SSn20 a numeric vector SSn21 a numeric vector SSn22 a numeric vector SSn23 a numeric vector SSn24 a numeric vector SSn25 a numeric vector SSn26 a numeric vector SSn27 a numeric vector SSn28 a numeric vector SSn29 a numeric vector SSn30 a numeric vector SSn31 a numeric vector SSn32 a numeric vector SSn33 a numeric vector SSn34 a numeric vector SSn35 a numeric vector

SSo36 a numeric vector SSo37 a numeric vector SSp38 a numeric vector SSq39 a numeric vector SSq40 a numeric vector SSt41 a numeric vector SSu42 a numeric vector Oa1 a numeric vector Oc2 a numeric vector Od3 a numeric vector Od4 a numeric vector Oe5 a numeric vector Of6 a numeric vector Of7 a numeric vector Of8 a numeric vector Of9 a numeric vector Og10 a numeric vector Og11 a numeric vector Og12 a numeric vector Og13 a numeric vector Og14 a numeric vector Og15 a numeric vector Oi16 a numeric vector Om17 a numeric vector Om18 a numeric vector Om19 a numeric vector Om20 a numeric vector Om21 a numeric vector On22 a numeric vector On23 a numeric vector On24 a numeric vector Oq25 a numeric vector Oq26 a numeric vector Oq27 a numeric vector .u28 a numeric vector Ov29 a numeric vector Ov30 a numeric vector

- O31 a numeric vector
- O32 a numeric vector
- O33 a numeric vector
- Sa1 a numeric vector
- Sb2 a numeric vector
- Sb3 a numeric vector
- Sd4 a numeric vector
- Sd5 a numeric vector
- Sd6 a numeric vector
- Sd7 a numeric vector
- Se8 a numeric vector
- Si9 a numeric vector
- Sm10 a numeric vector
- Sm11 a numeric vector
- S12 a numeric vector
- S13 a numeric vector
- Sx14 a numeric vector
- Sx15 a numeric vector
- Sx16 a numeric vector
- Sx17 a numeric vector
- Sy18 a numeric vector
- Sz19 a numeric vector
- S20 a numeric vector
- S21 a numeric vector
- S22 a numeric vector
- S23 a numeric vector
- S24 a numeric vector
- S25 a numeric vector
- SCd1 a numeric vector
- SCd2 a numeric vector
- SCd3 a numeric vector
- SCd4 a numeric vector
- SCd5 a numeric vector
- SCd6 a numeric vector
- SCd7 a numeric vector
- SCm8 a numeric vector
- SCn9 a numeric vector

SCn10 a numeric vector SCw11 a numeric vector SCx12 a numeric vector SCx13 a numeric vector SCx14 a numeric vector SCx15 a numeric vector SCx16 a numeric vector SCy17 a numeric vector SCy18 a numeric vector SC19 a numeric vector SC20 a numeric vector SC21 a numeric vector SC22 a numeric vector SC23 a numeric vector SC24 a numeric vector SC25 a numeric vector SC26 a numeric vector SRd1 a numeric vector SRd2 a numeric vector SRd3 a numeric vector SRd4 a numeric vector SRf5 a numeric vector SRf6 a numeric vector SRf7 a numeric vector SRj8 a numeric vector SR9 a numeric vector SR10 a numeric vector Bd1 a numeric vector Bn2 a numeric vector Bn3 a numeric vector Bn4 a numeric vector Bt5 a numeric vector Bx6 a numeric vector Ha1 a numeric vector Hg2 a numeric vector Hn3 a numeric vector Hq4 a numeric vector

156 rockArt and the contract of the contract of the contract of the contract of the contract of the contract of the contract of the contract of the contract of the contract of the contract of the contract of the contract o

Hq5 a numeric vector TDd1 a numeric vector TDf2 a numeric vector TDj3 a numeric vector TDn4 a numeric vector TDq5 a numeric vector TD6 a numeric vector TD7 a numeric vector TD8 a numeric vector TD9 a numeric vector Dc1 a numeric vector Dg2 a numeric vector Dh3 a numeric vector Dk4 a numeric vector Dm5 a numeric vector Dm6 a numeric vector D7 a numeric vector D8 a numeric vector D9 a numeric vector D10 a numeric vector D11 a numeric vector D12 a numeric vector D13 a numeric vector Ta1 a numeric vector Tc2 a numeric vector Tc3 a numeric vector Tc4 a numeric vector Td5 a numeric vector Tf6 a numeric vector Tf7 a numeric vector Tg8 a numeric vector Th9 a numeric vector To10 a numeric vector T11 a numeric vector T12 a numeric vector

- T13 a numeric vector
- T14 a numeric vector

- T15 a numeric vector
- T16 a numeric vector
- CNg1 a numeric vector
- CN2 a numeric vector
- CN3 a numeric vector
- CN4 a numeric vector
- CN5 a numeric vector
- CN6 a numeric vector
- CN7 a numeric vector
- CN8 a numeric vector
- Ld1 a numeric vector
- Lf2 a numeric vector
- Lg3 a numeric vector
- Lp4 a numeric vector
- L5 a numeric vector
- L6 a numeric vector
- L7 a numeric vector
- L8 a numeric vector
- L9 a numeric vector
- L10 a numeric vector
- L11 a numeric vector
- LS1 a numeric vector
- LS2 a numeric vector
- LL1 a numeric vector
- LL2 a numeric vector
- LL3 a numeric vector
- LL4 a numeric vector
- LL5 a numeric vector
- EGd1 a numeric vector
- EGf2 a numeric vector
- CCd1 a numeric vector
- CCn2 a numeric vector
- CCn3 a numeric vector
- EMc1 a numeric vector
- EMd2 a numeric vector
- EMd3 a numeric vector
- EMf4 a numeric vector

EMf5 a numeric vector EMn6 a numeric vector EMx7 a numeric vector EM8 a numeric vector EM9 a numeric vector EM10 a numeric vector EM11 a numeric vector EM12 a numeric vector TE1 a numeric vector TE2 a numeric vector TE3 a numeric vector TE4 a numeric vector TE5 a numeric vector BWe1 a numeric vector BWn2 a numeric vector BWn3 a numeric vector TS1 a numeric vector TS2 a numeric vector TS3 a numeric vector TS4 a numeric vector TS5 a numeric vector TS6 a numeric vector TS7 a numeric vector TS8 a numeric vector TS9 a numeric vector Pg1 a numeric vector Pg2 a numeric vector Pg3 a numeric vector DUaa1 a numeric vector DUw2 a numeric vector DU3 a numeric vector CP1 a numeric vector CP2 a numeric vector CP3 a numeric vector CP4 a numeric vector

- CP5 a numeric vector
- CP6 a numeric vector

CP7 a numeric vector CP8 a numeric vector CP9 a numeric vector CP10 a numeric vector CP11 a numeric vector CP12 a numeric vector STd1 a numeric vector STd2 a numeric vector STd3 a numeric vector STg4 a numeric vector STaa5 a numeric vector STaa6 a numeric vector STaa7 a numeric vector STaa8 a numeric vector ST9 a numeric vector ST10 a numeric vector ST11 a numeric vector ST12 a numeric vector Wd1 a numeric vector Wd2 a numeric vector Wd3 a numeric vector Wd4 a numeric vector Wn5 a numeric vector Waa6 a numeric vector Waa7 a numeric vector W8 a numeric vector W9 a numeric vector W10 a numeric vector W11 a numeric vector W12 a numeric vector W13 a numeric vector Zd1 a numeric vector Zd2 a numeric vector Zn3 a numeric vector Zw4 a numeric vector

- Zw5 a numeric vector
- Zaa6 a numeric vector

160 rockArt and the contract of the contract of the contract of the contract of the contract of the contract of the contract of the contract of the contract of the contract of the contract of the contract of the contract o

Z7 a numeric vector Z8 a numeric vector Z9 a numeric vector Z10 a numeric vector Z11 a numeric vector Z12 a numeric vector CLd1 a numeric vector CLd2 a numeric vector CLd3 a numeric vector CLd4 a numeric vector CLd5 a numeric vector CLd6 a numeric vector CLd7 a numeric vector CLd8 a numeric vector CLd9 a numeric vector CLd10 a numeric vector CLd11 a numeric vector CLd12 a numeric vector CLd13 a numeric vector CLd14 a numeric vector CLd15 a numeric vector CLd16 a numeric vector CLd17 a numeric vector CLd18 a numeric vector CLd19 a numeric vector CLd20 a numeric vector CLd21 a numeric vector CLd22 a numeric vector CLd23 a numeric vector CLd24 a numeric vector CLd25 a numeric vector CLd26 a numeric vector CLd27 a numeric vector CLd28 a numeric vector CLd29 a numeric vector CLd30 a numeric vector CLd31 a numeric vector

CLd32 a numeric vector CLd33 a numeric vector CLd34 a numeric vector CLd35 a numeric vector CLd36 a numeric vector CLd37 a numeric vector CLd38 a numeric vector CLn39 a numeric vector CLn40 a numeric vector CLn41 a numeric vector CLn42 a numeric vector CLn43 a numeric vector CLn44 a numeric vector CLn45 a numeric vector CLn46 a numeric vector CLn47 a numeric vector CLn48 a numeric vector CLw49 a numeric vector CL50 a numeric vector CL51 a numeric vector CL52 a numeric vector CL53 a numeric vector CL54 a numeric vector CL55 a numeric vector CL56 a numeric vector CL57 a numeric vector CL58 a numeric vector CL59 a numeric vector Xd1 a numeric vector Xd2 a numeric vector Xd3 a numeric vector Xd4 a numeric vector Xd5 a numeric vector Xd6 a numeric vector Xd7 a numeric vector Xd8 a numeric vector Xd9 a numeric vector

162 rockArt and the contract of the contract of the contract of the contract of the contract of the contract of the contract of the contract of the contract of the contract of the contract of the contract of the contract o

Xd10 a numeric vector Xd11 a numeric vector Xd12 a numeric vector Xd13 a numeric vector Xf14 a numeric vector Xk15 a numeric vector Xn16 a numeric vector Xn17 a numeric vector Xn18 a numeric vector Xn19 a numeric vector Xn20 a numeric vector Xn21 a numeric vector Xn22 a numeric vector Xn23 a numeric vector Xn24 a numeric vector Xn25 a numeric vector Xn26 a numeric vector Xn27 a numeric vector Xn28 a numeric vector Xn29 a numeric vector Xn30 a numeric vector Xn31 a numeric vector Xn32 a numeric vector Xp33 a numeric vector Xp34 a numeric vector Xp35 a numeric vector Xq36 a numeric vector Xq37 a numeric vector Xq38 a numeric vector X39 a numeric vector X40 a numeric vector X41 a numeric vector X42 a numeric vector X43 a numeric vector X44 a numeric vector X45 a numeric vector X46 a numeric vector

- X47 a numeric vector
- X48 a numeric vector
- X49 a numeric vector
- X50 a numeric vector
- Qd1 a numeric vector
- Qe2 a numeric vector
- Qe3 a numeric vector
- Qh4 a numeric vector
- Qh5 a numeric vector
- Qh6 a numeric vector
- Qh7 a numeric vector
- Qh8 a numeric vector
- Qh9 a numeric vector
- Qn10 a numeric vector
- Qn11 a numeric vector
- Qt12 a numeric vector
- Q13 a numeric vector
- Q14 a numeric vector
- Q15 a numeric vector
- Q16 a numeric vector
- Q17 a numeric vector
- Q18 a numeric vector
- Q19 a numeric vector
- Q20 a numeric vector
- Q21 a numeric vector
- Q22 a numeric vector
- TZd1 a numeric vector
- TZf2 a numeric vector
- TZh3 a numeric vector
- TZ4 a numeric vector
- CRd1 a numeric vector
- CR2 a numeric vector
- CR3 a numeric vector
- EUd1 a numeric vector
- EUd2 a numeric vector
- EUg3 a numeric vector
- EUm4 a numeric vector

164 rockArt and the contract of the contract of the contract of the contract of the contract of the contract of the contract of the contract of the contract of the contract of the contract of the contract of the contract o

EUw5 a numeric vector

EU6 a numeric vector

Ud1 a numeric vector

Ud2 a numeric vector

Ud3 a numeric vector

Uaa4 a numeric vector

U5 a numeric vector

Vd1 a numeric vector

V2 a numeric vector

V3 a numeric vector

V4 a numeric vector

V5 a numeric vector

LWE1 a numeric vector

LWE2 a numeric vector

Ad1 a numeric vector

Al2 a numeric vector

Am3 a numeric vector

An4 a numeric vector

Aw5 a numeric vector

Aaa6 a numeric vector

A7 a numeric vector

A8 a numeric vector

A9 a numeric vector

EVd1 a numeric vector

EVg2 a numeric vector

TK1 a numeric vector

ECL1 a numeric vector

EFe1 a numeric vector

EFm2 a numeric vector

EFm3 a numeric vector

EF4 a numeric vector

LPo1 a numeric vector

LPq2 a numeric vector

LP3 a numeric vector

LP4 a numeric vector

LP5 a numeric vector

PT1 a numeric vector

CSC a numeric vector

CSR a numeric vector

CCRC a numeric vector

SA a numeric vector

Anthrop a numeric vector

Turtle a numeric vector

Boat a numeric vector

Canoe a numeric vector

Hand a numeric vector

Foot a numeric vector

Lizard a numeric vector

Crocodile a numeric vector

Jellyfish a numeric vector

Bird a numeric vector

Anthrobird a numeric vector

Axe a numeric vector

Marine a numeric vector

Face a numeric vector

Zoo1 a numeric vector

Zoo2 a numeric vector

Zoo3 a numeric vector

- Zoo4 a numeric vector
- Zoo5 a numeric vector

Zoo6 a numeric vector

# Details

Note the vignette rockArt.

# Source

Meredith Wilson: *Picturing Pacific Pre-History* (PhD thesis), 2002, Australian National University.

# References

Meredith Wilson: Rethinking regional analyses of Western Pacific rock-art. *Records of the Australian Museum*, Supplement 29: 173-186.

## Examples

```
data(rockArt)
rockart.dist \le dist(x = as.matrix(rockArt[, 28:641]), method = "binary")
sum(rockart.dist==1)/length(rockart.dist)
plot(density(rockart.dist, to = 1))
rockart.cmd <- cmdscale(rockart.dist)
tab <- table(rockArt$District)
district <- as.character(rockArt$District)
district[!(rockArt$District %in% names(tab)[tab>5])] <- "other"
## Not run:
xyplot(rockart.cmd[,2] ~ rockart.cmd[,1], groups=district,
      auto.key=list(columns=5),
      par.settings=list(superpose.symbol=list(pch=16)))
library(MASS)
## For sammon, need to avoid zero distances
omit <- c(47, 54, 60, 63, 92)
rockart.dist <- dist(x = as.matrix(rockArt[-omit, 28:641]), method = "binary")
rockart.cmd <- cmdscale(rockart.dist)
rockart.sam <- sammon(rockart.dist, rockart.cmd)
xyplot(rockart.sam$points[,2] ~ rockart.sam$points[,1],
      groups=district[-omit], auto.key=list(columns=5),
      par.settings=list(superpose.symbol=list(pch=16)))
## Notice the very different appearance of the Sammon plot
```
## End(Not run)

roller *Lawn Roller Data*

## Description

The roller data frame has 10 rows and 2 columns. Different weights of roller were rolled over different parts of a lawn, and the depression was recorded.

#### Usage

roller

## Format

This data frame contains the following columns:

weight a numeric vector consisting of the roller weights

depression the depth of the depression made in the grass under the roller

#### Source

Stewart, K.M., Van Toor, R.F., Crosbie, S.F. 1988. Control of grass grub (Coleoptera: Scarabaeidae) with rollers of different design. N.Z. Journal of Experimental Agriculture 16: 141-150.

#### sampdist the contract of the contract of the contract of the contract of the contract of the contract of the contract of the contract of the contract of the contract of the contract of the contract of the contract of the c

# Examples

```
plot(roller)
roller. lm \leftarrow lm (depression \sim weight, data = roller)
plot(roller.lm, which = 4)
```
sampdist *Plot sampling distribution of mean or other sample statistic.*

# Description

The function sampvals generates the data. A density plot of a normal probability plot is provided, for one or mare sample sizes. For a density plot, the density estimate for the population is superimposed in gray. For the normal probability plot, the population plot is a dashed gray line. Default arguments give the sampling distribution of the mean, for a distribution that is mildly positively skewed.

## Usage

sampdist(sampsize =  $c(3, 9, 30)$ , seed = NULL, nsamp = 1000, FUN = mean, sampvals = function(n)  $exp(rnorm(n, mean = 0.5, sd = 0.3)),$ tck = NULL, plot.type =  $c("density", "qq"), layout = c(3, 1))$ 

## Arguments

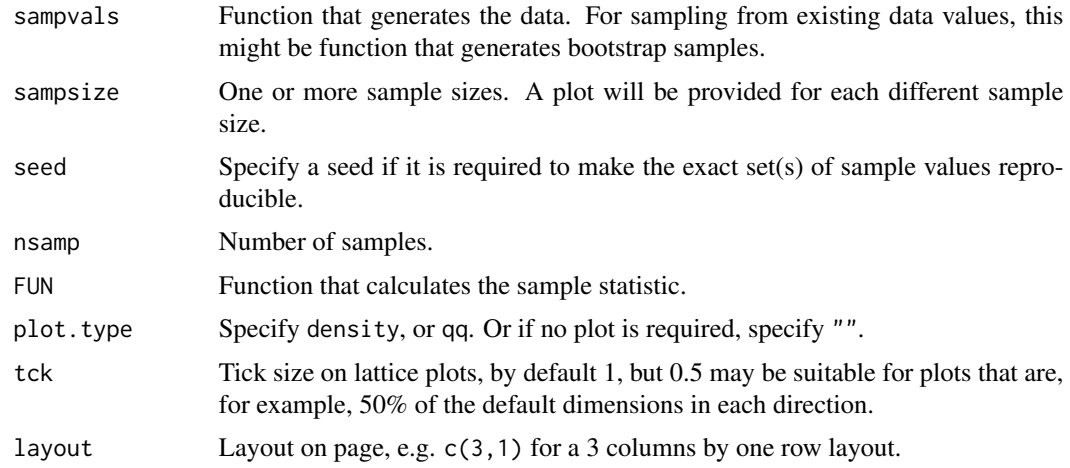

# Value

Data frame

## Author(s)

John Maindonald.

```
sampdist(plot.type="density")
sampdist(plot.type="qq")
## The function is currently defined as
 function (sampsize = c(3, 9, 30), seed = NULL, nsamp = 1000, FUN = mean,
            sampvals = function(n) exp(rnorm(n, mean = 0.5, sd = 0.3)),tck = NULL, plot.type = c("density", "qq"), layout = c(3,1))
{
 if (!is.null(seed))
   set.seed(seed)
 ncases <- length(sampsize)
 y <- sampvals(nsamp)
 xlim = quantile(y, c(0.01, 0.99))
 xlim \le xlim + c(-1, 1) * diff(xlim) * 0.1
 samplingDist <- function(sampsize=3, nsamp=1000, FUN=mean)
   apply(matrix(sampvals(sampsize*nsamp), ncol=sampsize), 1, FUN)
 df <- data.frame(sapply(sampsize, function(x)samplingDist(x, nsamp=nsamp)))
 names(df) <- paste("y", sampsize, sep="")
 form <- formula(paste("~", paste(names(df), collapse="+")))
 lab <- lapply(sampsize, function(x) substitute(A, list(A = paste(x))))
 if (plot-type[1] == "density")gph <- densityplot(form, data=df, layout = layout, outer=TRUE,
                       plot.points = FALSE, panel = function(x, \ldots) {
                         panel.densityplot(x, ..., col = "black")
                         panel.densityplot(y, col = "gray40", lty = 2,
                                           ...)
                       }, xlim = xlim, xlab = ", scales = list(tck = tck),
                       between = list(x = 0.5), strip = strip.custom(strip.names = TRUE,
                       factor.levels = as.expression(lab), var.name = "Sample size",
                                                  sep = expression(" = ")))else if (plot.type[1] == "qq")
    gph <- qqmath(form, data = df, layout = layout, plot.points = FALSE,
                  outer=TRUE,
                  panel = function(x, ...)panel.qqmath(x, ..., col = "black", alpha=0.5)panel.qqmath(y, col = "gray40", lty = 2, type = "l",
                                 ...)
                  }, xlab = ", xlim = c(-3, 3), ylab = ", scales = list(tck = tck),
                  between = list(x = 0.5), strip = strip.custom(strip.names = TRUE,
                  factor.levels = as.expression(lab), var.name = "Sample size",
                                             sep = expression(" = ")))if (plot.type[1] %in% c("density", "qq"))
    print(gph)
 invisible(df)
}
```
#### science and the set of the set of the set of the set of the set of the set of the set of the set of the set of the set of the set of the set of the set of the set of the set of the set of the set of the set of the set of t

## Description

The science data frame has 1385 rows and 7 columns.

The data are on attitudes to science, from a survey where there were results from 20 classes in private schools and 46 classes in public schools.

## Usage

science

## Format

This data frame contains the following columns:

State a factor with levels ACT Australian Capital Territory, NSW New South Wales

PrivPub a factor with levels private school, public school

school a factor, coded to identify the school

class a factor, coded to identify the class

sex a factor with levels f, m

like a summary score based on two of the questions, on a scale from 1 (dislike) to 12 (like)

Class a factor with levels corresponding to each class

## Source

Francine Adams, Rosemary Martin and Murali Nayadu, Australian National University

```
classmeans <- with(science, aggregate(like, by=list(PrivPub, Class), mean))
names(classmeans) <- c("PrivPub","Class","like")
dim(classmeans)
attach(classmeans)
boxplot(split(like, PrivPub), ylab = "Class average of attitude to science score", boxwex = 0.4)
rug(like[PrivPub == "private"], side = 2)
rug(like[PrivPub == "public"], side = 4)
detach(classmeans)
if(require(lme4, quietly=TRUE)) {
science.lmer <- lmer(like ~ sex + PrivPub + (1 | school) +
                     (1 | school:class), data = science,
                     na.action=na.exclude)
summary(science.lmer)
science1.lmer <- lmer(like ~ sex + PrivPub + (1 | school:class),
                      data = science, na.action=na.exclude)
summary(science1.lmer)
ranf <- ranef(obj = science1.lmer, drop=TRUE)[["school:class"]]
flist <- science1.lmer@flist[["school:class"]]
privpub <- science[match(names(ranf), flist), "PrivPub"]
num <- unclass(table(flist)); numlabs <- pretty(num)
## Plot effect estimates vs numbers
```
#### 170 seedrates and the second second second second second second second second second second second second second second second second second second second second second second second second second second second second seco

```
plot(sqrt(num), ranf, xaxt="n", pch=c(1,3)[as.numeric(privpub)],
     xlab="# in class (square root scale)",
     ylab="Estimate of class effect")
lines(lowess(sqrt(num[privpub=="private"]),
             ranf[privpub=="private"], f=1.1), lty=2)
lines(lowess(sqrt(num[privpub=="public"]),
             ranf[privpub=="public"], f=1.1), lty=3)
axis(1, at=sqrt(numlabs), labels=paste(numlabs))
}
```
seedrates *Barley Seeding Rate Data*

# Description

The seedrates data frame has 5 rows and 2 columns on the effect of seeding rate of barley on yield.

## Usage

seedrates

# Format

This data frame contains the following columns:

rate the seeding rate

grain the number of grain per head of barley

# Source

McLeod, C.C. 1982. Effect of rates of seeding on barley grown for grain. New Zealand Journal of Agriculture 10: 133-136.

## References

Maindonald J H 1992. Statistical design, analysis and presentation issues. New Zealand Journal of Agricultural Research 35: 121-141.

```
plot(grain~rate,data=seedrates,xlim=c(50,180),ylim=c(15.5,22),axes=FALSE)
new.df<-data.frame(rate=(2:8)*25)
seedrates.lm1<-lm(grain~rate,data=seedrates)
seedrates.lm2<-lm(grain~rate+I(rate^2),data=seedrates)
hat1<-predict(seedrates.lm1,newdata=new.df,interval="confidence")
hat2<-predict(seedrates.lm2,newdata=new.df,interval="confidence")
axis(1,at=new.df$rate); axis(2); box()
z1<-spline(new.df$rate, hat1[,"fit"]); z2<-spline(new.df$rate,
```
#### show.colors 171

```
hat2[,"fit"])
rate<-new.df$rate; lines(z1$x,z1$y)
lines(spline(rate,hat1[,"lwr"]),lty=1,col=3)
lines(spline(rate,hat1[,"upr"]),lty=1,col=3)
lines(z2$x,z2$y,lty=4)
lines(spline(rate,hat2[,"lwr"]),lty=4,col=3)
lines(spline(rate,hat2[,"upr"]),lty=4,col=3)
```
show.colors *Show R's Colors*

# Description

This function displays the built-in colors.

## Usage

```
show.colors(type=c("singles", "shades", "gray"), order.cols=TRUE)
```
## Arguments

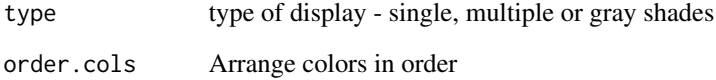

# Value

A plot of colors for which there is a single shade (type = "single"), multiple shades (type = "multiple"), or gray shades (type = "gray")

# Author(s)

J.H. Maindonald

```
require(MASS)
show.colors()
```
## Description

This function simulates a number of bivariate data sets in which there are replicates at each level of the predictor. The p-values for ANOVA and for the regression slope are compared.

# Usage

```
simulateLinear(sd=2, npoints=5, nrep=4, nsets=200, type="xy", seed=21)
```
# Arguments

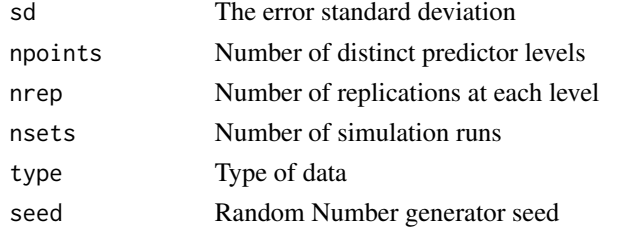

## Value

The proportion of regression p-values that are less than the ANOVA p-values is printed

# Author(s)

J.H. Maindonald

# Examples

simulateLinear()

simulateSampDist *Simulated sampling distribution of mean or other statistic*

# Description

Simulates the sample distribution of the specified statistic, for samples of the size(s) specified in numINsamp. Additionally a with replacement) sample is drawn from the specified population.

### Usage

```
simulateSampDist(rpop = rnorm, numsamp = 100, numINsamp = c(4, 16),
                FUN = mean, seed=NULL
     )
```
# simulateSampDist 173

# Arguments

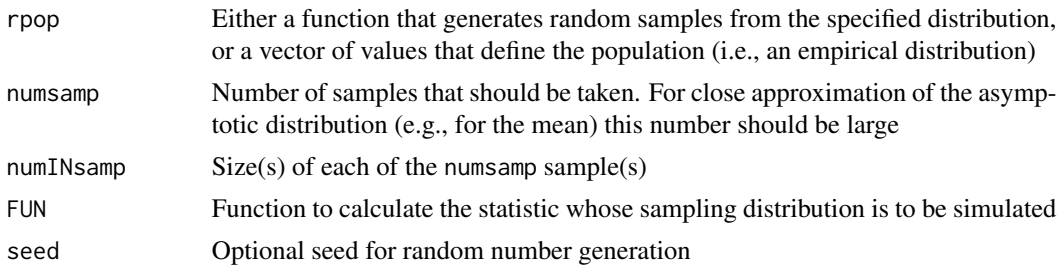

## Value

List, with elements values, numINsamp and FUN

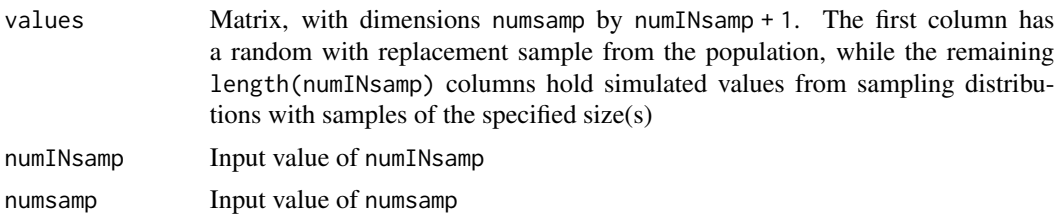

# Author(s)

John Maindonald

## References

Maindonald, J.H. and Braun, W.J. (3rd edn, 2010) *Data Analysis and Graphics Using R*, 3rd edn, Sections 3.3 and 3.4

# See Also

```
help(plotSampDist)
```

```
## By default, sample from normal population
simAvs <- simulateSampDist()
par(pty="s")
plotSampDist(simAvs)
## Sample from empirical distribution
simAvs <- simulateSampDist(rpop=rivers)
plotSampDist(simAvs)
```

```
## The function is currently defined as
function(rpop=rnorm, numsamp=100, numINsamp=c(4,16), FUN=mean,
seed=NULL){
   if(!is.null(seed))set.seed(seed)
   funtxt <- deparse(substitute(FUN))
```

```
nDists <- length(numINsamp)+1
values <- matrix(0, nrow=numsamp, ncol=nDists)
if(!is.function(rpop)) {
 x <- rpop
  rpop <- function(n)sample(x, n, replace=TRUE)
}
values[,1] <- rpop(numsamp)
for(j in 2:nDists){
  n <- numINsamp[j-1]
  for(i in 1:numsamp)values[i, j] <- FUN(rpop(n))
}
colnames(values) <- paste("Size", c(1, numINsamp))
invisible(list(values=values, numINsamp=numINsamp, FUN=funtxt))
```
socsupport *Social Support Data*

#### **Description**

}

Data from a survey on social and other kinds of support.

# Usage

socsupport

# Format

This data frame contains the following columns:

gender a factor with levels female, male age age, in years, with levels 18-20, 21-24, 25-30, 31-40,40+ country a factor with levels australia, other marital a factor with levels married, other, single livewith a factor with levels alone, friends, other, parents, partner, residences employment a factor with levels employed fulltime, employed part-time, govt assistance, other, parental support firstyr a factor with levels first year, other enrolment a factor with levels full-time, part-time, <NA> emotional summary of 5 questions on emotional support availability emotionalsat summary of 5 questions on emotional support satisfaction tangible summary of 4 questions on availability of tangible support tangiblesat summary of 4 questions on satisfaction with tangible support affect summary of 3 questions on availability of affectionate support sources affectsat summary of 3 questions on satisfaction with affectionate support sources

#### softbacks and the state of the state of the state of the state of the state of the state of the state of the state of the state of the state of the state of the state of the state of the state of the state of the state of

psi summary of 3 questions on availability of positive social interaction psisat summary of 3 questions on satisfaction with positive social interaction esupport summary of 4 questions on extent of emotional support sources psupport summary of 4 questions on extent of practical support sources supsources summary of 4 questions on extent of social support sources (formerly, socsupport) BDI Score on the Beck depression index (summary of 21 questions)

## Source

Melissa Manning, Psychology, Australian National University

#### Examples

```
attach(socsupport)
```

```
not.na <- apply(socsupport[,9:19], 1, function(x)!any(is.na(x)))
ss.pr1 <- princomp(as.matrix(socsupport[not.na, 9:19]), cor=TRUE)
pairs(ss.pr1$scores[,1:3])
sort(-ss.pr1$scores[,1]) # Minus the largest value appears first
pause()
not.na[36] <- FALSE
ss.pr <- princomp(as.matrix(socsupport[not.na, 9:19]), cor=TRUE)
summary(ss.pr) # Examine the contribution of the components
pause()
# We now regress BDI on the first six principal components:
ss.lm <- lm(BDI[not.na] ~ ss.pr$scores[, 1:6], data=socsupport)
summary(ss.lm)$coef
pause()
ss.pr$loadings[,1]
plot(BDI[not.na] ~ ss.pr$scores[ ,1], col=as.numeric(gender),
pch=as.numeric(gender), xlab ="1st principal component", ylab="BDI")
topleft \leq par()$usr[c(1,4)]
legend(topleft[1], topleft[2], col=1:2, pch=1:2, legend=levels(gender))
```
softbacks *Measurements on a Selection of Paperback Books*

## **Description**

This is a subset of the allbacks data frame which gives measurements on the volume and weight of 8 paperback books.

## Usage

softbacks

176 sorption and the set of the set of the set of the set of the set of the set of the set of the set of the set of the set of the set of the set of the set of the set of the set of the set of the set of the set of the set

# Format

This data frame contains the following columns:

volume a numeric vector giving the book volumes in cubic centimeters

weight a numeric vector giving the weights in grams

## Source

The bookshelf of J. H. Maindonald.

## Examples

```
print("Outliers in Simple Regression - Example 5.2")
paperback.lm <- lm(weight ~ volume, data=softbacks)
summary(paperback.lm)
plot(paperback.lm)
```
sorption *sorption data set*

## Description

Concentration-time measurements on different varieties of apples under methyl bromide injection.

## Usage

data(sorption)

# Format

A data frame with 192 observations on the following 14 variables.

m5 a numeric vector

m10 a numeric vector

- m30 a numeric vector
- m60 a numeric vector
- m90 a numeric vector
- m120 a numeric vector
- ct concentration-time
- Cultivar a factor with levels Pacific Rose BRAEBURN Fuji GRANNY Gala ROYAL Red Delicious Splendour
- Dose injected dose of methyl bromide
- rep replicate number, within Cultivar and year
- year a factor with levels 1988 1989 1998 1999

#### SP500close 177

- year.rep a factor with levels 1988:1 1988:2 1988:3 1989:1 1989:2 1998:1 1998:2 1998:3 1999:1 1999:2
- gp a factor with levels BRAEBURN1 BRAEBURN2 Fuji1 Fuji10 Fuji2 Fuji6 Fuji7 Fuji8 Fuji9 GRANNY1 GRANNY2 Gala4 Gala5 Pacific Rose10 Pacific Rose6 Pacific Rose7 Pacific Rose8 Pacific Rose9 ROYAL1 ROYAL2 Red Del10 Red Del9 Red Delicious1 Red Delicious2 Red Delicious3 Red Delicious4 Red Delicious5 Red Delicious6 Red Delicious7 Red Delicious8 Splendour4 Splendour5

inyear a factor with levels 1 2 3 4 5 6

SP500close *Closing Numbers for S and P 500 Index*

# Description

Closing numbers for S and P 500 Index, Jan. 1, 1990 through early 2000.

## Usage

SP500close

# Source

Derived from SP500 in the MASS library.

# Examples

ts.plot(SP500close)

SP500W90 *Closing Numbers for S and P 500 Index - First 100 Days of 1990*

# Description

Closing numbers for S and P 500 Index, Jan. 1, 1990 through early 2000.

## Usage

SP500W90

## Source

Derived from SP500 in the MASS library.

# Examples

ts.plot(SP500W90)

# Description

The data consist of 4601 email items, of which 1813 items were identified as spam.

# Usage

spam7

# Format

This data frame contains the following columns:

crl.tot total length of words in capitals

dollar number of occurrences of the \\$ symbol

bang number of occurrences of the ! symbol

money number of occurrences of the word 'money'

n000 number of occurrences of the string '000'

make number of occurrences of the word 'make'

yesno outcome variable, a factor with levels n not spam, y spam

# Source

George Forman, Hewlett-Packard Laboratories

These data are available from the University of California at Irvine Repository of Machine Learning Databases and Domain Theories. The address is: http://www.ics.uci.edu/~Here

```
require(rpart)
spam.rpart <- rpart(formula = yesno ~ crl.tot + dollar + bang +
  money + n000 + make, data=spam7)
plot(spam.rpart)
text(spam.rpart)
```
# Description

These data frames have yield averages by blocks (parcels).

## Usage

stVincent

## Format

A data frame with 324 observations on 8 variables.

code a numeric vector

island a numeric vector

id a numeric vector

site a factor with 8 levels.

block a factor with levels I II III IV

plot a numeric vector

trt a factor consisting of 12 levels

harvwt a numeric vector; the average yield

# Source

Andrews DF; Herzberg AM, 1985. Data. A Collection of Problems from Many Fields for the Student and Research Worker. Springer-Verlag. (pp. 339-353)

sugar *Sugar Data*

# Description

The sugar data frame has 12 rows and 2 columns. They are from an experiment that compared an unmodified wild type plant with three different genetically modified forms. The measurements are weights of sugar that were obtained by breaking down the cellulose.

#### Usage

sugar

180 tinting the control of the control of the control of the control of the control of the control of the control of the control of the control of the control of the control of the control of the control of the control of

# Format

This data frame contains the following columns:

weight weight, in mg

trt a factor with levels Control i.e. unmodified Wild form, A Modified 1, B Modified 2, C Modified 3

## Source

Anonymous

## Examples

```
sugar.aov <- aov(weight ~ trt, data=sugar)
fitted.values(sugar.aov)
summary.lm(sugar.aov)
sugar.aov <- aov(formula = weight \sim trt, data = sugar)
summary.lm(sugar.aov)
```
tinting *Car Window Tinting Experiment Data*

## Description

These data are from an experiment that aimed to model the effects of the tinting of car windows on visual performance. The authors were mainly interested in effects on side window vision, and hence in visual recognition tasks that would be performed when looking through side windows.

#### Usage

tinting

## Format

This data frame contains the following columns:

case observation number

id subject identifier code (1-26)

age age (in years)

sex a factor with levels f female, m male

tint an ordered factor with levels representing degree of tinting: no < lo < hi

target a factor with levels locon: low contrast, hicon: high contrast

it the inspection time, the time required to perform a simple discrimination task (in milliseconds)

csoa critical stimulus onset asynchrony, the time to recognize an alphanumeric target (in milliseconds)

agegp a factor with levels younger, 21-27, older, 70-78
#### <span id="page-180-0"></span>tomato the contract of the contract of the contract of the contract of the contract of the contract of the contract of the contract of the contract of the contract of the contract of the contract of the contract of the con

#### Details

Visual light transmittance (VLT) levels were 100% (tint=none), 81.3% (tint=lo), and 35.1% (tint=hi). Based on these and other data, Burns et al. argue that road safety may be compromised if the front side windows of cars are tinted to 35

#### Source

Burns, N.R., Nettlebeck, T., White, M. and Willson, J., 1999. Effects of car window tinting on visual performance: a comparison of younger and older drivers. Ergonomics 42: 428-443.

#### Examples

```
levels(tinting$agegp) <- capstring(levels(tinting$agegp))
xyplot(csoa \sim it | sex * agegp, data=tinting) # Simple use of xyplot()
pause()
xyplot(csoa ~ it|sex*agegp, data=tinting, panel=panel.superpose, groups=target)
pause()
xyplot(csoa ~ it|sex*agegp, data=tinting, panel=panel.superpose, col=1:2,
 groups=target, key=list(x=0.14, y=0.84, points=list(pch=rep(1,2),
 col=1:2), text=list(levels(tinting$target), col=1:2), border=TRUE))
pause()
xyplot(csoa ~ it|sex*agegp, data=tinting, panel=panel.superpose,
 groups=tint, type=c("p","smooth"), span=0.8, col=1:3,
 key=list(x=0.14, y=0.84, points=list(pch=rep(1,2), col=1:3),
 text=list(levels(tinting$tint), col=1:3), border=TRUE))
```
tomato *Root weights of tomato plants exposed to 4 different treatments*

#### Description

The tomato data frame has 24 rows and 2 columns. They are from an experiment that exposed tomato plants to four different 'nutrients'.

#### Usage

```
data(tomato)
```
#### Format

This data frame contains the following columns:

weight weight, in g

trt a factor with levels water only, conc nutrient, 2-4-D + conc nutrient, 3x conc nutrient

# Source

Dr Ron Balham, Victoria University of Wellington NZ, sometime in 1971 - 1976.

# Examples

```
tomato.aov <- aov(log(weight) ~ trt, data=tomato)
fitted.values(tomato.aov)
summary.lm(tomato.aov)
tomato.aov <- aov(formula = weight \sim trt, data = tomato)
summary.lm(tomato.aov)
```
toycars *Toy Cars Data*

# Description

The toycars data frame has 27 rows and 3 columns. Observations are on the distance traveled by one of three different toy cars on a smooth surface, starting from rest at the top of a 16 inch long ramp tilted at varying angles.

#### Usage

toycars

# Format

This data frame contains the following columns:

angle tilt of ramp, in degrees

distance distance traveled, in meters

car a numeric code (1 = first car, 2 = second car, 3 = third car)

# Examples

```
toycars.lm <- lm(distance ~ angle + factor(car), data=toycars)
summary(toycars.lm)
```
<span id="page-181-0"></span>

<span id="page-182-0"></span>

#### Description

Twenty-one elastic bands were divided into two groups.

One of the sets was placed in hot water (60-65 degrees C) for four minutes, while the other was left at ambient temperature. After a wait of about ten minutes, the amounts of stretch, under a 1.35 kg weight, were recorded.

#### Usage

pair65

# Format

This list contains the following elements:

heated a numeric vector giving the stretch lengths for the heated bands

ambient a numeric vector giving the stretch lengths for the unheated bands

# Source

J.H. Maindonald

## Examples

twot.permutation(two65\$ambient,two65\$heated) # two sample permutation test

twot.permutation *Two Sample Permutation Test - Obsolete*

#### Description

This function computes the p-value for the two sample t-test using a permutation test. The permutation density can also be plotted.

#### Usage

```
twot.permutation(x1 = DAAG::two65$ambient, x2 = DAAG::two65$heated, nsim = 2000,
plotit = TRUE)
```
# Arguments

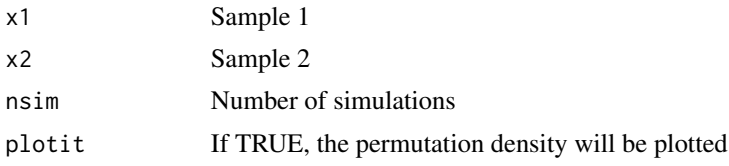

# Details

Suppose we have n1 values in one group and n2 in a second, with  $n = n1 + n2$ . The permutation distribution results from taking all possible samples of n2 values from the total of n values.

### Value

The p-value for the test of the hypothesis that the mean of x1 differs from x2

#### Author(s)

J.H. Maindonald

# References

Good, P. 2000. Permutation Tests. Springer, New York.

#### Examples

twot.permutation()

twotPermutation *Two Sample Permutation Test*

#### Description

This function computes the p-value for the two sample t-test using a permutation test. The permutation density can also be plotted.

#### Usage

twotPermutation(x1 = DAAG::two65\$ambient, x2 = DAAG::two65\$heated, nsim = 2000, plotit = TRUE)

# Arguments

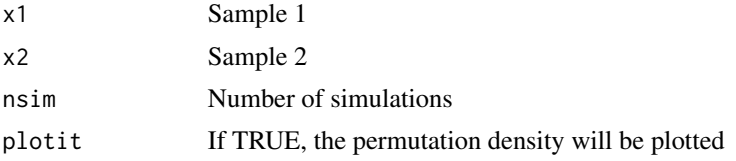

<span id="page-183-0"></span>

# <span id="page-184-0"></span>Details

Suppose we have n1 values in one group and n2 in a second, with  $n = n1 + n2$ . The permutation distribution results from taking all possible samples of n2 values from the total of n values.

# Value

The p-value for the test of the hypothesis that the mean of x1 differs from x2

#### Author(s)

J.H. Maindonald

# References

Good, P. 2000. Permutation Tests. Springer, New York.

### Examples

twotPermutation()

vif *Variance Inflation Factors*

# Description

Variance inflation factors are computed for the standard errors of linear model coefficient estimates.

# Usage

vif(obj, digits=5)

# Arguments

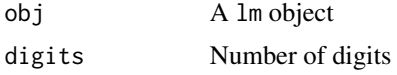

# Value

A vector of variance inflation factors corresponding to the coefficient estimates given in the lm object.

# Author(s)

J.H. Maindonald

## See Also

lm

#### <span id="page-185-0"></span>Examples

```
litters.lm <- lm(brainwt ~ bodywt + lsize, data = litters)
vif(litters.lm)
carprice1.lm <- lm(gpm100 ~ Type+Min.Price+Price+Max.Price+Range.Price,
    data=carprice)
vif(carprice1.lm)
carprice.lm <- lm(gpm100 ~ Type + Price, data = carprice)
vif(carprice1.lm)
```
vince111b *Averages by block of corn yields, for treatment 111 only*

#### Description

These data frames have averages by blocks (parcels) for the treatment 111.

#### Usage

vince111b

#### Format

A data frame with 36 observations on 8 variables.

site a factor with levels AGSV CASV CPSV LPSV MPSV OOSV OTSV SSSV UISV

parcel a factor with levels I II III IV

code a numeric vector

island a numeric vector

id a numeric vector

plot a numeric vector

trt a numeric vector

harvwt a numeric vector

#### Source

Andrews DF; Herzberg AM, 1985. Data. A Collection of Problems from Many Fields for the Student and Research Worker. Springer-Verlag. (pp. 339-353)

#### <span id="page-186-0"></span>Description

Data on objects appearing in three windows on a video lottery terminal, together with the prize payout (usually 0). Observations were taken on two successive days in late 1994 at a hotel lounge north of Winnipeg, Manitoba. Each observation cost 25 cents (Canadian). The game played was 'Double Diamond'.

#### Usage

vlt

#### Format

This data frame contains the following columns:

window1 object appearing in the first window.

window2 object appearing in the second window.

window3 object appearing in the third window.

prize cash prize awarded (in Canadian dollars).

night 1, if observation was taken on day 1; 2, if observation was taken on day 2.

#### Details

At each play, each of three windows shows one of 7 possible objects. Apparently, the three windows are independent of each other, and the objects should appear with equal probability across the three windows. The objects are coded as follows: blank (0), single bar (1), double bar (2), triple bar (3), double diamond (5), cherries (6), and the numeral "7" (7).

Prizes (in quarters) are awarded according to the following scheme: 800 (5-5-5), 80 (7-7-7), 40  $(3-3-3)$ ,  $25$   $(2-2-2)$ ,  $10$   $(1-1-1)$ ,  $10$   $(6-6-6)$ ,  $5$   $(2\degree'')$ ;  $2 \cdot (1\degree'')$  and  $5$  (any combination of  $"1"$ ,  $"2"$ and "3"). In addition, a "5" doubles any winning combination, e.g. (5-3-3) pays 80 and (5-3-5) pays 160.

#### Source

Braun, W. J. (1995) An illustration of bootstrapping using video lottery terminal data. Journal of Statistics Education http://www.amstat.org/publications/jse/v3n2/datasets.braun.html

#### Examples

vlt.stk <- stack(vlt[,1:3]) table(vlt.stk)

<span id="page-187-0"></span>

#### Description

The wages1833 data frame gives the wages of Lancashire cotton factory workers in 1833.

# Usage

wages1833

#### Format

This data frame contains the following columns:

age age in years

mnum number of male workers

mwage average wage of male workers

fnum number of female workers

fwage average wage of female workers

#### Source

Boot, H.M. 1995. How Skilled Were the Lancashire Cotton Factory Workers in 1833? Economic History Review 48: 283-303.

# Examples

```
attach(wages1833)
plot(mwage~age,ylim=range(c(mwage,fwage[fwage>0])))
points(fwage[fwage>0]~age[fwage>0],pch=15,col="red")
lines(lowess(age,mwage))
lines(lowess(age[fwage>0],fwage[fwage>0]),col="red")
```
whoops *Deaths from whooping cough, in London*

#### Description

Deaths from whooping cough, in London from 1740 to 1881.

#### Usage

data(whoops)

# <span id="page-188-0"></span>worldRecords **189**

# Format

This is a multiple time series consisting of 3 series: wcough, ratio, and alldeaths.

#### Source

Guy, W. A. 1882. Two hundred and fifty years of small pox in London. Journal of the Royal Statistical Society 399-443.

#### References

Lancaster, H. O. 1990. Expectations of Life. Springer.

#### Examples

```
data(whoops)
str(whoops)
plot(whoops)
```
worldRecords *Record times for track and road races, at August 9th 2006*

#### Description

Record times for track and road races, at August 9th 2006

### Usage

data(worldRecords)

#### Format

A data frame with 40 observations on the following 9 variables.

Distance distance in kilometers

roadORtrack a factor with levels road track

Place place; a character vector

Time time in minutes

Date a Date

# Details

For further details, and some additional details, see the web site that is the source of the data.

# Source

<http://www.gbrathletics.com/wrec.htm>

#### Examples

```
data(worldRecords)
xyplot(log(Time) ~ log(Distance), groups=roadORtrack, data=worldRecords)
xyplot(log(Time) ~ log(Distance), groups=roadORtrack, data=worldRecords,
      type=c("p","r"))
xyplot(log(Time) ~ log(Distance), groups=roadORtrack, data=worldRecords,
      type=c("p","smooth"))
```
zzDAAGxdb *List, each of whose elements hold rows of a file, in character format*

#### Description

This is the default alternative database for use with the function datafile, which uses elements of this list to place files in the working directory. The names of the list elements are bestTimes and bostonc.

# Usage

data(zzDAAGxdb)

# Format

Successive elements in this list hold character vectors from which the corresponding files can be readily generated.

#### Details

The web site given as the source of the data has additional information on the bestTimes data. Records are as at August 7 2006.

#### Source

<http://www.gbrathletics.com/wrec.htm> (bestTimes) <http://lib.stat.cmu.edu/datasets/> (bostonc)

# References

Harrison, D. and Rubinfeld, D.L. 'Hedonic prices and the demand for clean air', J. Environ. Economics & Management, vol.5, 81-102, 1978. corrected by Kelley Pace (kpace@unix1.sncc.lsu.edu)

#### Examples

```
data(zzDAAGxdb)
names(zzDAAGxdb)
```
<span id="page-189-0"></span>

# Index

∗Topic IO hardcopy, [72](#page-71-0) ∗Topic algebra align2D, [7](#page-6-0) ∗Topic datagen errorsINseveral, [58](#page-57-0) errorsINx, [61](#page-60-0) simulateSampDist, [172](#page-171-0) ∗Topic datasets ACF1, [5](#page-4-0) ais, [6](#page-5-0) allbacks, [9](#page-8-0) anesthetic, [10](#page-9-0) ant111b, [11](#page-10-0) antigua, [12](#page-11-0) appletaste, [13](#page-12-0) audists, [13](#page-12-0) aulatlong, [14](#page-13-0) austpop, [15](#page-14-0) biomass, [19](#page-18-0) bomregions, [20](#page-19-0) bomsoi, [22](#page-21-0) bomsoi2001, [25](#page-24-0) bostonc, [28](#page-27-0) carprice, [30](#page-29-0) Cars93.summary, [32](#page-31-0) cerealsugar, [33](#page-32-0) cfseal, [33](#page-32-0) cities, [34](#page-33-0) codling, [35](#page-34-0) cottonworkers, [39](#page-38-0) cps1, [41](#page-40-0) cricketer, [42](#page-41-0) cuckoohosts, [43](#page-42-0) cuckoos, [44](#page-43-0) DAAGxdb, [48](#page-47-0) dengue, [50](#page-49-0) dewpoint, [51](#page-50-0) droughts, [52](#page-51-0)

edcCO2, [53](#page-52-0) edcT, [54](#page-53-0) elastic1, [55](#page-54-0) elastic2, [56](#page-55-0) elasticband, [57](#page-56-0) fossilfuel, [64](#page-63-0) fossum, [64](#page-63-0) frogs, [65](#page-64-0) frostedflakes, [67](#page-66-0) fruitohms, [67](#page-66-0) gaba, [68](#page-67-0) geophones, [70](#page-69-0) greatLakes, [70](#page-69-0) grog, [71](#page-70-0) head.injury, [73](#page-72-0) headInjury, [74](#page-73-0) hills, [75](#page-74-0) hills2000, [76](#page-75-0) hotspots, [77](#page-76-0) hotspots2006, [78](#page-77-0) houseprices, [79](#page-78-0) humanpower, [80](#page-79-0) hurricNamed, [81](#page-80-0) intersalt, [83](#page-82-0) ironslag, [84](#page-83-0) jobs, [84](#page-83-0) kiwishade, [86](#page-85-0) leafshape, [87](#page-86-0) leafshape17, [88](#page-87-0) leaftemp, [90](#page-89-0) leaftemp.all, [91](#page-90-0) litters, [91](#page-90-0) Lottario, [95](#page-94-0) lung, [95](#page-94-0) Manitoba.lakes, [96](#page-95-0) measles, [96](#page-95-0) medExpenses, [97](#page-96-0) mifem, [97](#page-96-0) mignonette, [98](#page-97-0)

# 192 INDEX

milk , [99](#page-98-0) modelcars , [100](#page-99-0) monica , [101](#page-100-0) moths , [102](#page-101-0) nassCDS, [103](#page-102-0) nasshead , [105](#page-104-0) nihills, [106](#page-105-0) nsw74demo , [107](#page-106-0) nsw74psid1 , [108](#page-107-0) nsw74psid3 , [109](#page-108-0) nsw74psidA , [110](#page-109-0) nswdemo , [111](#page-110-0) nswpsid1 , [113](#page-112-0) oddbooks , [114](#page-113-0) orings, [120](#page-119-0) ozone , [122](#page-121-0) pair65 , [123](#page-122-0) possum , [133](#page-132-0) possumsites , [135](#page-134-0) poxetc , [137](#page-136-0) primates , [138](#page-137-0) progression , [139](#page-138-0) psid1 , [140](#page-139-0) psid2 , [141](#page-140-0) psid3 , [142](#page-141-0) races2000 , [144](#page-143-0) rainforest , [145](#page-144-0) rareplants , [146](#page-145-0) rice , [146](#page-145-0) rockArt , [148](#page-147-0) roller , [166](#page-165-0) science , [168](#page-167-0) seedrates , [170](#page-169-0) socsupport , [174](#page-173-0) softbacks , [175](#page-174-0) sorption , [176](#page-175-0) SP500close , [177](#page-176-0) SP500W90 , [177](#page-176-0) spam7 , [178](#page-177-0) stVincent , [179](#page-178-0) sugar , [179](#page-178-0) tinting , [180](#page-179-0) tomato , [181](#page-180-0) toycars , [182](#page-181-0) two65 , [183](#page-182-0) vince111b , [186](#page-185-0) vlt , [187](#page-186-0) wages1833 , [188](#page-187-0)

whoops, [188](#page-187-0) worldRecords , [189](#page-188-0) zzDAAGxdb , [190](#page-189-0) ∗Topic distribution plotSampDist , [127](#page-126-0) simulateSampDist , [172](#page-171-0) ∗Topic dplot align2D , [7](#page-6-0) ∗Topic graphics plotSimDiags , [129](#page-128-0) plotSimScat , [131](#page-130-0) ∗Topic hplot plotSampDist , [127](#page-126-0) ∗Topic misc obounce , [114](#page-113-0) pause , [126](#page-125-0) ∗Topic models bestsetNoise , [16](#page-15-0) capstring , [29](#page-28-0) compareTreecalcs , [36](#page-35-0) component.residual, [37](#page-36-0) CVbinary, [46](#page-45-0) CVlm , [47](#page-46-0) datafile , [49](#page-48-0) logisticsim , [94](#page-93-0) multilap , [103](#page-102-0) onesamp , [115](#page-114-0) onet.permutation , [116](#page-115-0) onetPermutation , [117](#page-116-0) oneway.plot , [118](#page-117-0) onewayPlot , [119](#page-118-0) overlapDensity , [121](#page-120-0) panel.corr , [124](#page-123-0) panelCorr , [124](#page-123-0) panelplot , [125](#page-124-0) poissonsim , [132](#page-131-0) powerplot , [136](#page-135-0) press , [137](#page-136-0) qreference , [143](#page-142-0) sampdist, [167](#page-166-0) show.colors , [171](#page-170-0) simulateLinear , [172](#page-171-0) twot.permutation , [183](#page-182-0) twotPermutation , [184](#page-183-0) vif , [185](#page-184-0) ∗Topic multivariate confusion , [38](#page-37-0) excessRisk, [62](#page-61-0)

∗Topic package DAAG-package, [5](#page-4-0) ∗Topic regression lmdiags , [93](#page-92-0) plotSimDiags , [129](#page-128-0) plotSimScat , [131](#page-130-0) ∗Topic statistics confusion , [38](#page-37-0) ∗Topic survey excessRisk , [62](#page-61-0) ∗Topic utilities bounce , [28](#page-27-0) ACF1 , [5](#page-4-0) ais , [6](#page-5-0) align2D , [7](#page-6-0) allbacks , [9](#page-8-0) anesthetic , [10](#page-9-0) ant111b , [11](#page-10-0) antigua , [12](#page-11-0) appletaste , [13](#page-12-0) audists , [13](#page-12-0) aulatlong , [14](#page-13-0) austpop , [15](#page-14-0) bestset.noise *(*bestsetNoise *)* , [16](#page-15-0) bestsetNoise, [16](#page-15-0) biomass , [19](#page-18-0) bomregions, [20](#page-19-0) bomregions2011 *(*bomregions *)* , [20](#page-19-0) bomregions2012 *(*bomregions *)* , [20](#page-19-0) bomsoi , [22](#page-21-0) bomsoi2001 , [25](#page-24-0) bostonc, [28](#page-27-0) bounce , [28](#page-27-0) bsnCV *(*bestsetNoise *)* , [16](#page-15-0) bsnOpt *(*bestsetNoise *)* , [16](#page-15-0) bsnVaryNvar *(*bestsetNoise *)* , [16](#page-15-0) capstring , [29](#page-28-0) carprice , [30](#page-29-0) Cars93.summary, [32](#page-31-0) cerealsugar , [33](#page-32-0) cfseal , [33](#page-32-0) cities , [34](#page-33-0) codling , [35](#page-34-0) compareTreecalcs , [36](#page-35-0)

component.residual, [37](#page-36-0)

confusion , [38](#page-37-0)

INDEX  $193$ cottonworkers , [39](#page-38-0) cps1 , [41](#page-40-0) cps2 *(*cps1 *)* , [41](#page-40-0) cps3 *(*cps1 *)* , [41](#page-40-0) cricketer , [42](#page-41-0) cuckoohosts , [43](#page-42-0) cuckoos , [44](#page-43-0) cv.binary *(*CVbinary *)* , [46](#page-45-0) cv.lm *(*CVlm *)* , [47](#page-46-0) CVbinary , [46](#page-45-0) , *[48](#page-47-0)* CVlm , [47](#page-46-0) DAAG *(*DAAG-package *)* , [5](#page-4-0) DAAG-package, [5](#page-4-0) DAAGxdb, [48](#page-47-0) datafile , [49](#page-48-0) dengue , [50](#page-49-0) dewpoint , [51](#page-50-0) droughts, [52](#page-51-0) edcC02, [53](#page-52-0) edcT , [54](#page-53-0) elastic1 , [55](#page-54-0) elastic2 , [56](#page-55-0) elasticband , [57](#page-56-0) errorsINseveral , [58](#page-57-0) errorsINx , *[59](#page-58-0)* , [61](#page-60-0) excessRisk, [62](#page-61-0) fossilfuel , [64](#page-63-0) fossum , [64](#page-63-0) frogs, [65](#page-64-0) frostedflakes , [67](#page-66-0) fruitohms , [67](#page-66-0) gaba , [68](#page-67-0) geophones , [70](#page-69-0) glm , *[46](#page-45-0)* greatLakes , [70](#page-69-0) grog , [71](#page-70-0) hardcopy, [72](#page-71-0) head.injury, [73](#page-72-0) headInjury , [74](#page-73-0) hills , [75](#page-74-0) hills2000 , [76](#page-75-0)

hotspots , [77](#page-76-0) hotspots2006 , [78](#page-77-0) houseprices , [79](#page-78-0)

# 194 INDEX

humanpower, [80](#page-79-0) humanpower1 *(*humanpower *)* , [80](#page-79-0) humanpower2 *(*humanpower *)* , [80](#page-79-0) hurricNamed, [81](#page-80-0) intersalt , [83](#page-82-0) ironslag , [84](#page-83-0) jobs , [84](#page-83-0) kiwishade , [86](#page-85-0) leafshape , [87](#page-86-0) leafshape17 , [88](#page-87-0) leaftemp , [90](#page-89-0) leaftemp.all , [91](#page-90-0) litters, [91](#page-90-0) lm , *[18](#page-17-0)* , *[37](#page-36-0)* , *[48](#page-47-0)* lmdiags , [93](#page-92-0) , *[130](#page-129-0)* logisticsim , [94](#page-93-0) Lottario, <mark>[95](#page-94-0)</mark> lung , [95](#page-94-0) Manitoba.lakes , [96](#page-95-0) measles, [96](#page-95-0) medExpenses , [97](#page-96-0) mifem , [97](#page-96-0) mignonette , [98](#page-97-0) milk , [99](#page-98-0) modelcars , [100](#page-99-0) monica , [101](#page-100-0) moths , [102](#page-101-0) multilap , [103](#page-102-0) nassCDS, [103](#page-102-0) nasshead , [105](#page-104-0) nihills , [106](#page-105-0) nsw74demo , [107](#page-106-0) nsw74psid1 , [108](#page-107-0) nsw74psid3 , [109](#page-108-0) nsw74psidA , [110](#page-109-0) nswdemo , [111](#page-110-0) nswpsid1 , [113](#page-112-0) obounce , [114](#page-113-0) oddbooks , [114](#page-113-0) onesamp , [115](#page-114-0) onet.permutation , [116](#page-115-0) onetPermutation , [117](#page-116-0) oneway.plot , [118](#page-117-0)

onewayPlot , *[29](#page-28-0)* , [119](#page-118-0) orings, [120](#page-119-0) overlap.density *(*overlapDensity *)* , [121](#page-120-0) overlapDensity , [121](#page-120-0) ozone, [122](#page-121-0) pair65 , [123](#page-122-0) panel.corr , [124](#page-123-0) panelCorr , [124](#page-123-0) panelplot , [125](#page-124-0) pause , [126](#page-125-0) plot.lm , *[93](#page-92-0) , [94](#page-93-0)* , *[129](#page-128-0) [–131](#page-130-0)* plotSampDist , [127](#page-126-0) plotSimDiags , *[93](#page-92-0) , [94](#page-93-0)* , [129](#page-128-0) , *[131](#page-130-0)* plotSimScat , [131](#page-130-0) poissonsim , [132](#page-131-0) possum , [133](#page-132-0) possumsites , [135](#page-134-0) postscript , *[73](#page-72-0)* powerplot , [136](#page-135-0) poxetc , [137](#page-136-0) press , [137](#page-136-0) primates , [138](#page-137-0) progression , [139](#page-138-0) psid1 , *[112](#page-111-0)* , [140](#page-139-0) psid2 , *[112](#page-111-0)* , [141](#page-140-0) psid3 , *[112](#page-111-0)* , [142](#page-141-0) qreference , [143](#page-142-0) races2000 , [144](#page-143-0) rainforest , [145](#page-144-0) rareplants , [146](#page-145-0) rice , [146](#page-145-0) rockArt , [148](#page-147-0) roller , [166](#page-165-0) sampdist, [167](#page-166-0) science, [168](#page-167-0) seedrates , [170](#page-169-0) show.colors , [171](#page-170-0) simulateLinear , [172](#page-171-0) simulateSampDist , [172](#page-171-0) socsupport , [174](#page-173-0) softbacks , [175](#page-174-0) sorption , [176](#page-175-0) SP500close , [177](#page-176-0) SP500W90 , [177](#page-176-0) spam7 , [178](#page-177-0)

#### INDEX 195

stVincent , [179](#page-178-0) sugar , [179](#page-178-0) tinting , [180](#page-179-0) tomato , [181](#page-180-0) toycars , [182](#page-181-0) two65 , [183](#page-182-0) twot.permutation , [183](#page-182-0) twotPermutation , [184](#page-183-0)

vif , [185](#page-184-0) vince111b , [186](#page-185-0) vlt , [187](#page-186-0)

wages1833 , [188](#page-187-0) whoops , [188](#page-187-0) worldRecords , [189](#page-188-0)

zzDAAGxdb , [190](#page-189-0)